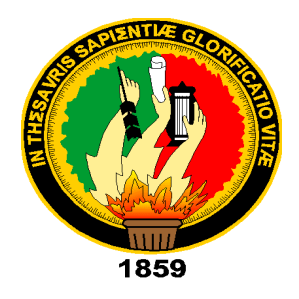

## **UNIVERSIDAD NACIONAL DE LOJA**

# **FACULTAD DE LA ENERGÍA, LAS INDUSTRIAS Y LOS RECURSOS NATURALES NO RENOVABLES**

**CARRERA DE INGENIERÍA EN ELECTRÓNICA Y TELECOMUNICACIONES**

# "**REDISEÑO Y AUTOMATIZACIÓN DE UNA INCUBADORA DE HUEVOS PARA PRODUCCIÓN DE CARNE, DESTINADA A LA UNIDAD EDUCATIVA "ORIENTE ECUATORIANO" – CANTÓN PALANDA, PROVINCIA DE ZAMORA CHINCHIPE".**

**TESIS DE GRADO PREVIO A LA OBTENCIÓN DEL TÍTULO DE INGENIERA EN ELECTRÓNICA Y TELECOMUNICACIONES**

**AUTOR:**

NANCY MARITZA RIVERA BERRÚ

**DIRECTOR:**

ING. KLEBER ROLANDO MORILLO AGUILAR, M. SC.

## **LOJA – ECUADOR**

**2019**

## **CERTIFICACIÓN**

<span id="page-1-0"></span>Ing. Kleber Rolando Morillo Aguilar, M. Sc.

#### **DIRECTOR DE TESIS**

### **CERTIFICA:**

Haber dirigido, asesorado, revisado y corregido el presente trabajo de tesis, en su proceso de investigación cuyo tema versa en **"REDISEÑO Y AUTOMATIZACIÓN DE UNA INCUBADORA DE HUEVOS PARA PRODUCCIÓN DE CARNE, DESTINADA A LA UNIDAD EDUCATIVA "ORIENTE ECUATORIANO" – CANTÓN PALANDA, PROVINCIA DE ZAMORA CHINCHIPE"**, previa a la obtención del título de **Ingeniera en Electrónica y Telecomunicaciones**, realizado por la señorita: Nancy Maritza Rivera Berrú, la misma que cumple con la reglamentaión y políticas de investigación, por lo que autoriza su presentación y posterior sustentación y defensa.

Loja, 27 de agosto de 2019

 $\sim$ 

Ing. Kleber Rolando Morillo Aguilar, M. Sc. **DIRECTOR DEL TRABAJO DE TESIS**

## **AUTORÍA**

<span id="page-2-0"></span>**NANCY MARITZA RIVERA BERRU,** declaro ser la autora del presente trabajo de titulación y eximo expresamente a la Universidad Nacional de Loja y a sus representantes jurídicos de posibles reclamos o acciones legales por el contenido de la misma.

Adicionalmente, autorizo a la Universidad Nacional de Loja, la publicación de mi tesis en el Repositorio Institucional – Biblioteca Virtual.

Firma:

**Cédula:** 1900674548

**Fecha:** 08 de noviembre de 2019

## **CARTA DE AUTORIZACIÓN**

# <span id="page-3-0"></span>**CARTA DE AUTORIZACIÓN DE TESIS POR PARTE DEL AUTOR, PARA LA CONSULTA, REPRODUCCIÓN PARCIAL O TOTAL Y PUBLICACIÓN ELECTRÓNICA DEL TEXTO COMPLETO.**

**NANCY MARITZA RIVERA BERRÚ,** declaro ser autora de la tesis titulada: **"REDISEÑO Y AUTOMATIZACIÓN DE UNA INCUBADORA DE HUEVOS PARA PRODUCCIÓN DE CARNE, DESTINADA A LA UNIDAD EDUCATIVA "ORIENTE ECUATORIANO" – CANTÓN PALANDA, PROVINCIA DE ZAMORA CHINCHIPE",** como requisito para optar al grado de: **INGENIERA EN ELECTRÓNICA Y TELECOMUNICACIONES**; autorizo al Sistema Bibliotecario de la Universidad Nacional de Loja, para que con fines académicos, muestre al mundo la producción intelectual de la Universidad, a través de la visibilidad de su contenido de la siguiente manera en el Repositorio Digital Institucional:

Los usuarios pueden consultar el contenido de este trabajo en el RDI, en las redes de información del país y del exterior, con las cuales tenga convenio la Universidad.

La Universidad de Loja, no se responsabiliza por el plagio o copia de la tesis que realice un tercero.

Para constancia de esta autorización, en la ciudad de Loja, a los ocho días del mes de noviembre del dos mil diecinueve.

Firma:

**Autora:** Nancy Maritza Rivera Berrú **Cédula:** 1900674548 **Dirección:** Loja (Peñón del Oeste) **Correo electrónico:** [nancyriv95@gmail.com](mailto:nancyriv95@gmail.com) **Celular:** 0968188721

### **DATOS COMPLEMENTARIOS**

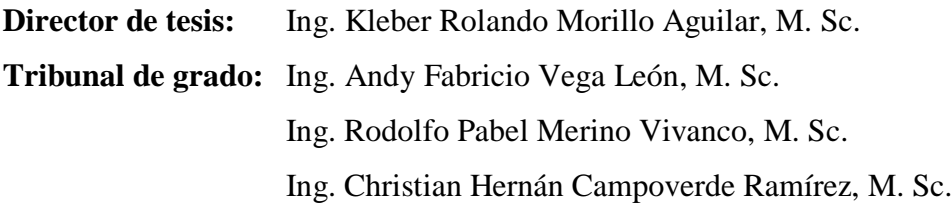

## <span id="page-4-0"></span>**DEDICATORIA**

A Dios por la motivación espiritual,

A mi familia por su ayuda emocional y apoyo incondicional.

## **Nancy Rivera**

### <span id="page-5-0"></span>**AGRADECIMIENTO**

A Dios por darme confianza,

A mi familia por su apoyo incondicional.

A mi compañero Kevin Orozco,

Al ingeniero Wilson Cajas por su apoyo en el desarrollo de este trabajo.

A mi director de tesis por su tiempo y guía durante el desarrollo del proyecto de tesis.

**Nancy Rivera**

## **TABLA DE CONTENIDOS**

<span id="page-6-0"></span>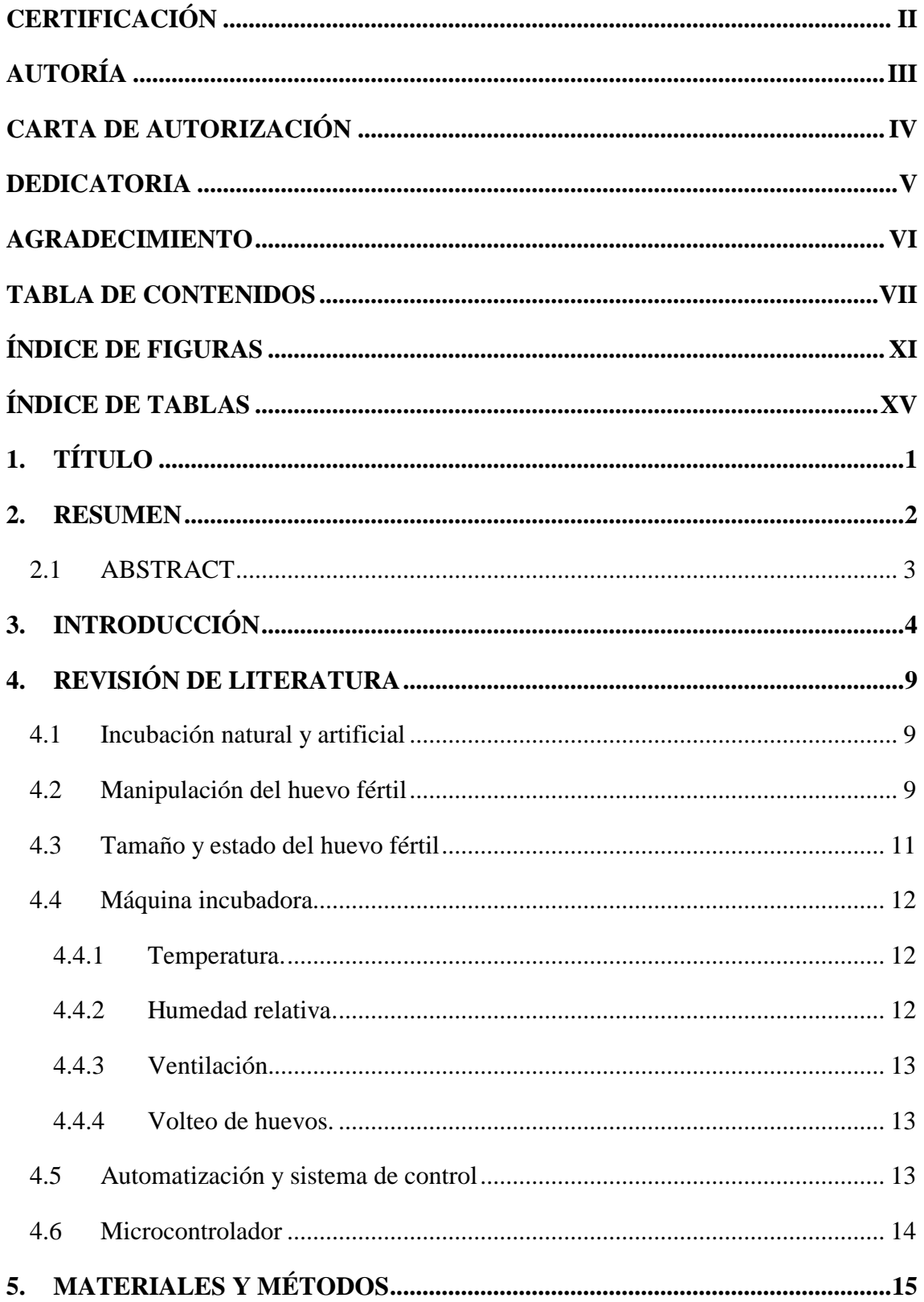

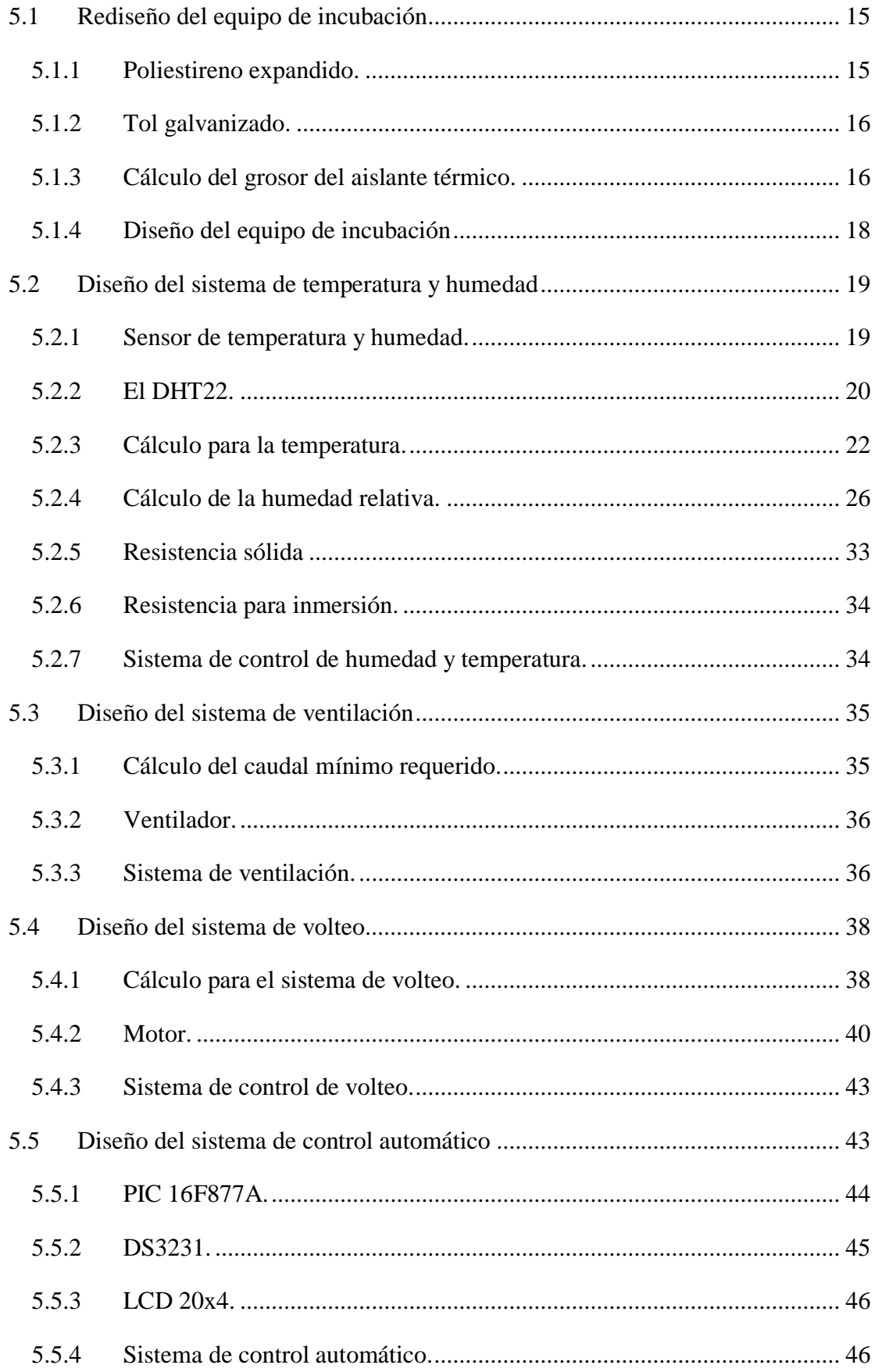

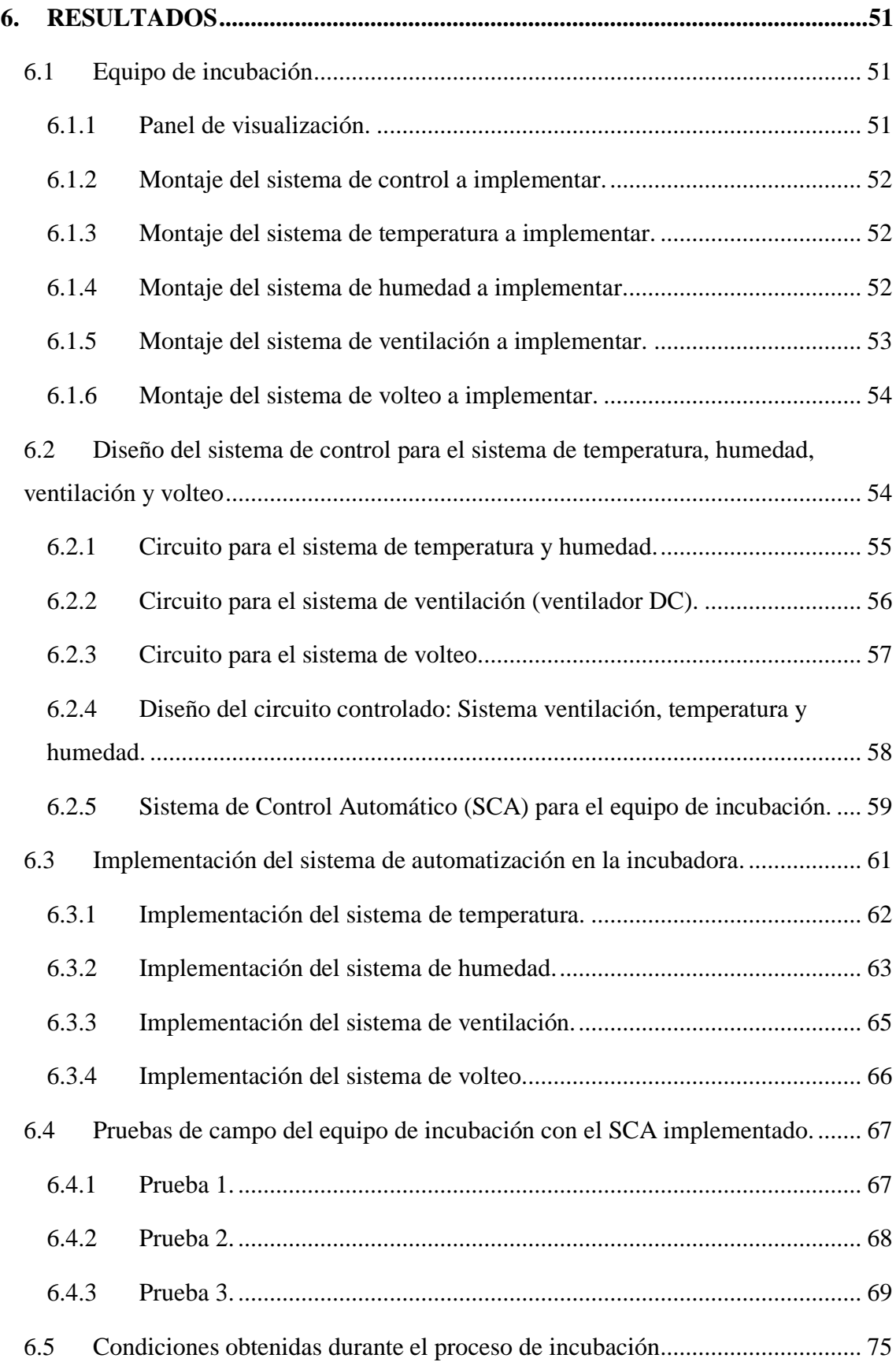

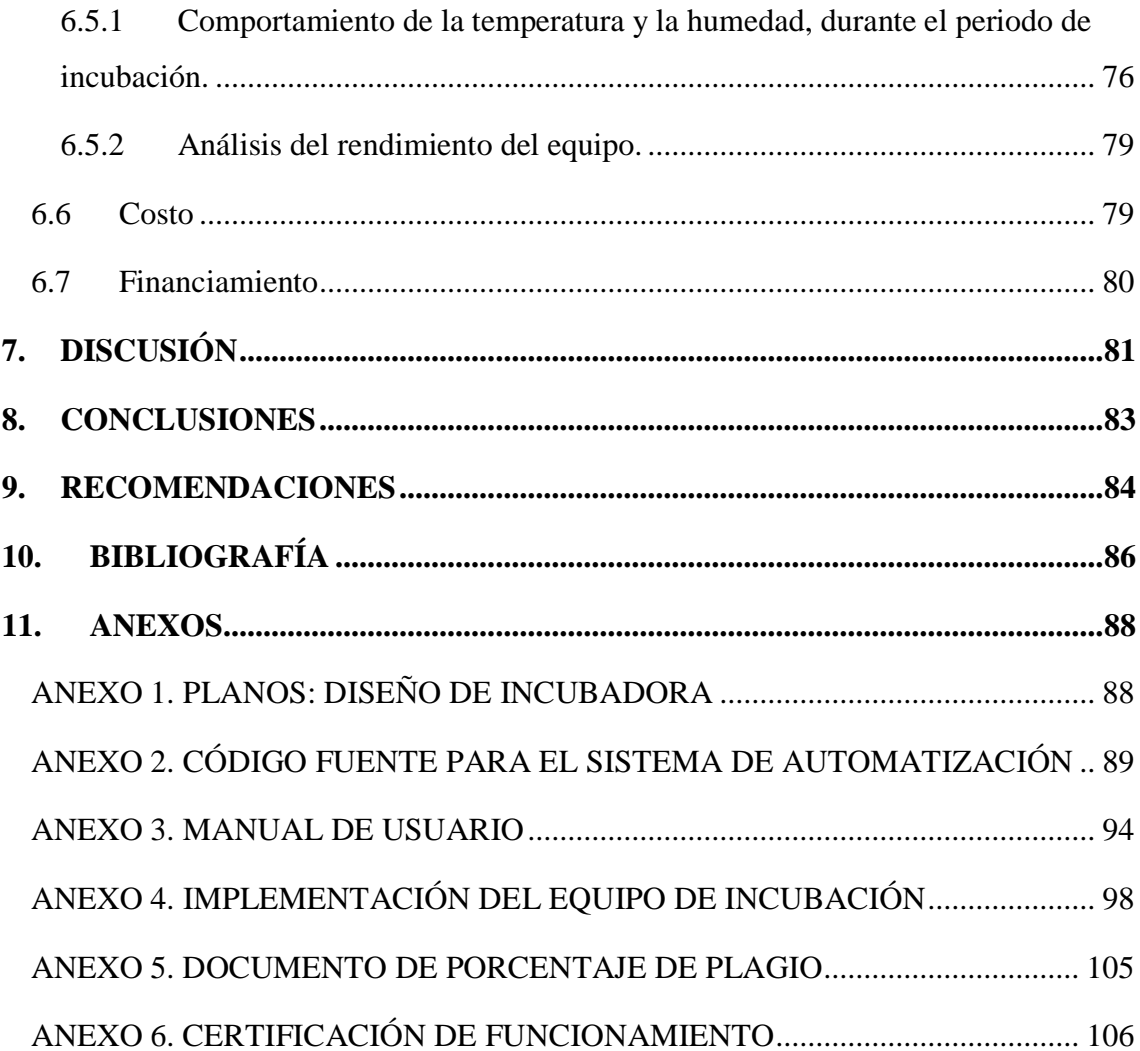

## **ÍNDICE DE FIGURAS**

<span id="page-10-0"></span>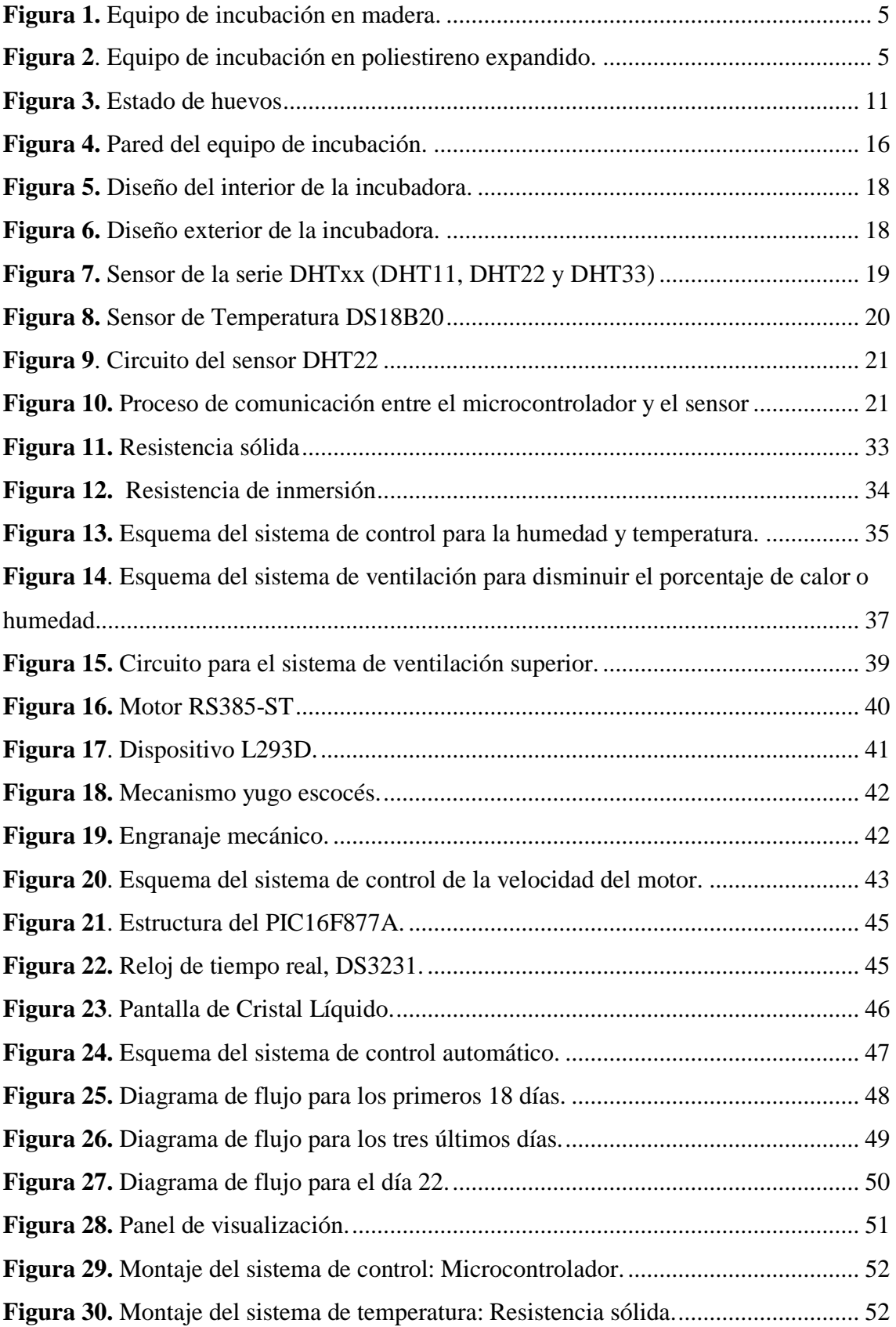

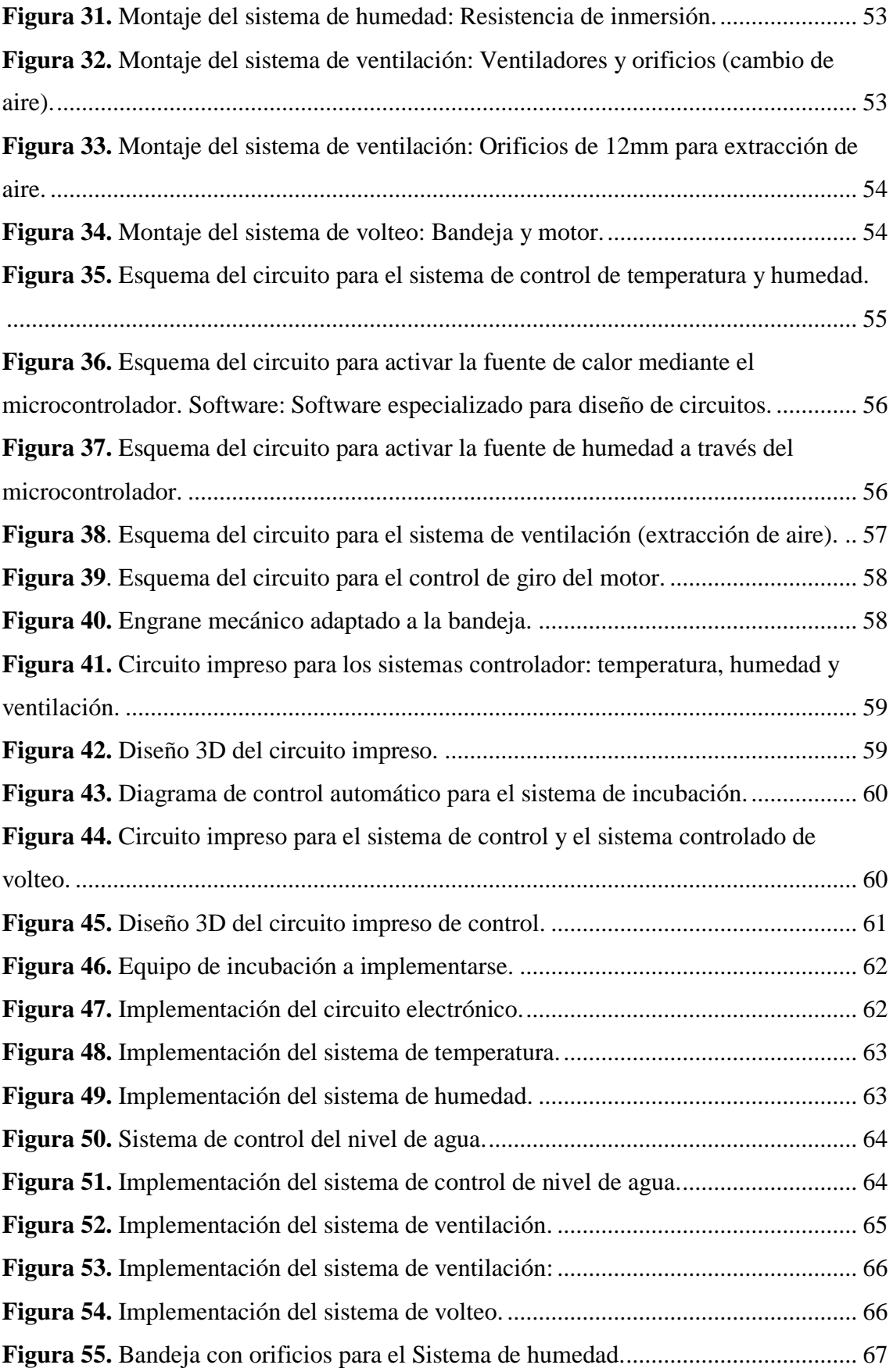

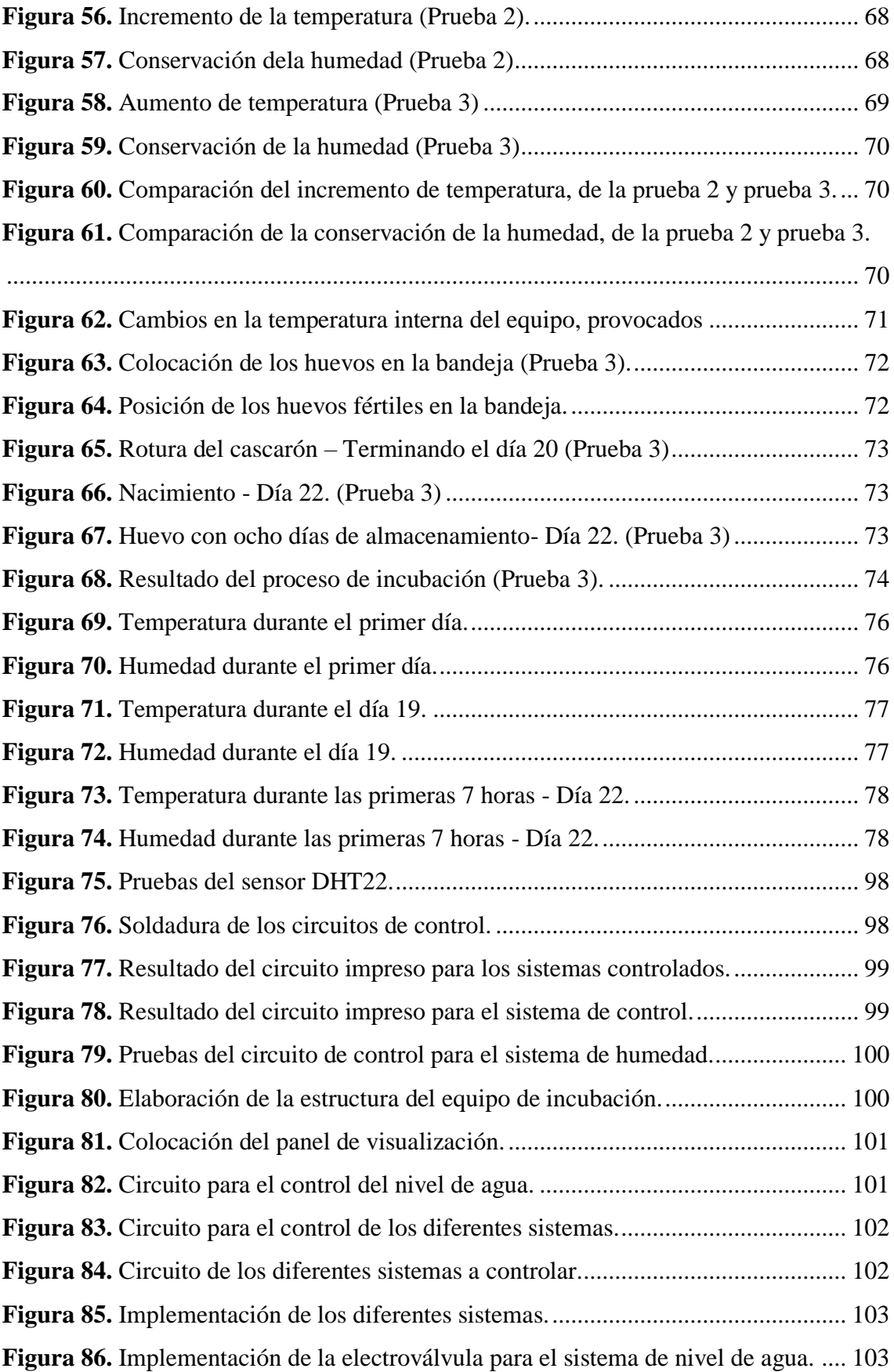

**Figura 87.** [Equipo durante las pruebas de incubación.................................................](#page-118-0) 104

## **ÍNDICE DE TABLAS**

<span id="page-14-0"></span>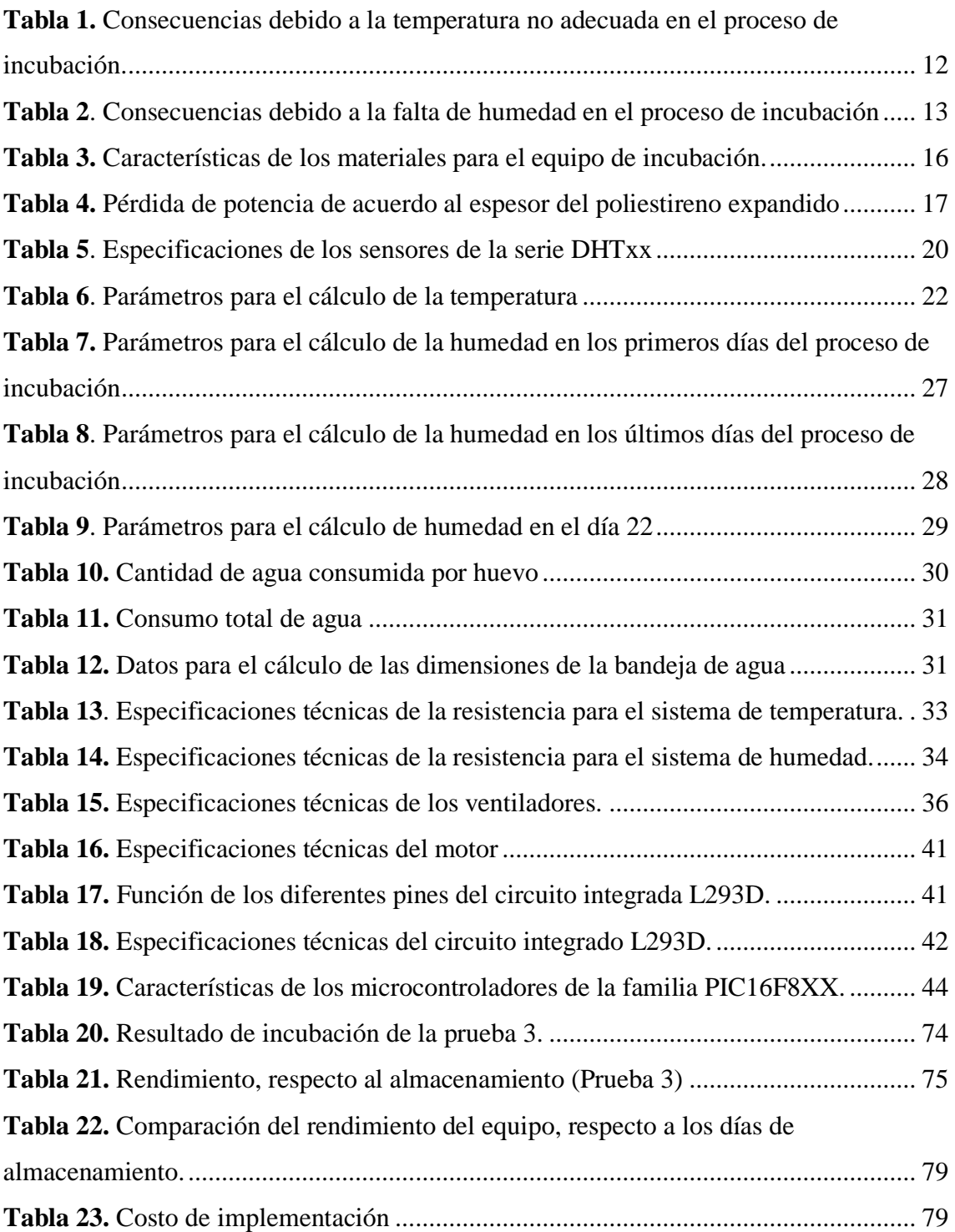

## <span id="page-15-0"></span>**1. TÍTULO**

**"REDISEÑO Y AUTOMATIZACIÓN DE UNA INCUBADORA DE HUEVOS PARA PRODUCCIÓN DE CARNE, DESTINADA A LA UNIDAD EDUCATIVA "ORIENTE ECUATORIANO" – CANTÓN PALANDA, PROVINCIA DE ZAMORA CHINCHIPE".**

#### <span id="page-16-0"></span>**2. RESUMEN**

En el presente proyecto de investigación se indagó sobre, la incubación artificial que llevan los pollos, la temperatura y humedad que requieren para eclosionar, esto, con el objetivo de rediseñar y automatizar una incubadora para la Unidad Educativa "Oriente Ecuatoriano", teniendo como finalidad rehabilitarla para el uso de estudiantes y docentes del Área Técnica "Agropecuaria". Para lograr aquello, en el equipo de incubación se implementó, cinco sistemas, los cuales son:

- 1. Sistema de temperatura
- 2. Sistema de humedad
- 3. Sistema de volteo
- 4. Sistema de ventilación
- 5. Sistema de nivel de agua

Todos estos sistemas se usaron para el control de las variables ambientales, como es la temperatura y la humedad, a partir de las condiciones que requirieron cada una de ellas, se desarrolló el sistema de automatización controlando dichas variables, y conservando los rangos establecidos por autores que han desarrollado investigaciones, semejantes a este proyecto.

#### *Palabras claves. –* **Incubación, sistemas de control, automatización, rediseño.**

#### <span id="page-17-0"></span>**2.1 ABSTRACT**

In this research project investigated the artificial incubation carried by chickens, the temperature and humidity that they require to hatch, in order to redesign and automate an incubator at Unidad Educativa "Oriente Ecuatoriano", the purpose of this research was to rehabilitate it, for the use of students and teachers of the Technical Area "Agricultural". To achieve this project, five systems were implemented by incubation equipment, which are:

- 1. Temperature System
- 2. Humidity System
- 3. Turn System
- 4. Ventilation System
- 5. Water Level System

All these systems were used for the control of environmental variables, such as temperature and humidity, based on the conditions required by each of them, the automation system was developed by controlling these variables, and preserving the ranges established by authors who have developed research, similar to this project.

#### *Keywords. –* **Incubation, control systems, automation, redesign.**

#### <span id="page-18-0"></span>**3. INTRODUCCIÓN**

#### **Contexto histórico**

El presente proyecto se realizó en la Unidad Educativa "Oriente Ecuatoriano" del cantón Palanda, provincia de Zamora Chinchipe, ubicado a cinco minutos al sur del centro de Palanda. En la Unidad Educativa "Oriente Ecuatoriano se estableció una planificación estratégica y que está expresada en los siguientes términos:

#### Misión:

"Se consolida como una institución de trascendencia local, dedicada a la formación integral de los estudiantes en los niveles de educación inicial, educación general básica y bachillerato técnico, en la formación científica, humanística y ambiental, a través de una capacitación permanente y la práctica de valores".

#### Visión:

"Pretende consolidarse como una institución dedicada a la formación integral de la niñez y la juventud, mediante el modelo pedagógico constructivista, humanista, social y cognitivo, para formar ciudadanos con valores, al servicio de la sociedad, con la finalidad de alcanzar niveles de excelencia educativa y competitividad académica".

La Unidad Educativa desde el año 1982 ofrece especialidades técnicas en el sector agropecuario (sector primario) con el fin de orientar y preparar a los estudiantes a crear micro, pequeñas y medianas empresas familiares. Las actividades agropecuarias se dividen en tres sub sectores que son: i) el subsector agrícola, ii) el subsector pecuario, iii) el subsector apicultor. Dentro del subsector pecuario, una de aquellas subespecialidades es la rama avícola, siendo ésta la más acogida por los jóvenes dentro de la Unidad Educativa, dado que la institución se encuentra ubicada en un sector dedicado a la agropecuaria. Por consecuente, la avicultura es una de las subespecialidades más empleadas por la Unidad Educativa, por tal razón los docentes de la institución han visto la necesidad de contar con equipos que permitan mejorar la preparación práctica de los estudiantes, es por ello que el presente proyecto se orienta a apoyar y mejorar la infraestructura de los equipos de incubación, los mismos que son usados en esta rama.

#### • **Antecedentes**

La institución hace dos años aproximadamente, cuenta con dos equipos de incubación de bajo costo para una pequeña empresa, como se muestran en la Figura 1 y 2. Un equipo de incubación debe brindar las condiciones naturales de temperatura y humedad que la gallina le ofrece a los huevos durante 21 días, que es el tiempo que lleva a una gallina para que los huevos puedan eclosionar.

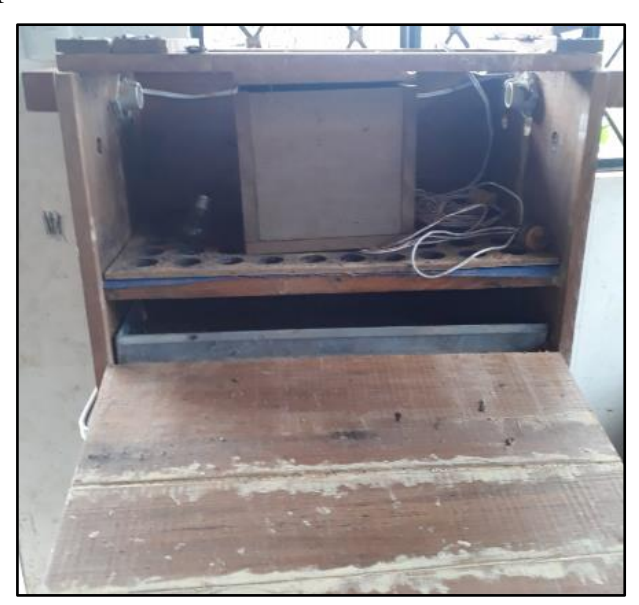

*Figura 1.* Equipo de incubación en madera. **Fuente:** Elaboración propia (2019).

<span id="page-19-1"></span><span id="page-19-0"></span>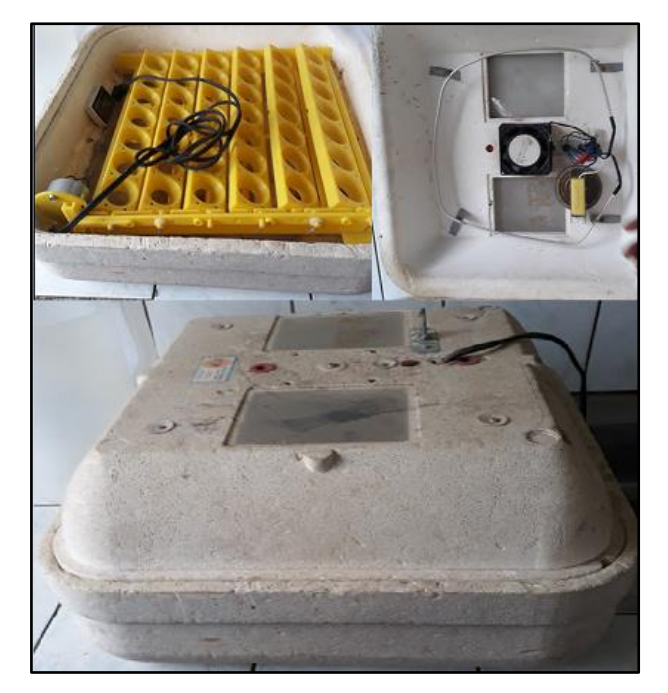

*Figura 2.* Equipo de incubación en poliestireno expandido*.* **Fuente:** Elaboración propia (2019).

Actualmente, los equipos de incubación de la institución no pueden brindar las condiciones necesarias que requieren los huevos, dado que presentan fallas electrónicas durante el proceso de incubación, el uso y mantenimiento de estas no se ha llevado a efecto durante mucho tiempo, provocando el deterioro de los componentes electrónicos y del material de la estructura.

El material de la estructura de una de las incubadoras es madera, mientras que la otra contiene un material aislante denominado poliestireno expandido (conocido en Ecuador con el nombre común de Plumafón, Espumafón o Espumaflex), permitiendo conservar las condiciones físicas de temperatura y humedad en el interior de la misma. Aunque el polietileno expandido permite conservar un ambiente interno adecuado para la eclosión de los huevos, no es suficiente para garantizar el éxito del proceso de incubación, es por esta razón que la incubadora cuente con un Sistema de Control Automático (SCA) de las condiciones físicas, garantizando un ambiente constante y eficiente para evitar sobrecalentamiento o enfriamiento durante el proceso de incubación.

El equipo de incubación de la institución no dispone de un SCA por lo que el monitoreo de los huevos se realiza de forma manual, provocando de esta manera que los diferentes dispositivos electrónicos trabajen fuera del rango para el que fueron diseñados, dando origen a un posible sobrecalentamiento y posteriormente daño de los mismos. Otro motivo por el cual los dispositivos tienden a dañarse es por las condiciones ambientales, ya que son dispositivos diseñados para trabajar a ciertos rangos de temperatura y humedad.

Una incubadora posee al menos cuatro sistemas que son:

- a) El sistema de temperatura
- b) El sistema de humedad
- c) El sistema de volteo
- d) El sistema de ventilación

Durante esta investigación se observó, que el equipo de incubación presenta dispositivos defectuosos en tres de los cuatro sistemas básicos que requiere el proceso de incubación, en el sistema de volteo, temperatura y humedad. En el sistema de volteo el motor no lleva a cabo el movimiento de la bandeja, que en su efecto debe realizarse cada dos o tres horas, durante los primeros 18 días. Mientras que, en el sistema de temperatura existe un termostato que mide la temperatura del ambiente producido por una resistencia calefactora, más no lleva el control de la misma garantizando el rango requerido. Por otra parte, el sistema de temperatura va en conjunto con el sistema de humedad, provocando que a medida que la temperatura aumenta la humedad disminuye, por ello se requiere de un humificador para generar la humedad requerida por el proceso de incubación. Por consecuente, este sistema al igual que el sistema de volteo no posee un control que garantice las condiciones de temperatura y humedad requeridas.

#### • **Justificación**

Con los antecedentes antes mencionados es que surge la necesidad e importancia de un SCA en la incubadora que posee la Unidad Educativa "Oriente Ecuatoriano" para con ello poder disminuir la dependencia del humano en el monitoreo de los huevos durante el proceso de incubación, más aún si se trata de un equipo donde los parámetros deben ser controlados constantemente.

El objetivo principal del proyecto es el rediseño y automatización para la rehabilitación del equipo de incubación de la Unidad Educativa "Oriente Ecuatoriano", donde mediante el diseño de la estructura se busca conservar las condiciones físicas internas para lograr un proceso de incubación más eficiente, rentable, y a la vez tener un equipo que permita implementar los diferentes sistemas de control automático funcionales.

Para el SCA se usa un microcontrolador y un Reloj de Tiempo Real o RTC (por sus siglas en inglés, *Real Time Clock*) el mismo que busca satisfacer y mantener los rangos de temperatura y humedad requeridos por el equipo de incubación, a través de los diferentes sistemas, como es el sistema de temperatura, humedad y ventilación. El RTC controla el tiempo, que mediante el microcontrolador, se busca controlar y garantizar que la temperatura durante los primeros 18 días del proceso de incubación esté entre 37.5°C a 37.8°C, mientras que la humedad esté entre 55% a 65%. Luego, para los tres últimos días, la temperatura debe mantenerse entre 36.6°C a 36.9°C, mientras que la humedad esté entre 65% a 75%. Por último, una vez concluido el proceso de incubación, viene la etapa de pre-secado, el cual se denominó, día 22, donde la temperatura al igual que en los tres últimos debe mantenerse entre 36.6°C a 36.9°C, mientras que la humedad disminuye drásticamente a 40%. Por otra parte, el sistema de volteo existe durante los primeros 18

días, mientras que el sistema de ventilación existirá si el sistema de humedad o temperatura lo requieran, ya que estos cumplen la función de homogenizar y enfriar el ambiente.

Como parte de la metodología empleada para el desarrollo del proyecto, a través del método deductivo se busca realizar el rediseño del equipo de incubación, partiendo del conocimiento general al particular, es decir, una vez que se conoce el SCA, se puede realizar un rediseño del equipo de incubación tomando en cuenta los diferentes sistemas de control que formaran parte del equipo. Por otra parte, el método inductivo tiene la finalidad de conseguir la funcionalidad independiente de cada uno de los sistemas de control, para luego crear el sistema de control general donde los diferentes sistemas se complementan. El uso del método deductivo e inductivo debe satisfacer el método experimental, es decir, el SCA creado debe llevar un proceso de experimentación donde garantice la funcionalidad del mismo.

### <span id="page-23-0"></span>**4. REVISIÓN DE LITERATURA**

#### <span id="page-23-1"></span>**4.1 Incubación natural y artificial**

La incubación natural se define según (González, 2017) como el proceso que brindan las aves con el fin de reproducirse, el mismo que implica factores de temperatura, humedad, ventilación y volteo de huevos, durante 21 días. (p.5). Se considera que los factores más importantes que deben garantizarse en el proceso de incubación, es la temperatura y la humedad, los mismos que se controlan a través de otros factores como la ventilación y nivel de agua.

El ave realiza el proceso de incubación natural cuando la misma se encuentra en el proceso denominado "clueca". El número de huevos que puede lograr eclosionar depende de su peso, es decir, un ave grande y pesada puede eclosionar hasta ocho huevos, mientras que una de peso liviano, hasta doce huevos. Por consecuente, crear una pequeña empresa que garantice un número considerable de pollos, significa contar con muchas aves o, por otra parte, aplicar el proceso de incubación artificial.

La incubación artificial no es más que, brindar los factores de temperatura, humedad, ventilación y volteo de huevos mediante procesos artificiales, en otras palabras, los factores que brinda el ave de manera natural, ahora se llevan a efecto, artificialmente. Lograr un proceso de incubación artificial implica que los factores a generarse artificialmente, deben asemejarse en exactitud al proceso de incubación natural.

El proceso de incubación artificial implica ciertos aspectos, entre ellos la colocación de los huevos en las bandejas. De acuerdo a (Tumipamba, 2017) los huevos deben colocarse en las bandejas con la punta más ancha hacia arriba, debido a que la cámara de aire está ubicada en el polo ancho y es justo ahí donde se dirige la cabeza del embrión (p.26).

#### <span id="page-23-2"></span>**4.2 Manipulación del huevo fértil**

El éxito de un proceso de incubación artificial depende de las condiciones que los factores de temperatura, humedad, ventilación y volteo brinden a los huevos fértiles. El rendimiento del proceso de incubación implica tener un mayor número de nacimientos o eclosión de huevos, donde el porcentaje de nacimientos fértiles se define como la relación entre el número de nacimientos y el número de huevos fértiles, como se indica en la ecuación 1.

$$
\% \text{ nacimiento f\'ertiles} = \frac{\text{# nacimientos}}{\text{# huevos f\'ertiles}} \times 100 \qquad (Ec. 1)
$$

Otros factores que se deben tomar en cuenta para el éxito del proceso de incubación, además de los factores del ambiente y la fertilidad de los huevos, es la manipulación y estado de los mismos. La manipulación se refiere a las condiciones de almacenamiento y transporte que experimentan los huevos antes de llegar al proceso de incubación artificial. La compañía global (COBB, 2013) en la Guía de Manejo de la Incubadora manifiesta que la manipulación de los huevos es un factor para la calidad del pollo y el nacimiento de los mismos, esto dado que el huevo fértil contiene muchas células vivas, por lo mismo debe ser almacenado y transportado controlando la temperatura y humedad del ambiente en el que se encuentre. Se recomienda que la temperatura donde se almacenen sea entre 21°C a 25 °C, mientras que para el transporte sea entre 20°C a 23°C (pp.3-15).

Dicho anteriormente donde (COBB, 2013) manifiesta que la calidad del huevo fértil antes de ser incubado depende de su almacenamiento y transporte, por consecuente, el equipo de incubación realiza el proceso con la calidad que el huevo fértil presente, mas no garantiza la mejora del embrión en caso de haber tenido un mal manejo en la etapa de almacenamiento o transporte. Por otra parte, (COBB, 2013) pone en conocimiento que el almacenamiento prolonga una hora de incubación por día almacenado, cuando el tiempo de almacenamiento supera los seis días. Un huevo que ha permanecido por más de 14 días almacenado afectará la calidad del pollo, en consecuencia, es recomendable usar huevos frescos y clasificarlos por fechas al momento de almacenarlos (p.7).

En fin, un equipo de incubación puede garantizar los requerimientos de temperatura y humedad, pero si no existe el manejo adecuado durante el almacenamiento y transporte de los huevos fértiles; la calidad del huevo fértil durante el proceso de incubación se verá afectada directamente.

Otro punto importante, donde se ve afectada la eclosión del huevo fértil, es al iniciar el proceso de incubación, pues estos han permanecido en temperaturas bajas, donde un cambio drástico de temperatura tiende a dañarlos, por ende, (COBB, 2013) indica que los

huevos deben pasar por un precalentamiento durante un tiempo de 6 a 12 horas, a una temperatura entre los 24°C a 27°C, logrando que todos alcancen la misma temperatura (p.7).

#### <span id="page-25-0"></span>**4.3 Tamaño y estado del huevo fértil**

El tamaño del huevo fértil, de acuerdo a la Guía de Manejo de la Incubadora de (COBB, 2013), influye en el proceso de incubación, donde un huevo grande tarde más días en incubar, mientras que un huevo pequeño corre el riesgo de que el embrión no se desarrolle (p.7). Los huevos para ser incubados deben encontrarse en un estado adecuado cumpliendo ciertos requerimientos, no son aptos aquellos que presenten grietas, estén sucios, pequeños, grandes o de doble yema, presenten una calidad baja del cascarón o deformaciones. En la Figura 3 puede apreciar los diferentes estados del huevo fértil, estados de un huevo fértil no apto y el ideal para ser incubado.

<span id="page-25-1"></span>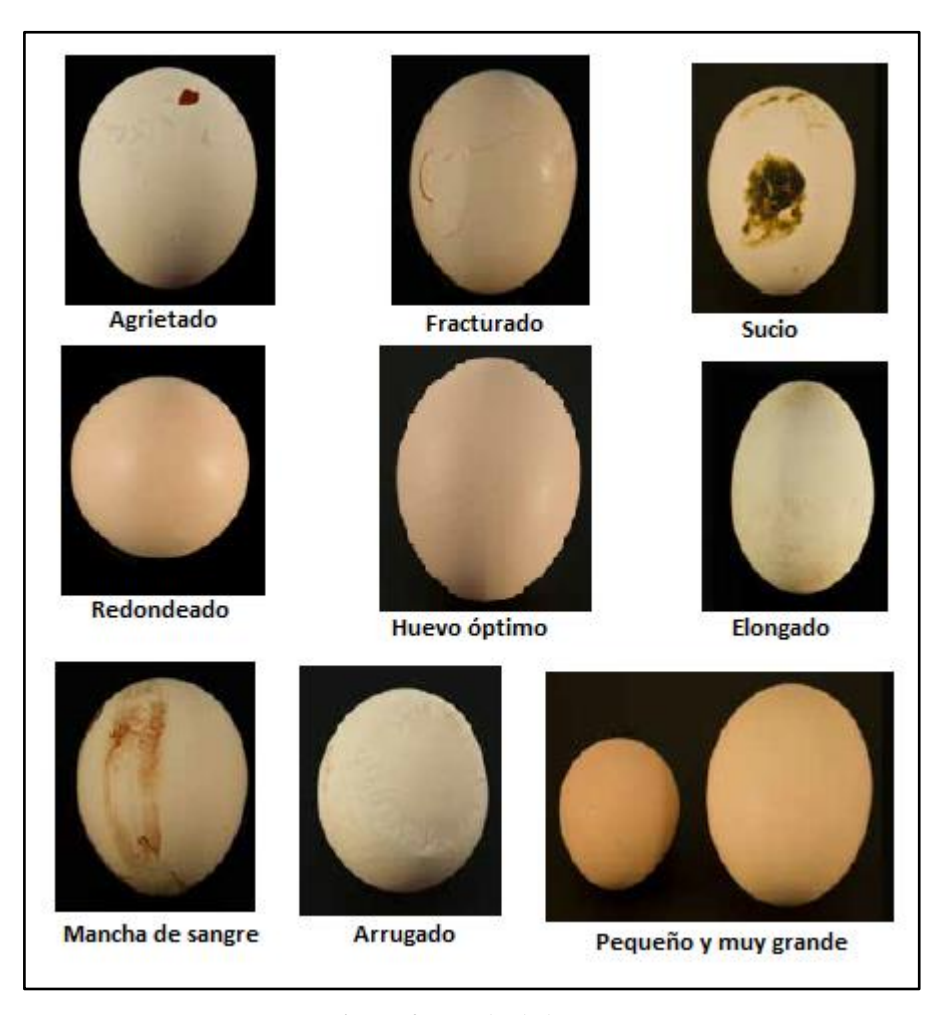

*Figura 3.* Estado de huevos **Fuente:** (COBB, 2013)

#### <span id="page-26-0"></span>**4.4 Máquina incubadora**

En esta sección se describe los diferentes factores con los valores que se requieren en el proceso de incubación. Los factores más importantes en la descripción es la temperatura, la humedad y la ventilación, la ventilación tiene el fin de distribuir de manera homogénea el calor, además de actuar como enfriador, consiguiendo los valores de temperatura y humedad requeridos para el proceso. Otro factor de suma importancia es el volteo, el cual se efectúa durante los primeros días cada dos horas, este factor tiene la finalidad de que la yema no se adhiera a la cáscara, garantizando el nacimiento del pollo.

#### <span id="page-26-1"></span>**4.4.1 Temperatura.**

La temperatura es uno de los factores más importantes a llevarse a efecto en el proceso de incubación, donde el ave mantiene un proceso de incubación natural mantiene una temperatura entre 37°C a 38.3°C. A diferencia del proceso de incubación natural, el proceso de incubación artificial tiene una temperatura entre 37.5°C a 37.8°C. De acuerdo a (COBB, 2013) en caso de que se presenten altas o bajas temperaturas, los embriones tienden a desarrollar problemas fisiológicos, descritos en la Tabla 1.

| Nivel de temperatura                |                          | <b>Consecuencia</b>                       |
|-------------------------------------|--------------------------|-------------------------------------------|
| Baja (1 - 19 días)                  | $\blacksquare$           | Nacimiento atrasado                       |
| Alta $(1 – 19$ días)                | $\overline{\phantom{a}}$ | Nacimiento adelantado                     |
|                                     | $\overline{\phantom{a}}$ | Ombligo sin cicatrizar                    |
| Demasiado alta $(20 - 21)$ días)    | $\overline{\phantom{a}}$ | Pollitos pegados                          |
|                                     | $\overline{\phantom{a}}$ | Pollos anormales: sin ojo, dedos torcidos |
| Variación frecuente en el proceso - |                          | Pollos cojos                              |

<span id="page-26-3"></span>**Tabla 1.** *Consecuencias debido a la temperatura no adecuada en el proceso de incubación.*

**Fuente:** Elaboración propia (2019). Tomado de (COBB, 2013) y (Castilla, E., y Mendoza, J., 2014)

#### <span id="page-26-2"></span>**4.4.2 Humedad relativa.**

La humedad es otro factor de suma importancia, este debe mantenerse entre los 55% - 65% en los primeros 18 días, de 65%- 75% en los tres últimos días, y en el día 22 debe reducirse hasta 40%. La humedad debe restituirse constantemente según (Castilla, E., y Mendoza, J., 2014), ya que esta tiende a perderse por la evaporación y absorción del embrión por medio de los poros del cascarón durante el proceso de incubación. Depende del porcentaje de humedad que presenten los huevos para garantizar una buena conformación ósea y tamaño de los pollos. Generalmente los huevos tienen a perder entre el 12% y 15% del peso desde el inicio de incubación hasta el nacimiento (p. 10). En caso

de que no exista la humedad necesaria para el proceso de incubación, se presentan problemas fisiológicos, descritos en la Tabla 2.

| Nivel de humedad       | Consecuencia                                               |
|------------------------|------------------------------------------------------------|
| Demasiada baja         | Pollos anormales: dedos curvos y pata desviadas<br>۰       |
|                        | Débiles y pequeños<br>$\overline{\phantom{a}}$             |
| Demasiada baja al      |                                                            |
| final del ciclo de     | Pollos con poco plumón<br>$\overline{\phantom{a}}$         |
| incubación             |                                                            |
|                        | Huevos picados con embriones muertos dentro del huevo      |
| Baja $(1 – 19$ días)   | Nacimiento tardío<br>$\overline{\phantom{a}}$              |
| Alta $(20 - 21)$ días) | Pollos viscosos: plumón pegado<br>$\overline{\phantom{a}}$ |
|                        | Ombligos abiertos                                          |

<span id="page-27-3"></span>**Tabla 2**. *Consecuencias debido a la falta de humedad en el proceso de incubación*

**Fuente:** Elaboración propia (2019). Tomado de (COBB, 2013) y (Castilla, E., y Mendoza, J., 2014)

#### <span id="page-27-0"></span>**4.4.3 Ventilación.**

La ventilación dentro del proceso de incubación ofrece al embrión, el oxígeno del aire necesario sin afectar la temperatura y humedad. El sistema de ventilación elimina el dióxido de carbono que se genera al momento de la incubación, ya que si existe un excesivo porcentaje de dióxido de carbono puede llegar a provocar anormalidades, lentitud en el desarrollo y debilidad del embrión. (Castilla, E., y Mendoza, J., 2014)

#### <span id="page-27-1"></span>**4.4.4 Volteo de huevos.**

El ave lleva a efecto el volteo de huevos con la finalidad de que la yema no se adhiera a la cáscara, por consecuente, este factor garantiza el éxito del nacimiento del pollo luego de haber concluido el proceso de incubación. Durante el proceso del volteo de huevos existen dos etapas, la primera que corresponde a los primeros 18 días, con una frecuencia de volteo entre dos a tres horas, y la segunda etapa donde el volteo no se ejecuta, lo cual corresponde a los tres últimos días, donde se lleva a efecto la eclosión de los huevos. (Tumipamba, 2017)

#### <span id="page-27-2"></span>**4.5 Automatización y sistema de control**

La automatización es posible mediante código fuente y dispositivos electrónicos programables, donde el código fuente es montado en el software del dispositivo programador, el mismo que contiene una serie de instrucciones a ejecutarse, y puede ser modificado cuantas veces sea necesario de acuerdo a las necesidades del investigador.

Actualmente, la automatización forma parte de todo proceso industrial, se automatiza con el fin de reemplazar procesos mecánicos, donde se requiere un control de manera constante.

El sistema de control automático en el presente proyecto de investigación consiste en recolectar información de factores de temperatura, humedad, ventilación y volteo de la incubadora mediante sensores, y procesarlos a través de un microcontrolador, el cual ejecuta ciertas instrucciones de acuerdo a lo requerido por el investigador.

### <span id="page-28-0"></span>**4.6 Microcontrolador**

Un microcontrolador es un circuito integrado digital que brinda la facilidad de programación, dando así, una serie de instrucciones a ejecutarse a través de cualquier lenguaje ensamblador. Además, el microcontrolador es un ordenador que en su interior contiene una unidad central de proceso, Memoria de Acceso Aleatorio o RAM (por sus siglas en inglés, *Random Access Memory*), Memoria de Solo Lectura o ROM (por sus siglas en inglés, *Read Only Memory*), y puertos de entrada y salida.

### <span id="page-29-0"></span>**5. MATERIALES Y MÉTODOS**

En este capítulo se describen los materiales que se usaron para rehabilitar el equipo de incubación, también se detallan los procesos matemáticos para obtener la potencia que requirió la resistencia de calefacción y la resistencia de inmersión. Por otra parte, se calculó el caudal mínimo requerido por el ventilador para remover el aire dentro del equipo de incubación evitando posibles turbulencias. Para el sistema de volteo se obtuvo la relación de transmisión del engranaje mecánico que permitió reducir la velocidad a la vez que se aumentó la fuerza para mover el peso de la bandeja de huevos.

#### <span id="page-29-1"></span>**5.1 Rediseño del equipo de incubación**

En esta sección se describen los materiales que intervienen para el diseño del equipo de incubación, entre el material más importante es el poliestireno expandido, es un material aislante el cual presenta grandes características como es la resistencia a la humedad y el aislamiento térmico, las mismas que lo hacen muy útil para el presente proyecto. Por consecuente, se efectuó un breve cálculo de la pérdida de calor respecto a los diferentes espesores del material, con el fin de seleccionar el de menor pérdida.

#### <span id="page-29-2"></span>**5.1.1 Poliestireno expandido.**

El poliestireno expandido es una especie de plástico espumado más conocido en Ecuador de manera común como Plumafón, Espumafón o Espumaflex. Es un material de gran acogida cuando se trata de almacenar alimentos y mantenerlos frescos, dado que el mismo no constituye sustrato nutritivo para los microorganismos. Entre las características que hizo útil este material para el presente proyecto es, su ligereza, resistencia a la humedad y aislamiento térmico.

Las cualidades de aislamiento varían de acuerdo al espesor del material, a mayor espesor mayor conservación térmica. Por lo cual, se realizó un cálculo matemático para encontrar el valor del espesor del aislante más adecuado tomando en cuenta el volumen del equipo de incubación, temperatura interna, conductividad y espesor de los diferentes materiales que conformaban la pared del mismo.

#### <span id="page-30-0"></span>**5.1.2 Tol galvanizado.**

El tol galvanizado es un tipo de acero procesado quedando recubierto por varias capas de zinc, dándole característica de mayor dureza y resistencia a ralladuras. Por lo cual, se consideró este material muy útil para el acabado externo del equipo de incubación.

#### <span id="page-30-1"></span>**5.1.3 Cálculo del grosor del aislante térmico.**

A partir de los datos de la Tabla 3, se obtuvo la Tabla 4, la cual muestra la potencia pérdida respecto al grosor del aislante, esto con el fin de considerar el más conveniente.

| <b>Parámetros</b>                                                                                                    | <b>Unidades</b>             | <b>Valores</b>   |
|----------------------------------------------------------------------------------------------------|-----------------------------|------------------|
| Temperatura externa $(25 \degree C)$                                                                                                    | $T_1(K)$                    | 298.15           |
| Temperatura interna (37.65 °C)                                                                                                    | $T_2(K)$                    | 310.8            |
| Área de la cara de mayor tamaño (51x55) cm                                                                                                    | $A(m^2)$                    | 0.281            |
| Conductividad térmica del tol galvanizado                                                                                                    |                             | 58               |
| Conductividad térmica de poliestireno expandido                                                                                                    | k <sub>2</sub>              | 0.028            |
| Conductividad térmica del vidrio                                                                                                    | $k_3$                       | 0.8              |
| Coeficiente de convección $T_1$                                                                                                    | $h_1$<br>$\overline{m^2 K}$ | 10               |
| Coeficiente de convección $T_2$                                                                                                    | h <sub>2</sub>              | 20               |
| Espesor del tol galvanizado                                                                                                    | $L_1(m)$                    | 0.0007           |
| Espesor del poliestireno expandido                                                                                                    | $L_2(m)$                    | valor a calcular |
| Espesor del vidrio                                                                                                    | $L_3(m)$                    | 0.003            |
| $\mathbf{r}$ . The contract of the contract of the contract of the contract of the contract of the contract of the contract of the contract of the contract of the contract of the contract of the contract of the contract of th |                             |                  |

<span id="page-30-3"></span>**Tabla 3.** *Características de los materiales para el equipo de incubación.*

**Fuente:** Elaboración propia (2019). Tomado de (Castilla, E., y Mendoza, J., 2014)

Los parámetros  $h_1$  y  $h_2$  (ver Figura 4) se obtuvieron a partir de datos de diseños de incubadoras, el resto de datos se los puede encontrar en cualquier tabla de transferencia de calor de materiales.

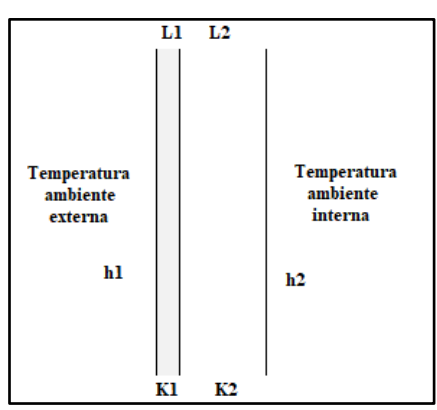

<span id="page-30-2"></span>*Figura 4.* Pared del equipo de incubación. **Fuente:** Elaboración propia (2019).

Para el cálculo, se tuvo que la ecuación 2, correspondiente a la potencia disipada, relaciona los parámetros expuestos en la Tabla 3, a partir de esta se obtuvo el valor del espesor del aislante. Entonces, se tuvo que:

$$
Q = \frac{T_2 - T_1}{R_{equivalence}}
$$
 (Ec. 2)

Donde:

 $Q =$  Potencia disipada

 $R_{equivalence}$  = Resistencia equivalente al flujo de energía

De acuerdo a las resistencias que involucren en la pared del equipo de incubación, como se muestra en la Figura 4, se realizó la sumatoria de todas, resultado la ecuación 3:

$$
Q = \frac{T_2 - T_1}{\frac{1}{h_1 * A} + \frac{L_1}{k_1 * A} + \frac{L_2}{k_2 * A} + \frac{1}{h_2 * A}} = \frac{T_2 - T_1}{\frac{1}{h_1} + \frac{L_1}{k_1} + \frac{L_2}{k_2} + \frac{1}{h_2}} * A
$$
\n
$$
Q = \frac{310.8 - 298.15}{\frac{1}{10} + \frac{0.0007}{58} + \frac{L_2}{0.028} + \frac{1}{20}} * 0.281 = \frac{12.65}{0.15 + \frac{L_2}{0.028}} * 0.281
$$
\n
$$
Q = \frac{3.55}{0.15 + \frac{L_2}{0.028}}
$$
\n(Ec. 4)

<span id="page-31-0"></span>Al reemplazar los diferentes valores de  $L_2$ , correspondiente al espesor del poliestireno expandido, en la ecuación 4, se tuvo las pérdidas expuestas en la Tabla 4.

| $L_2(m)$ | Q(W)                               |
|----------|------------------------------------|
| 0.01     | 7.01                               |
| 0.02     | 4.11                               |
| 0.025    | 3.41                               |
| 0.03     | 2.91                               |
|          | Fuente: Elaboración propia (2019). |

**Tabla 4.** *Pérdida de potencia de acuerdo al espesor del poliestireno expandido*

Considerando la mejor opción se usó el poliestireno expandido de 3 cm de espesor, la misma que produce una potencia disipada de 2.91 W.

#### <span id="page-32-0"></span>**5.1.4 Diseño del equipo de incubación**

La dimensión del equipo de incubación es 48x51x55cm. Donde la cubierta interna fue elaborada a base de poliestireno expandido como material conservador del ambiente y una plancha externa de tol galvanizado para conservar el poliestireno. En la Figura 5 y 6 se observa el diseño del equipo de incubación realizado en software especializado para diseño en 3D.

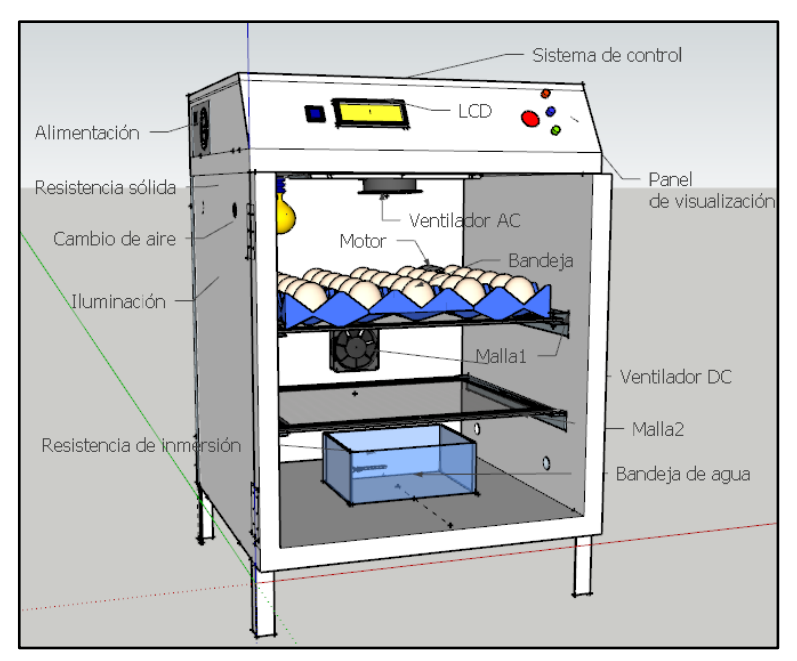

*Figura 5.* Diseño del interior de la incubadora. **Fuente:** Elaboración propia (2019).

<span id="page-32-1"></span>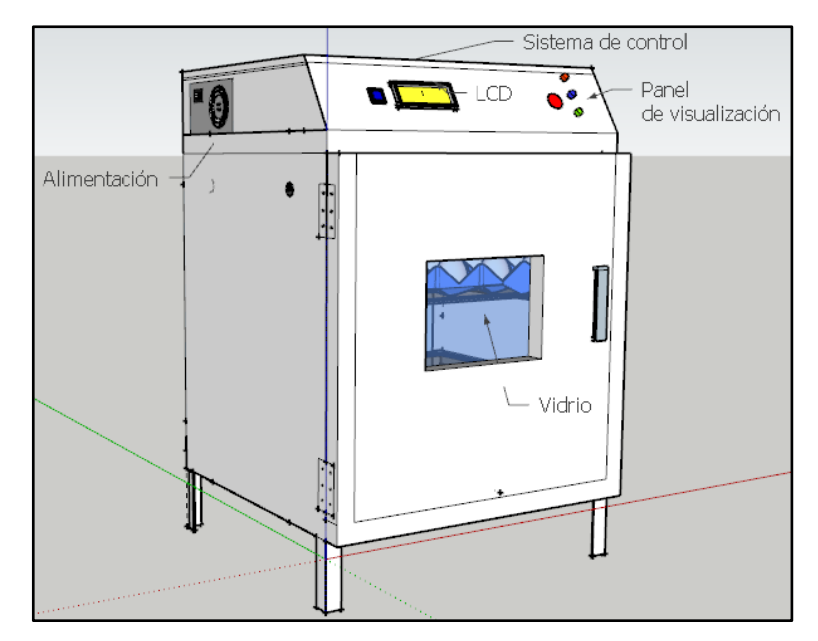

<span id="page-32-2"></span>*Figura 6.* Diseño exterior de la incubadora*.*  **Fuente:** Elaboración propia (2019).

#### <span id="page-33-0"></span>**5.2 Diseño del sistema de temperatura y humedad**

En esta sección se describe el elemento de medición, el mismo que se denomina sensor DHT22 y los elementos controlados que corresponde a las resistencias usadas para el diseño del sistema de temperatura y humedad. Por otra parte, también se calculó la potencia que requieren las resistencias para el proceso de incubación, ya sea la resistencia de calor y la resistencia de inmersión, esto con el fin de obtener la temperatura y humedad necesaria, respectivamente.

#### <span id="page-33-1"></span>**5.2.1 Sensor de temperatura y humedad.**

La serie del sensor DHTxx que puede apreciar en la Figura 7, facilitan la medición del parámetro de temperatura y humedad usando el mismo circuito.

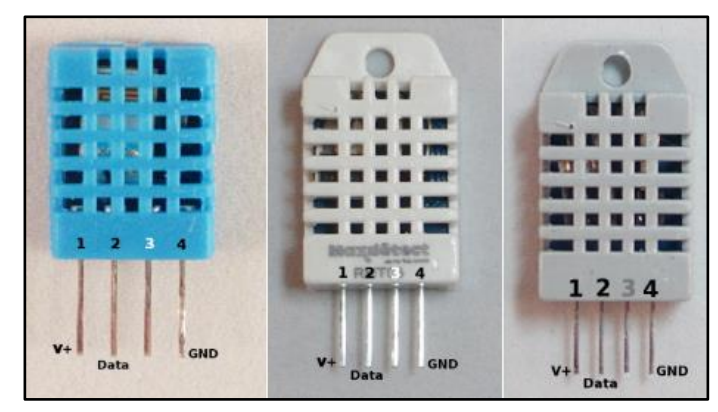

*Figura 7.* Sensor de la serie DHTxx (DHT11, DHT22 y DHT33) **Fuente:** (BOXTEC PLAYGROUND, s.f.)

<span id="page-33-2"></span>Los sensores DHT22, DHT33 poseen características físicas semejantes a diferencia del sensor DHT11. En cuanto a características técnicas el DHT11 posee una resolución máxima de 1℃, mientras que los sensores DHT22 y DHT33 tienen una resolución de 0.1°C. El DHT22 en comparación con los demás sensores DHTxx cuenta con un rango más amplio de medición y una mayor precisión.

Existe también otra diferencia importante para detallar, pues de acuerdo a (González, 2017), mientras el resto de los sensores de la serie DHTxx presentan similitud, el DHT33 usa un sensor DS18B20 para realizar la lectura de la temperatura, este complemento de sensor se muestra en la Figura 8.

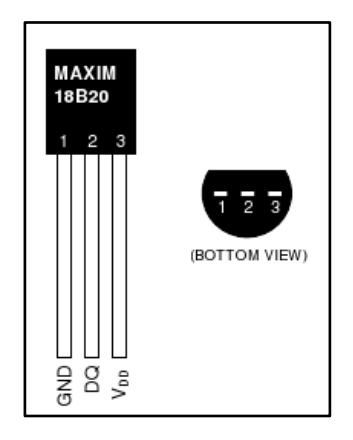

*Figura 8.* Sensor de Temperatura DS18B20 Fuente: (BOXTEC PLAYGROUND, s.f.)

| <b>Sensor</b>  | <b>Rango</b>                   | <b>Exactitud de</b>                  | <b>Exactitud de</b> | <b>Resolución</b> |
|----------------|--------------------------------|--------------------------------------|---------------------|-------------------|
|                |                                | <b>Humedad</b>                       | <b>Temperatura</b>  |                   |
| <b>DHT11</b>   | 20-80% HR                      | $\pm 5\%$ HR                         | $\pm 2^{\circ}C$    | 8 bits            |
|                | $0 \sim 50^{\circ}C$           |                                      |                     |                   |
| <b>DHT22</b>   | $0-100\%$ HR                   | $\pm 2\%$ HR                         | $\pm 0.5$ °C        | 8 bits            |
|                | $-40 \sim 80^{\circ}$ C        |                                      |                     |                   |
| <b>DHT33</b>   | 0-100% HR                      | $\pm 2\%$ HR                         | $\pm 0.5$ °C        | 8 bits            |
|                | $-40 \sim 100$ °C              |                                      |                     |                   |
| <b>DS18B20</b> | $-55 \sim 125$ °C              | n/a                                  | $\pm 0.5$ °C        | 12 bits           |
|                |                                | Especificaciones técnicas            |                     |                   |
|                | <b>Alimentación</b><br>3V a 5V |                                      |                     |                   |
|                | Consumo de corriente           |                                      | 2.5mA               |                   |
|                |                                | $\blacksquare$<br>$\sim$<br>$\sim$ 1 | $\bigcap$ $\bigcap$ |                   |

<span id="page-34-2"></span><span id="page-34-1"></span>*Tabla 5. Especificaciones de los sensores de la serie DHTxx*

**Fuente:** (González, 2017)

#### <span id="page-34-0"></span>**5.2.2 El DHT22.**

El DHT22 es el sensor que se usará en el presente proyecto dado que presenta una resolución de 0.1°C, cuenta con un rango más amplio de medición y mayor precisión.

Describiendo la función del sensor, el sensor brinda una señal de salida digital de 40 bits (5 bytes), los dos primeros bytes (16 bits) corresponden a la humedad, los siguientes dos bytes pertenecen a la temperatura y el último byte corresponde al bit de paridad, para la detección de errores. Este sensor para conectarse al microcontrolador lo hace mediante el diagrama de la Figura 9.

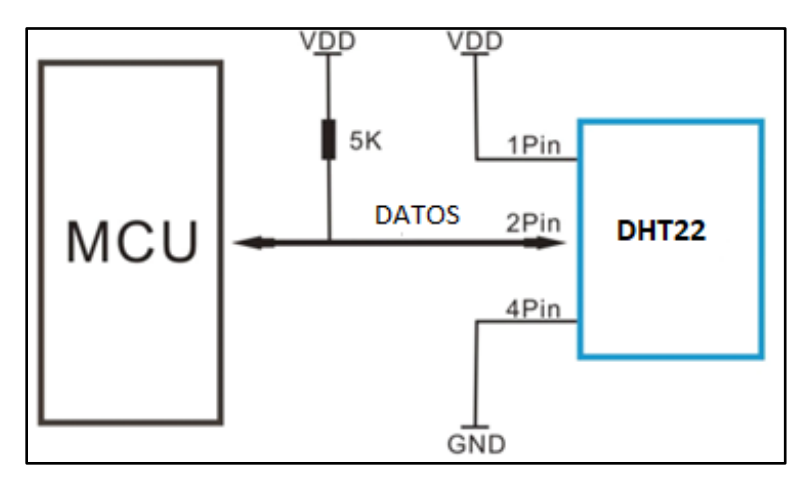

*Figura 9.* Circuito del sensor DHT22 **Fuente:** (Mouser Electronics)

<span id="page-35-0"></span>En los primeros dos bytes correspondientes a la humedad, el primer byte pertenece a la parte entera, mientras que el segundo byte pertenece a la parte decimal. Así mismo, para los dos bytes siguientes de temperatura, el primer byte pertenece a la parte entera, mientras que el segundo byte al decimal.

El proceso para la comunicación entre el PIC 16F877A y el sensor se lleva a efecto mediante el diagrama de tiempo como se indica en la Figura 10, donde el PIC para iniciar la comunicación envía una señal en estado bajo al sensor durante un tiempo aproximado de 10ms, indicando que se encuentra presente y preparado para el proceso de comunicación, el PIC espera de 20 a 40us que el sensor responda. Luego el sensor debe responder enviando una señal en estado bajo al PIC de una duración de 80us, y posteriormente envía una señal data con duración de 80us. Concluido el proceso de comunicación el sensor inicia el proceso de transferencia de los 40 bits.

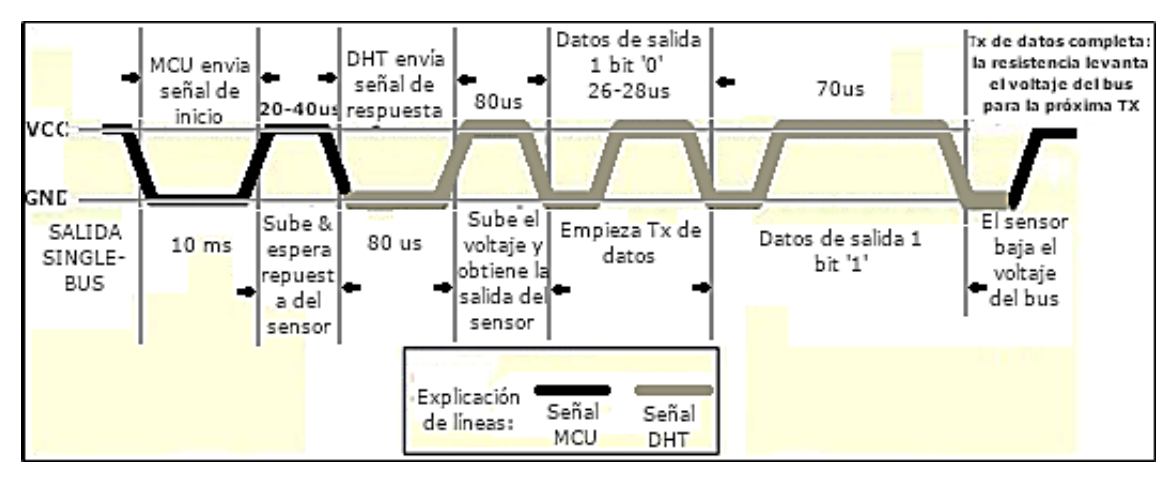

<span id="page-35-1"></span>*Figura 10.* Proceso de comunicación entre el microcontrolador y el sensor **Fuente:** (Mouser Electronics)
El microcontrolador para detectar si el sensor envió un lógico uno "1" o lógico cero "0", el sensor debe enviar una señal de secuencia entre estado alto y bajo. Para detectar un lógico cero el sensor debe medir una anchura de pulso entre 26 a 28us en estado alto, mientras que, para detectar un lógico uno el sensor debe medir una anchura de pulso de 70us en estado alto, como también lo puede apreciar en la Figura 10.

#### **5.2.3 Cálculo para la temperatura.**

El cálculo de potencia y calor debe satisfacer los siguientes requerimientos:

- 1. Temperatura de 25°C durante las 12 primeras horas. (Fase de precalentamiento).
- 2. Temperatura entre 37.5°C a 37.8°C, durante los 18 primeros días (Fase de incubación).
- 3. Temperatura entre 36.6°C a 36.9°C, durante los tres últimos días (Fase de eclosión).

#### *Cálculo del calor y potencia para la fase de precalentamiento e incubación.*

El valor de la temperatura interna se obtuvo a partir del promedio entre el valor máximo y mínimo a conservar en la incubadora, el rango de la temperatura interna oscila entre 37.5°C a 37.8°C. Este y otros valores útiles para el cálculo de la temperatura en la incubadora se muestran en la Tabla 6.

| <b>Parámetros</b>                                                                                  | <b>Unidades</b>         | <b>Valores</b> |  |  |
|----------------------------------------------------------------------------------------------------|-------------------------|----------------|--|--|
| Densidad del aire a $25^{\circ}$ C                                                                 | $kg^2$                  | 1.184          |  |  |
| Temperatura a $0^{\circ}$ C                                                                        | $T_0(K)$                | 273.15         |  |  |
| Temperatura externa $(25 \degree C)$                                                               | $T_1(K)$                | 298.15         |  |  |
| Temperatura interna (37.65 $^{\circ}$ C)                                                           | $T_2(K)$                | 310.8          |  |  |
| Presión atmosférica de Palanda                                                                     | P(Pa)                   | 90792          |  |  |
| Presión atmosférica a nivel del mar                                                                | $P_0(Pa)$               | 101325         |  |  |
| Calor específico de aire a presión constante                                                       | Cp<br>$\overline{kg*K}$ | 1005           |  |  |
| Volumen de la incubadora                                                                           | $V(m^3)$                | 0.1346         |  |  |
| $\mathbf{E}$ (Fii $\mathcal{L}$ ) (A010) $\mathbf{E}$ 1 i $\mathbf{D}$<br>$\bigcap_{n=1}^{\infty}$ |                         |                |  |  |

**Tabla 6**. *Parámetros para el cálculo de la temperatura*

**Fuente:** Elaboración propia (2019). Tomado de (Ron, 2015)

En el cálculo de la cantidad de potencia requerida para alcanzar la temperatura interna necesaria para la incubadora, se calculó como primer punto la densidad del aire. Para ello, se tomó como referencia que el aire se comporta como un gas ideal, obteniendo la densidad del aire  $(\rho)$ , mediante la ecuación 5, esto de acuerdo a la temperatura y presión que se necesitaba.

$$
\rho = \rho_0 * \frac{T_0}{T_1} * \frac{P}{P_0}
$$
 (Ec. 5)  
= 1.184  $\frac{kg}{m^3} * \frac{273.15}{298.15} * \frac{90792}{101325} = 0.972 \frac{kg}{m^3}$ 

El cálculo del calor se determinó a partir del volumen de la incubadora, teniendo que la masa de aire en la incubadora se define en la ecuación 6.

$$
M = V * \rho \tag{Ec. 6}
$$

Dónde:

 $M =$ Masa de aire

 $\rho =$ Densidad del aire

 $V =$  Volumen de la incubadora

 $\rho$ 

Luego, reemplazando valores de la Tabla 3, se tuvo que la masa de aire es:

$$
M = 0.1346 m^3 * 0.972 \frac{kg}{m^3} = 0.13 kg
$$

Donde, aplicando la ecuación 7, correspondiente al calor disipado  $(q)$ , se obtuvo que:

$$
q = M * Cp * (T_2 - T_1)
$$
  
q = 0.13 kg \* 1005  $\frac{J}{kg * K}$  \* (310.8 - 298.15)K = 165. (Ec. 7)

Consecuentemente, mediante la ecuación 8, se tuvo que el valor de la potencia  $(P)$ , necesaria para calentar el aire en el interior de la incubadora en un tiempo  $(t)$ , de nueve horas es:

$$
P = \frac{q}{t} = \frac{1652.7 \text{ J}}{32400 \text{ s}} = 0.05W \qquad (Ec. 8)
$$

Se requiere una potencia de 0.05W para calentar el aire en el interior de la incubadora en nueve horas (tiempo para la fase de precalentamiento que varía entre 6 a 12 horas).

# *Cálculo de la pérdida de potencia y la potencia total requerida por la fase de incubación.*

La pérdida de potencia de la incubadora a través de las paredes es:

*a. Pérdida de potencia en las paredes laterales y posteriores.*

$$
A_{lateral} = A_{posterior} = 0.48m * 0.55m = 0.264 m2
$$
 (Ec. 9)

Usando la ecuación 2, para determinar la potencia disipada, se obtuvo lo siguiente:

$$
Q_{lateral} = Q_{posterior} = \frac{T_2 - T_1}{\frac{1}{h_1} + \frac{L_1}{k_1} + \frac{L_2}{k_2} + \frac{1}{h_2}} * A
$$
 (*Ec. 10*)  

$$
Q_{lateral} = 10.36 * A = 10.36 * 0.264 = 2.74 W
$$

*b. Pérdida de potencia en la pared superior e inferior.*

$$
A_{superior} = A_{inferior} = 0.48m * 0.51m = 0.24 m2
$$
 (Ec. 11)

Donde, la pérdida resultó un valor de:

$$
Q_{superior} = Q_{inferior} = \frac{T_2 - T_1}{\frac{1}{h_1} + \frac{L_1}{k_1} + \frac{L_2}{k_2} + \frac{1}{h_2}} * A
$$
 (*Ec. 12*)  

$$
Q_{superior} = 10.36 * A = 10.36 * 0.24 = 2.49W
$$

*c. Pérdida de potencia del vidrio.*

$$
A_{vidrio} = 0.19m * 0.205m = 0.039 m2 \t\t (Ec. 13)
$$

Se tomó el valor del espesor del vidrio de la Tabla 3, dando un resultado de potencia disipada:

$$
Q_{vidrio} = \frac{T_2 - T_1}{\frac{1}{h_1} + \frac{L_3}{k_3} + \frac{1}{h_2}} * A
$$
 (*Ec. 14*)  

$$
Q_{vidrio} = \frac{12.65}{0.1 + \frac{0.003}{0.8} + 0.05} * A = \frac{12.65}{0.15375} * 0.039 = 3.21 W
$$

## *d. Pérdida de potencia en la puerta.*

$$
A_{puerta} = (0.51 * 0.55) - A_{vidrio} = 0.28 - 0.039 = 0.24 m2 \quad (Ec. 15)
$$

Donde, se tomó el valor del espesor del vidrio de la Tabla 3, dando un valor de potencia disipada:

$$
Q_{puerta} = \frac{T_2 - T_1}{\frac{1}{h_1} + \frac{L_1}{k_1} + \frac{L_2}{k_2} + \frac{1}{h_2}} * A
$$
 (*Ec. 16*)  

$$
Q_{puerta} = \frac{12.65}{1.58} * A = 10.36 * 0.24 = 2.49 W
$$

# *e. Pérdida total de potencia y potencia total requerida por la fase de incubación.*

La sumatoria de las ecuaciones 10, 12, 14 y 16, permitió obtener el cálculo de la pérdida total del equipo (ecuación 17).

$$
\sum Q_{p\acute{e}rdida} = 3 * Q_{lateral} + 2 * Q_{superior} + Q_{vidrio} + Q_{puerta} \quad (Ec. 17)
$$

$$
\sum Q_{p\acute{e}rdida} = 3 * 2.74W + 2 * 2.49 + 3.21W + 2.49W
$$

$$
\sum Q_{p\acute{e}rdida} = 18.9 W
$$

$$
Q_{TOTAL} = P + \sum Q_{p\acute{e}rdida} \qquad (Ec. 18)
$$

$$
Q_{TOTAL} = 0.05 W + 18.9 = 18.95W
$$

La potencia total (ecuación 18) requerida por la incubadora para alcanzar la temperatura entre 37.5°C y 37.8°C, es de 19 W, aproximadamente.

## *Cálculo del calor y la potencia para la fase de eclosión*

Para los cálculos para la fase de eclosión, la cual concierne a los tres últimos días del proceso de incubación, se usó los mismos datos del cálculo para la incubadora, a diferencia de la temperatura interna  $T_2$ , que corresponde a 36.75 °C, la misma que es equivalente a 309.9 K. Por consecuente, se tuvo lo siguiente:

Aplicando la ecuación 5, la densidad del aire, es:

$$
\rho = 0.972 \frac{kg}{m^3} \tag{Ec. 19}
$$

Aplicando la ecuación 6, la cantidad de masa de aire por unidad de tiempo, es:

$$
M = 0.13 kg \qquad (Ec. 20)
$$

Obteniendo, un valor de calor disipado  $(q)$ , de:

$$
q = M * Cp * (T_2 - T_1)
$$
 (Ec. 21)  

$$
q = 0.13 kg * 1005 \frac{J}{kg * K} * (309.9 - 298.15)K = 1546.95 J
$$

Luego, se tuvo que el valor de la potencia  $(P)$  necesaria para obtener la temperatura deseada en un tiempo  $(t)$  de nueve horas, es:

$$
P = \frac{q}{t} = \frac{1546.95 \, J}{32400 \, s} = 0.05W \tag{Ec. 22}
$$

# *Cálculo de la pérdida de potencia y la potencia total requerida por la fase de eclosión*

Dado que el equipo durante la fase de eclosión es el mismo que el de incubación, las áreas fueron las mismas, a diferencia de la temperatura interna, por consecuente, resumido el proceso se tuvo que:

a. *Pérdida de potencia en las paredes laterales y posteriores.*

$$
Q_{lateral} = \frac{10.75}{1.22} * 0.264 = 8.8 * 0.264 = 2.32 W
$$
 (Ec. 23)

*b. Pérdida de potencia en la pared superior e inferior.*

$$
Q_{superior} = 8.8 * 0.24 = 2.11 W
$$
 (Ec. 24)

*c. Pérdida de potencia del vidrio.*

$$
Q_{vidrio} = \frac{10.75}{0.15375} * 0.039 = 2.73 W
$$
 (Ec. 25)

*d. Pérdida de potencia en la puerta.* 

$$
Q_{puerta} = 8.8 * 0.24 = 2.11 W
$$
 (Ec. 26)

*e. Pérdida total de potencia y potencia total requerida por la fase de eclosión.*

$$
\sum Q_{p\acute{e}r\acute{e}t\acute{e}t\acute{e}t} = 3 * 2.32W + 2 * 2.11W + 2.73W + 2.11W \quad (Ec. 27)
$$

$$
\sum Q_{p\acute{e}r dida} = 16.02W
$$
  

$$
Q_{TOTAL} = P + \sum Q_{p\acute{e}r dida} \qquad (Ec. 28)
$$

$$
Q_{TOTAL} = 0.05 W + 16.02 W = 16.07 W
$$

La potencia total (ecuación 28) requerida por la fase de eclosión para alcanzar la temperatura entre 36.6°C y 36.9°C, es de 16 W, aproximadamente.

## **5.2.4 Cálculo de la humedad relativa.**

El cálculo de humedad debe cumplir los siguientes requerimientos.

1. La humedad debe mantenerse entre 55% a 65%, durante los primeros18 días (Fase de incubación).

- 2. La humedad debe mantenerse entre 65% a 75%, durante los tres últimos días (Fase de eclosión).
- 3. La humedad del día 22, debe ser de 40%.
- 4. Brindar suficiente agua para controlar el rango de humedad considerando:
	- a. La cantidad de humedad que consumen los huevos.

#### *Cálculo de humedad relativa para la fase de incubación.*

El cálculo de humedad para los 18 primeros días, debe cumplir con los siguientes parámetros:

**Tabla 7.** *Parámetros para el cálculo de la humedad en los primeros días del proceso de incubación*

| Parámetros – primeros 18 días          | <b>Unidades</b>    | Valores |
|----------------------------------------|--------------------|---------|
| Humedad relativa $(55\% - 65\%)$       | $HR(\% )$          | 60      |
| Temperatura externa (25 °C)            | $T_1(K)$           | 298.15  |
| Temperatura interna $(37.65^{\circ}C)$ | T <sub>2</sub> (K) | 310.8   |

**Fuente:** Elaboración propia (2019). Tomado de (González, 2017) y (Tumipamba, 2017)

Para calcular el valor de la masa de agua en el interior de la incubadora, se sabe que la humedad relativa es la relación entre la presión parcial y la tensión del vapor de agua a la misma temperatura.

Donde, la tensión de vapor  $(P_v^*)$  a 37.65 °C es:

$$
P_v^* = 46.91 \, mmHg
$$

Por consecuente, mediante la ecuación 30, la presión parcial del vapor de agua  $(P_v)$  a 60% de humedad relativa, se obtuvo un valor de:

$$
HR = \frac{P_v}{P_v^*} \tag{Ec. 29}
$$

$$
P_v = HR * P_v^* \qquad (Ec. 30)
$$

$$
P_v = 0.60 * 46.91 \, mmHg = 20.15 \, mmHg
$$

Por lo tanto, aplicando la ecuación 31, se obtuvo el valor de la masa de agua en el interior de la incubadora:

$$
P_v * V = n * R * T_2 \qquad (Ec. 31)
$$

Donde:

 $P_v$  = Presión parcial del vapor de agua

 $V =$  Volumen de la incubadora

 $n =$ Masa de agua

 $R =$ Constante de gases

 $T_2$  = Temperatura ambiente final

Calculando los valores de las variables faltantes para la ecuación 31, se tuvo lo siguiente:

$$
V = 0.48 * 0.51 * 0.55 = 0.1346m3 * \frac{103l}{1m3} = 134.6 l
$$
  

$$
R = 0.08206 \frac{l * atm}{mol * K}
$$
  

$$
P_v = 20.15 mmHg = 0.027 atm
$$
  

$$
T_2 = 37.65 °C = 310.8 K
$$

Resultando un valor para la masa de agua, de:

$$
n = \frac{P_v * V}{R * T_2}
$$
 (Ec. 32)  

$$
n = \frac{0.027 \text{ atm} * 134.6 \text{ l}}{0.08206 \frac{l * atm}{mol * K} * 310.8K} = \frac{3.63 \text{ atm} * l}{25.50 \frac{l * atm}{mol}}
$$
  

$$
n = 0.1424 \text{ mol de } H_2O\left(\frac{18g \text{ de } H_2O}{mol \text{ de } H_2O}\right) = 2.56 g \text{ de } H_2O
$$

Por consecuente, la masa de agua en el interior de la incubadora a 60% de humedad relativa a una temperatura de 37.65 °C es de 2.56  $g$  de  $H_2O$ .

## *Cálculo de humedad relativa para la fase de eclosión.*

**Tabla 8**. *Parámetros para el cálculo de la humedad en los últimos días del proceso de incubación*

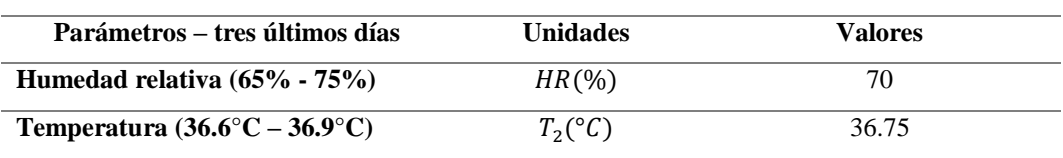

**Fuente:** Elaboración propia (2019). Tomado de (González, 2017) y (Tumipamba, 2017)

Realizando el mismo proceso matemático del cálculo de humedad relativa para la incubadora, se tuvo lo siguiente:

Tensión de vapor  $(P_v^*)$  a 36.75 °C:  $P_v^* = 45.79$  mmHg

Presión parcial del vapor de agua  $(P_v)$  mediante la ecuación 30, es:

$$
P_v = 0.7 * 45.79 \text{ mmH}g = 32 \text{ mmH}g
$$

$$
P_v = 32 \text{ mmH}g = 0.042 \text{ atm}
$$

$$
T_2 = 36.75 \text{ °C} = 309.9 \text{ K}
$$

Resultando mediante la ecuación 32, un valor para la masa de agua, de:

$$
n = \frac{0.042 \text{ atm} * 134.6 \text{ l}}{0.08206 \frac{l * atm}{mol * K} * 309.9K} = \frac{5.7 \text{ atm} * l}{25.43 \frac{l * atm}{mol}}
$$

$$
n = 0.22 \text{mol de } H_2O\left(\frac{18g \text{ de } H_2O}{mol \text{ de } H_2O}\right) = 4 g \text{ de } H_2O
$$

Por consecuente, la masa de agua en el interior de la incubadora a 70% de humedad relativa a una temperatura de 36.75 °C es de 4  $g$  de  $H_2O$ .

Para el día 22, la humedad baja a 40%, se tiene los datos de la Tabla 9.

**Tabla 9**. *Parámetros para el cálculo de humedad en el día 22*

| Parámetros – día 22                           | <b>Unidades</b>    | Valores |  |
|-----------------------------------------------|--------------------|---------|--|
| Humedad relativa                              | $HR_{2}(\% )$      | 40      |  |
| Temperatura $(36.6^{\circ}C - 36.9^{\circ}C)$ | $T_2({}^{\circ}C)$ | 36.75   |  |

**Fuente:** Elaboración propia (2019).

Tomado de (Tumipamba, 2017) y (Castilla, E., y Mendoza, J., 2014)

Donde, la tensión de vapor  $(P_v^*)$  a 36.75 °C:  $P_v^* = 45.79$  mmHg

La presión parcial del vapor de agua  $(P_n)$ , mediante la ecuación 30, es:

$$
P_v = HR * P_v^* = 0.4 * 45.79 \, mmHg = 18.3 \, mmHg
$$

Los valores de las variables faltantes para calcular la masa de agua a 40% de humedad relativa, mediante la ecuación 32, son:

$$
V = 134.6l
$$
  

$$
R = 0.08206 \frac{l * atm}{mol * K}
$$
  

$$
P_v = 18.3 \text{ mmHg} = 0.024 \text{ atm}
$$
  

$$
T_2 = 36.75 \text{ °C} = 309.9 \text{ K}
$$

Por consecuente, la masa de agua tuvo el siguiente resultado:

$$
n = \frac{P_v * V}{R * T_{amb2}} = \frac{0.024atm * 134.6 l}{0.08206 \frac{l * atm}{mol * K} * 309.9K} = \frac{3.23 atm * l}{25.43 \frac{l * atm}{mol}}
$$

$$
n = 0.127 mol de H_2O\left(\frac{18g de H_2O}{mol de H_2O}\right) = 2.29 g de H_2O
$$

Por lo tanto, la masa de agua en el interior de la incubadora a 40% de humedad relativa a una temperatura de 36.75 °C es de 2.29  $g$  de  $H_2O$ .

#### *Cálculo de la cantidad de agua requerida.*

En los cálculos obtenidos anteriormente, se tuvo que para conservar la humedad en el rango de 55% a 65%, es necesario un aporte de agua de 2.56 ml, mientras que conservar la temperatura entre 65% a 75% requiere 4 ml, y por último para una humedad relativa de 40% requiere un aporte de agua de 2.29 ml.

Para el cálculo de la cantidad de agua requerida durante el proceso de incubación se tomó en cuenta la cantidad de agua que consumen los huevos durante todo el proceso.

#### *a. Cantidad de agua que consumen los huevos.*

**Tabla 10.** *Cantidad de agua consumida por huevo*

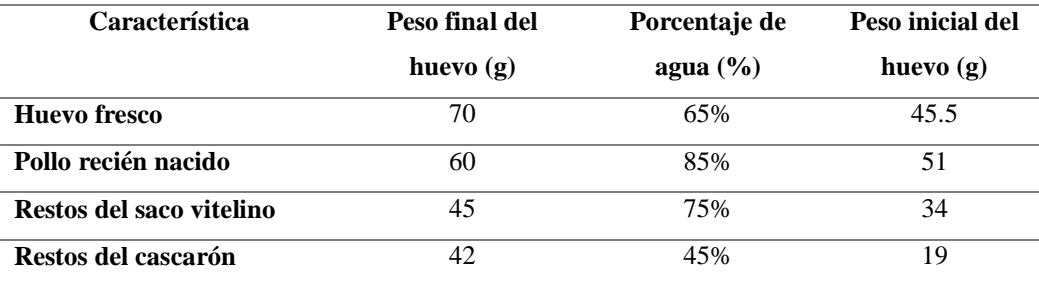

**Fuente:** (Castilla, E., y Mendoza, J., 2014)

El valor de consumo de agua por huevo se calculó a partir de los datos de la Tabla 10, donde el consumo de agua por huevo se define como la diferencia entre el peso final y el peso inicial del huevo, obteniendo la ecuación 33:

\n Consumo de agua = 
$$
(70 + 60 + 45 + 42) - (45.5 + 51 + 34 + 19)
$$
\n

\n\n Consumo de agua =  $67.5g \approx 68ml$ \n

Por consecuente, la cantidad de agua absorbida (ver ecuación 34) por los 42 huevos es:

$$
Consumo total de agua = 42 huevos * 68ml = 2856 ml
$$

Luego, el consumo total de agua por día es de:

$$
Consumo total de agua por día = \frac{2856 ml}{21 días} = 136 \frac{ml}{dia}
$$

Por efecto, el caudal de agua necesario por minuto:

$$
Caudal de agua = 136 \frac{ml}{día} * \frac{1día}{24h} * \frac{1h}{60min} = 0.094 \frac{ml}{min}
$$

Considerando una pérdida de humedad relativa durante el proceso de incubación de 1 *ml* por huevo, resultó lo siguiente:

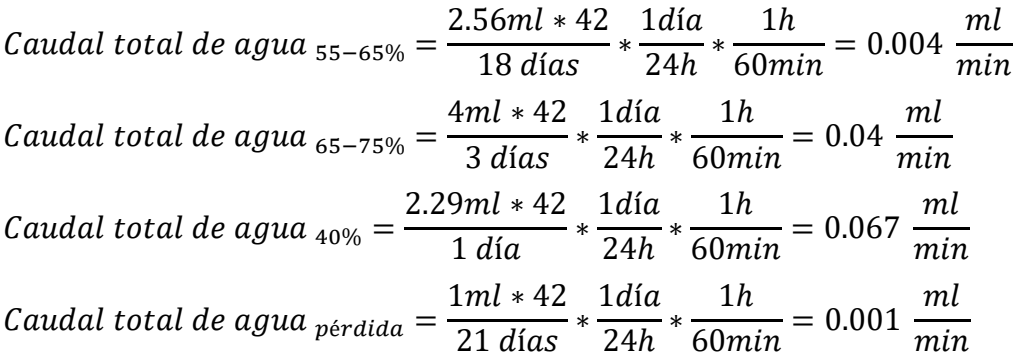

A partir de los cálculos anteriores, se obtuvo la Tabla 11, correspondiente al consumo de agua por minuto, durante todo el proceso de incubación.

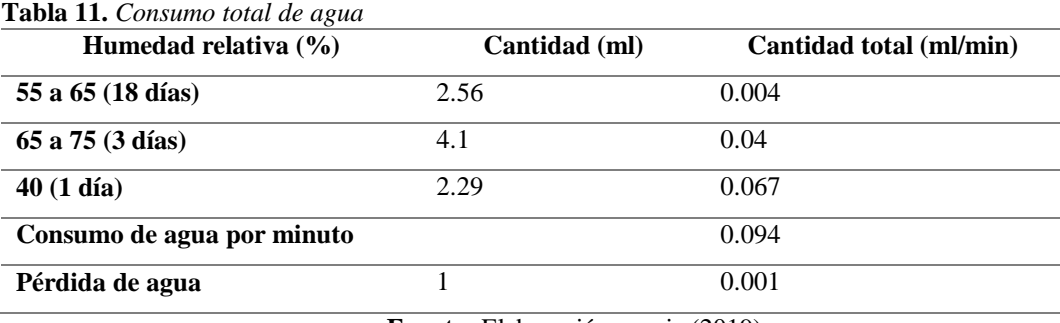

**Fuente:** Elaboración propia (2019).

Tomando los datos de la Tabla 11, en la ecuación 33, se obtuvo que el caudal necesario para satisfacer la humedad relativa por minuto, durante los 22 días que conlleva el proceso de incubación es  $0.2$   $ml/min$ .

*Caudal total* = 0.004 + 0.04 + 0.067 + 0.094 + 0.001 = 0.206 
$$
\frac{ml}{min}
$$
 (Ec. 33)

\n*Caudal total* ≈ 0.2  $\frac{ml}{min}$ 

*b. Dimensiones de la bandeja para el depósito de agua.*

**Tabla 12.** *Datos para el cálculo de las dimensiones de la bandeja de agua*

| Parámetro          | <b>Unidades</b> | Valor |  |
|--------------------|-----------------|-------|--|
| Caudal de agua     | mı<br>min       | 0.2   |  |
| Tiempo de duración | t(min)          | 7200  |  |

**Fuente:** Elaboración propia (2019).

Tomando como referencia un tiempo de cinco días para la duración del caudal de agua en la bandeja. Con los datos de la Tabla 12, se obtuvo el valor del volumen  $(V)$ , usando la ecuación 34:

$$
V = C * t
$$
 (Ec. 34)  

$$
V = 0.2 \frac{ml}{min} * 7200min = 1440 ml \approx 1.5 litres
$$

## *Cálculo de la potencia para calentar el agua.*

Se calculó el valor de la energía necesaria para calentar un litro y medio de agua, aplicando la ecuación 35:

$$
E = n * C_e * (T_2 - T_1)
$$
 (Ec. 35)

Donde:

 $E =$  Energía

 $n =$ Masa de agua

 $C_e$  = Calor específico del agua

 $T_2$  = Temperatura interna

 $T_1$  = Temperatura externa

Entonces, se tiene que,  $n = 1kg$ , por litro de agua y el calor específico del agua, es:

$$
n = 1kg * 1.5 = 1.5 kg
$$

$$
C_e = 4186 \frac{J}{kg * K}
$$

Dado que, el valor de temperatura para la Fase de incubación, es diferente a la Fase de eclosión, se calculó el valor de potencia para las dos etapas:

#### *Fase 1: Fase de incubación.*

Conocido los valores de temperatura para los primeros 18 días, donde:

$$
T_1(K) = 298.15 K
$$

$$
T_2(K)=310.8\ K
$$

Se tuvo que el valor de la energía, aplicando la ecuación 35, es:

$$
E = 1.5kg * 4186 \frac{J}{kg * K} * (310.8 - 298.15)K = 74.41 \, kJ
$$

Por lo tanto, la potencia  $(P)$  que se requirió para calentar el agua en tres minutos es 413W, como se muestra en la ecuación 36:

$$
P = \frac{E}{t(s)} = \frac{74.41 \, \text{kJ}}{180 \, \text{s}} = 413.39 \, \text{W} \tag{Ec. 36}
$$

*Fase 2: Fase de eclosión.*

Conocido los valores de temperatura para los tres últimos días, donde:

$$
T_1(K) = 298.15 K
$$
  

$$
T_2(K) = 309.9 K
$$

Se tuvo que el valor de la energía, mediante la ecuación 35, es:

$$
E = 1.5kg * 4186 \frac{J}{kg * K} * (309.9 - 298.15)K = 73.78 \, kJ
$$

Por lo tanto, aplicando la ecuación 36, se obtuvo la potencia que se requirió para calentar el agua en tres minutos, obteniendo una potencia de 401W, aproximadamente.

$$
P = \frac{E}{t(s)} = \frac{73.78 \text{ kJ}}{180 \text{s}} = 409.9 \text{W}
$$

#### **5.2.5 Resistencia sólida**

La resistencia sólida de la Figura 11, convierte la energía eléctrica en calor, está diseñada específicamente para el calentamiento de aire a altas temperaturas. La resistencia es capaz de alcanzar altas temperatura rápidamente si se trata de un volumen pequeño. Para obtener altas temperaturas a un tiempo determinado debe tomar en cuenta el volumen del equipo y la potencia de la resistencia.

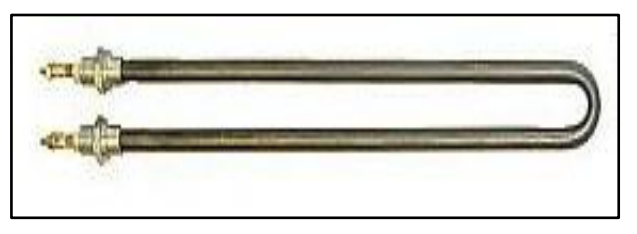

*Figura 11.* Resistencia sólida **Fuente:** (Tope, s.f.)

La resistencia para el presente proyecto presenta las especificaciones de la Tabla 13, las mismas que satisfacen los cálculos para el sistema de temperatura.

**Tabla 13**. *Especificaciones técnicas de la resistencia para el sistema de temperatura.*

| <b>Especificaciones técnicas</b>          |       |  |
|-------------------------------------------|-------|--|
| Alimentación                              | 120V  |  |
| Corriente de consumo                      | 0.17A |  |
| Potencia                                  | 20W   |  |
| <b>Fuente:</b> Elaboración propia (2019). |       |  |

#### **5.2.6 Resistencia para inmersión.**

La resistencia de inmersión de la Figura 12, debe trabajar bajo algún fluido caso contrario se quemará. Se usa la resistencia de inmersión para calentar el agua y generar vapor con el fin de optimizar el sistema de humedad.

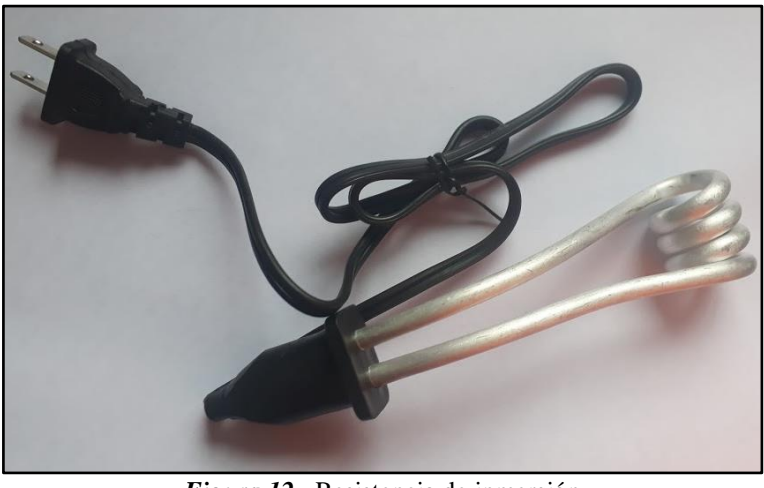

*Figura 12.* Resistencia de inmersión **Fuente:** Elaboración propia (2019).

La resistencia de inmersión para el presente proyecto presenta las especificaciones de la Tabla 14, las mismas que satisfacen los cálculos para el sistema de humedad.

**Tabla 14.** *Especificaciones técnicas de la resistencia para el sistema de humedad.*

| Especificaciones técnicas      |                   |
|--------------------------------|-------------------|
| Alimentación                   | 120V              |
| Corriente de consumo           | 3A                |
| Potencia                       | 480W              |
| $\cdot$ ,<br>-<br>$\sqrt{111}$ | $\cdot$ $(0.010)$ |

**Fuente:** Elaboración propia (2019).

#### **5.2.7 Sistema de control de humedad y temperatura.**

El sistema de control de la humedad y temperatura se efectúa a través del sensor DTH22 y el Reloj de tiempo real o RTC (por sus siglas en inglés, *Real Time Clock).* En la Figura 13, se describe de manera general el sistema de control, donde el sensor toma los datos de temperatura y humedad del ambiente y los envía al microcontrolador para controlar mediante la activación o desactivación de la resistencia de calor y la de inmersión, respectivamente. Por otra parte, el RTC lleva un conteo de los días que lleva el proceso de incubación, controlando los valores de temperatura y humedad requeridos para los primeros y últimos días.

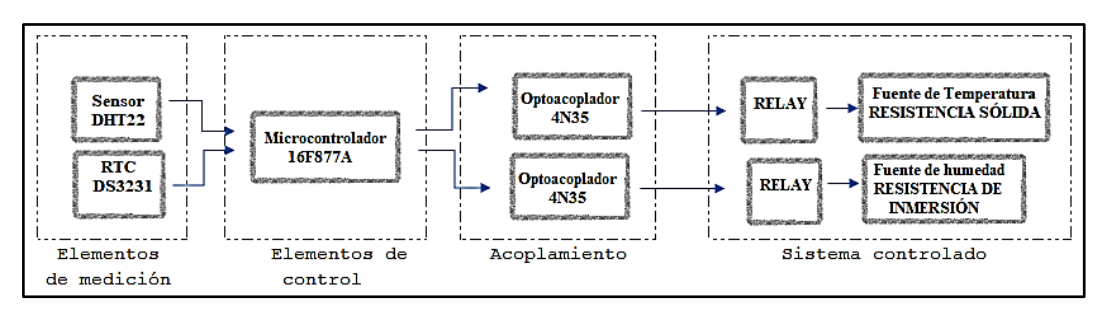

*Figura 13.* Esquema del sistema de control para la humedad y temperatura. **Fuente:** Elaboración propia (2019).

### **5.3 Diseño del sistema de ventilación**

En esta sección se calculó el caudal mínimo requerido por el ventilador para que mueva el aire y lo distribuya de manera homogénea en el interior del equipo de incubación. También se calculó el valor de la velocidad del aire a la salida del ventilador de manera que sea una velocidad que no genere turbulencias.

## **5.3.1 Cálculo del caudal mínimo requerido.**

De acuerdo a (Castilla, E., y Mendoza, J., 2014) el ventilador debe ser capaz de mover el volumen total de aire en el interior del equipo de incubación como mínimo 10 repeticiones por hora (p.78). Por otra parte, es necesario que la velocidad de aire a la salida del ventilador sea de baja intensidad con el fin de evitar turbulencias.

Para calcular el caudal de aire para el equipo, se aplica la ecuación 37.

$$
C = N \frac{V}{t}
$$
 (Ec. 37)

Donde:

 $C =$ Caudal requerido

 $N =$  Número de repeticiones del aire = 10

 $V =$  Volumen del equipo = 0.1346  $m<sup>3</sup>$ 

 $t =$  Tiempo de trabajo del ventilador = 1h

Al reemplazar valores, se tiene que el caudal de aire a partir de la ecuación 37, es:

$$
C = 10 * \frac{0.1346m^3}{1h} = 1.346 \frac{m^3}{h}
$$

Por lo tanto, se requiere un caudal mínimo de 1.346 $\frac{m^3}{h}$  para mover el volumen total de aire en el interior del equipo de incubación.

#### **5.3.2 Ventilador.**

El ventilador es una máquina de fluido, que transmite energía con la finalidad de generar presión necesaria para mantener un flujo continuo de aire. Esta máquina es el encargado de distribuir y extraer el exceso de calor que se genere en el interior del equipo de incubación.

Considerando la mejor opción y accesibilidad se ha usado ventiladores de 2500rpm, los mismos que presentan las especificaciones detalladas en la Tabla 15.

| 2500 a 3000 rpm                      |  |  |  |
|--------------------------------------|--|--|--|
| 80x80x25mm                           |  |  |  |
| Ventilador de corriente continua     |  |  |  |
|                                      |  |  |  |
|                                      |  |  |  |
| $2500$ rpm                           |  |  |  |
| 90x90x25mm                           |  |  |  |
| $E$ ugutar Elekanogián mugnie (2010) |  |  |  |

**Tabla 15.** *Especificaciones técnicas de los ventiladores.*

**Fuente:** Elaboración propia (2019).

## **5.3.3 Sistema de ventilación.**

El sistema de ventilación para el proceso de incubación, consiste en extraer el aire caliente y remover el dióxido de carbono generado por los huevos, para lograr aquello, el aire del interior del equipo debe ser renovado con aire fresco desde el exterior. Para que el aire fresco ingrese y se renueve, deben existir pequeños orificios con diámetro entre 12mm y 20mm en la parte superior e inferior de la incubadora. (Castilla, E., y Mendoza, J., 2014)

En este sistema existen dos ventiladores, un ventilador de corriente alterna colocado en la parte superior de manera invertida, haciendo que el flujo de aire tienda a ir hacia el techo, logrando así la distribución homogénea del calor, caso contrario el flujo de aire tendería a ir directamente a los huevos afectando la humedad de los mismos, este ventilador no contará con un sistema de control, dado que es necesario que siempre este encendido. El segundo ventilador es de corriente continua, se encuentra colocado en la parte posterior, este ventilador si contará con un sistema de control, y se activará solamente cuando se requiera disminuir el porcentaje de calor o humedad. El sistema para el ventilador de corriente continua se muestra en la Figura 14.

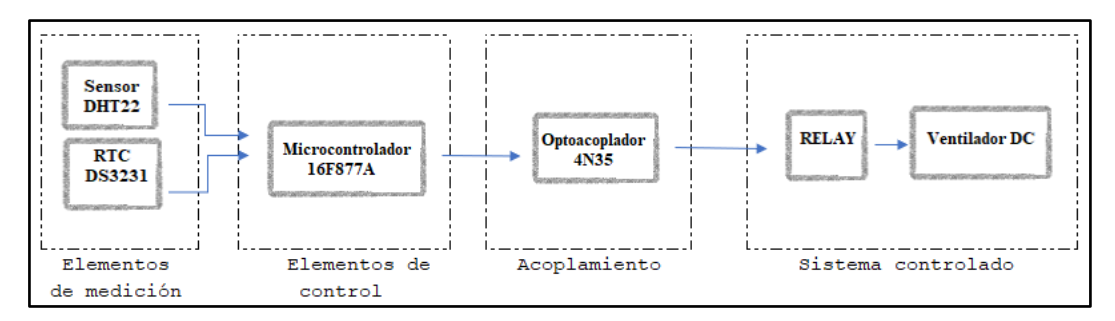

*Figura 14.* Esquema del sistema de ventilación para disminuir el porcentaje de calor o humedad. **Fuente:** Elaboración propia (2019).

## *Cálculo del caudal de aire del ventilador AC.*

Se hizo el cálculo para el ventilador de corriente alterna, ya que mediante este, se distribuirá de manera homogénea el calor en el interior del equipo. Se requiere un caudal mínimo de 1.346 $\frac{m^3}{h}$  para mover el volumen total de aire en el interior del equipo de incubación.

Entonces, a partir de los valores de la Tabla 15, se calculó el caudal de aire del ventilador, mediante la ecuación 38.

$$
C = v * S \tag{Ec. 38}
$$

Donde:

- $C =$ Caudal de aire del ventilador
- $v =$  Velocidad
- $S =$ Superficie del ventilador

Para obtener el valor de la superficie del ventilador, se aplica la ecuación 39.

$$
S = \pi r^2 = \pi (0.04m)^2 = 5mm^2
$$
 (Ec. 39)

Luego, para el cálculo de la velocidad lineal del ventilador, se debía obtener previamente el valor de la velocidad angular en rad/s.

$$
\omega = \frac{2500rpm}{1min} * \frac{1min}{60s} * \frac{2\pi rad}{1 \nu \nu elta} = 261.8 \frac{rad}{s}
$$
 (*Ec. 40*)

Por consecuente, mediante la ecuación 41, se tuvo que la velocidad lineal, es:

$$
v = \omega * r = 261.8 \frac{rad}{s} * 0.04m = 10.47 \frac{m}{s}
$$
 (Ec. 41)

Donde:

 $\omega$  = Velocidad angular

 $r =$  Radio del ventilador

Dando como resultado, al aplicar la ecuación 38, un caudal de aire, de:

$$
C = v * S = 10.47 \frac{m}{s} * 5mm^2 = 0.053 \frac{m^3}{s} = 189 \frac{m^3}{h}
$$

Por lo tanto, el ventilador satisface el caudal de aire mínimo requerido, ya que cuenta con 189 $\frac{m^3}{h}$ .

#### **5.4 Diseño del sistema de volteo**

En esta sección se detallan los mecanismos que se implementaron para el sistema de volteo, como es el mecanismo yugo escocés y el engrane mecánico. Por otra parte, también se calculó la fuerza a vencer de acuerdo al peso por bandeja, la velocidad angular, la relación de transmisión del engrane de manera que el motor consiga disminuir la velocidad a la vez que aumenta la fuerza.

#### **5.4.1 Cálculo para el sistema de volteo.**

Para el cálculo del sistema de volteo se requiere levantar aproximadamente 2 kg, dado que el huevo fresco pesa 45.5 g, y se tendrá 42 huevos por bandeja. Por lo tanto, se calculó la fuerza a vencer y el torque necesario para mover el peso. El cálculo se detalla a continuación:

A partir de la ecuación 42, correspondiente a la fuerza, se obtuvo que:

$$
F = m * g \qquad (Ec. 42)
$$

Donde:

 $F =$ Fuerza a vencer  $m =$ Masa

 $g =$  Gravedad = 9.81 $\frac{m}{s^2}$ 

Por consecuente, la fuerza a vencer, es:

$$
F = 2 \, kg * 9.81 \frac{m}{s^2} = 19.6 \approx 20 \, N
$$

Mientras que, el valor del torque, se obtuvo, a partir de la ecuación 43:

$$
T = F * h \tag{Ec. 43}
$$

Donde:

 $T =$ Torque requerido

 $h =$ Altura = 0.023 m

Por consecuente, el torque, es:

 $T = 20 N * 0.015 m = 0.3 Nm$ 

A partir de estos datos, se obtuvo que la velocidad angular, es:

$$
\omega = \frac{P}{T} = \frac{37.44 \text{ W}}{0.3 \text{ Nm}} = 124.8 \frac{rad}{s} \approx 125 \frac{rad}{s}
$$
 (Ec. 44)

Donde:

 $P =$ Potencia del motor

 $\omega$  = Velocidad angular

Como resultado, se tiene que, el motor para realizar el giro con un peso de 2 kg, aproximadamente, el mismo debe ejercer una fuerza de 20N, brindar un torque de 0.3Nm y una velocidad angular de 125rad/s.

#### *Cálculo para el engranaje mecánico.*

Para hacer girar el motor con un peso de 2 kg, se debe reducir la velocidad del motor, con el fin de aumentar la fuerza. En la Figura 15 se muestra el tren de engranaje a usar.

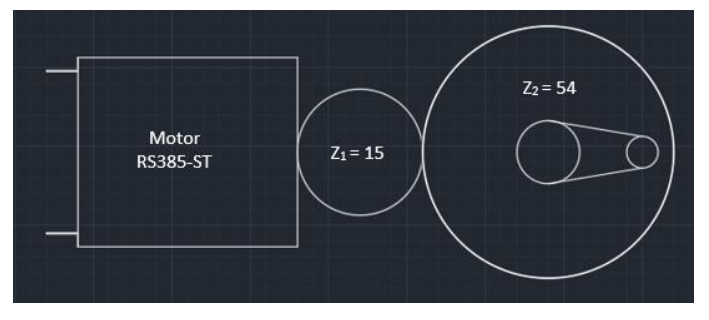

*Figura 15.* Circuito para el sistema de ventilación superior. **Fuente:** Elaboración propia (2019).

Para iniciar el cálculo se partió del valor de la velocidad angular a la salida  $(\omega_2)$ . De acuerdo a la ecuación 44, se tuvo que la velocidad angular, es:

$$
\omega_2 \approx 125 \frac{rad}{s}
$$

Donde, de acuerdo a la ecuación 45, se conoce que la velocidad angular de la rueda motriz  $(\omega_1)$ , es:

$$
\omega_1 = 4223 \, rpm = 442 \frac{rad}{s} \tag{Ec. 45}
$$

Por lo tanto, se requiere una relación de transmisión  $(i)$ , donde:

$$
i = \frac{\omega_2}{\omega_1} = \frac{125}{442} \approx 0.28
$$
 (Ec. 46)

De la relación de transmisión, se obtuvo el valor del número de dientes de la rueda conducida para satisfacer el torque y fuerza requerida. Entonces, a partir de la ecuación 47, se obtuvo lo siguiente:

$$
i = \frac{Z_1}{Z_2} \tag{Ec. 47}
$$

Donde:

 $i =$  Relación de transmisión

 $Z_1$  = Número de dientes de la rueda motriz = 15

 $Z_2$  = Número de dientes de la rueda conducida

Al despejar  $Z_2$ , se obtuvo la ecuación 48:

$$
Z_2 = \frac{Z_1}{i} = \frac{15}{0.28} = 53.57 \approx 54
$$
 (Ec. 48)

Por consecuente, se requirió de un engrane donde la rueda motriz cuente con 15 dientes, mientras que la rueda conducida con 54, a partir de estos engranes se redujo la velocidad, a la vez que se ganó fuerza.

#### **5.4.2 Motor.**

El motor de corriente continua de la Figura 16, es una máquina capaz de convertir la energía eléctrica en mecánica, la energía mecánica provoca el movimiento rotacional del motor, y el movimiento rotacional se produce a través de la acción de un campo magnético.

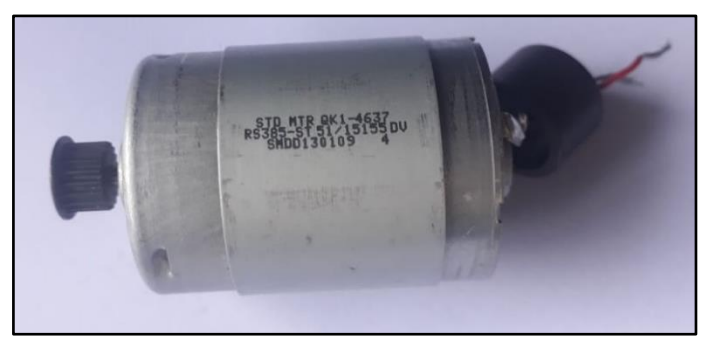

*Figura 16.* Motor RS385-ST **Fuente:** Elaboración propia (2019).

El motor que se usó para el presente proyecto, presenta las características descritas en la Tabla 16.

| <b>Especificaciones técnicas</b> |                 |
|----------------------------------|-----------------|
| Alimentación                     | 5 - 24VDC       |
| Revoluciones                     | 4223 - 7260 RPM |
| Potencia                         | 37.44W          |
| Torque                           | 375.8 g.cm      |
| Modelo                           | <b>RS385-ST</b> |

**Tabla 16.** *Especificaciones técnicas del motor*

**Fuente:** Elaboración propia (2019). Tomado de (Standard Electric Holdings Limited, 2017)

## *Circuito integrado L293D.*

El circuito integrado L293D de la Figura 17, está constituido de cuatro circuitos que permiten controlar la velocidad y sentido de giro de los motores de corriente continua de potencia media. La descripción del funcionamiento de cada pin del circuito integrado se encuentra en la Tabla 17.

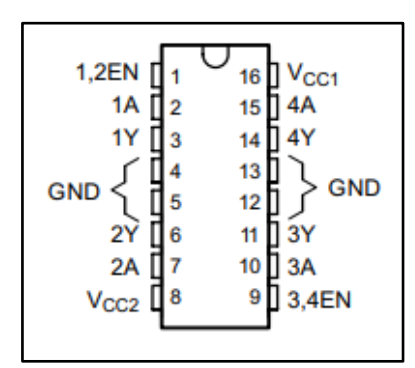

*Figura 17.* Dispositivo L293D. **Fuente:** (Texas Instruments , 2016)

**Tabla 17.** *Función de los diferentes pines del circuito integrada L293D.*

|               | <b>PIN</b>   |          |                                                  |  |
|---------------|--------------|----------|--------------------------------------------------|--|
| <b>Nombre</b> | Nro.         | Tipo     | Descripción                                      |  |
| 1,2EN         |              |          | Activar el canal 1 y 2 (activar con estado alto) |  |
| < 1, 4 > A    | 2,7,10,15    |          | Entradas de controlador, no inversor.            |  |
| < 1, 4 > Y    | 3, 6, 11, 14 | $\theta$ | Salidas de controlador                           |  |
| 3,4EN         | 9            |          | Activar el canal 3 y 4 (activar con estado alto) |  |
| GND           | 4, 5, 12, 13 |          | Puertos de tierra y pin de disipador de calor.   |  |
| $V_{cc1}$     | 16           |          | 5V para la traducción lógica interna.            |  |
| $V_{CC2}$     | 8            |          | Potencia VCC para controladores de 4.5 V a 36 V  |  |
|               |              |          | $\Gamma$ and $\Gamma$ and $\Gamma$ and $\Gamma$  |  |

**Fuente:** (Texas Instruments , 2016)

Por otra parte, el L293D presenta características importantes como es alta inmunidad al ruido eléctrico y protección contra el exceso de temperatura. Las especificaciones técnicas del circuito integrado se muestran en la Tabla 18.

**Tabla 18***. Especificaciones técnicas del circuito integrado L293D.*

| Especificaciones técnicas |                                 |
|---------------------------|---------------------------------|
| Alimentación              | 4.5 a 36 VDC                    |
| Corriente de consumo      | 600mA                           |
| Rango de operación        | $0^{\circ}$ C a $70^{\circ}$ C. |

**Fuente:** Elaboración propia (2019). Tomado de (Texas Instruments , 2016)

## *Yugo escocés.*

El yugo escocés de la Figura 18, se define como un mecanismo que transforma el movimiento rectilíneo en rotacional. Es un mecanismo fácil de implementar y muy útil para el presente proyecto, ya que usa pocas piezas móviles y brinda un movimiento suave. Además de que este mecanismo suele venir adaptado en las bandejas para incubadoras.

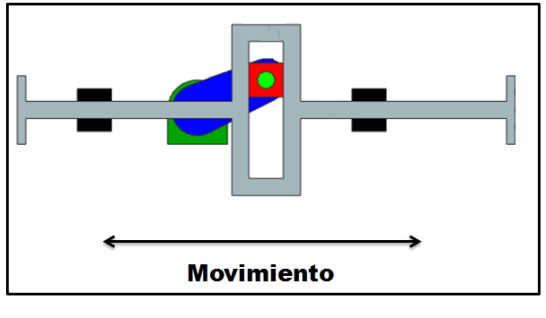

*Figura 18.* Mecanismo yugo escocés. **Fuente:** (Ibarra, 2015)

## *Engranaje mecánico.*

El engranaje mecánico de la Figura 19, permite transmitir potencia mecánica de un elemento a otro. Un engranaje se constituye de ruedas dentadas, donde la rueda de mayor diámetro es conocido como corona, mientras que el de menor, piñón.

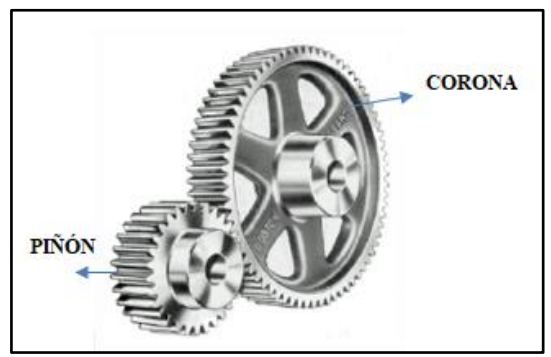

*Figura 19.* Engranaje mecánico. **Fuente:** (Torres, 2014)

Para el sistema de volteo se adaptó un sistema de engranes, el cual permitió reducir la velocidad del motor, a la vez que se aumentó la fuerza.

#### **5.4.3 Sistema de control de volteo.**

El sistema de volteo de la Figura 20, consiste en llevar un conteo de días mediante el RTC DS3231 y el microcontrolador. El microcontrolador da lectura del RTC y ejecuta la orden de activar el motor cada que se cumplan dos horas. Por medio del microcontrolador también se controla la velocidad de giro a través de la Modulación por ancho de pulso o PWM (por sus siglas en inglés, *Pulse Width Modulation*) y el Circuito integrado L293D, esto en caso de que el engrane mecánico aun requiera disminuir más la velocidad de giro.

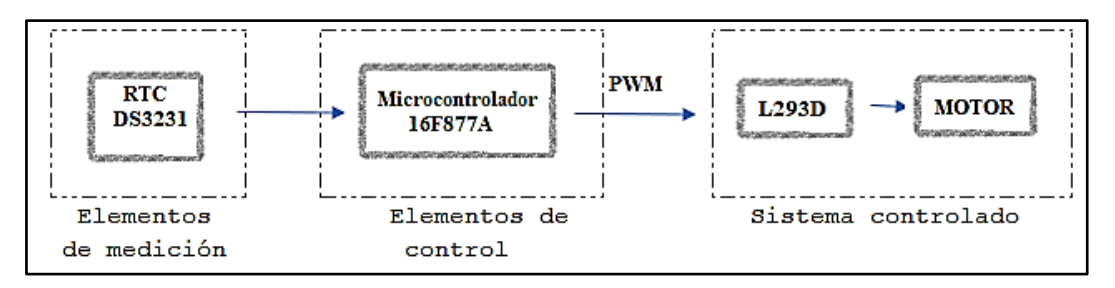

*Figura 20.* Esquema del sistema de control de la velocidad del motor. **Fuente:** Elaboración propia (2019).

## **5.5 Diseño del sistema de control automático**

En esta sección se detallan los dispositivos que se usaron para controlar el proceso de incubación, donde el PIC 16F877A se usó como elemento de control, el circuito integrado DS3231, al igual que el sensor DHT22 se usaron como elementos de medición para el tiempo, y la temperatura y la humedad, respectivamente. Por último, se detalla la pantalla de cristal líquido que se usó como interfaz del usuario.

Tomando en cuenta la cantidad de variables a controlar, se debe seleccionar un microcontrolador o microprocesador que maneje al menos 10 variables y que, adicionalmente, pueda tener comunicación serial con un computador. Así también, para poder seleccionar el microcontrolador adecuado se debe tomar en cuenta los costos, espacio, la velocidad y el diseño apropiado para el presente proyecto. Debido a la dimensión del presente proyecto se seleccionó el microcontrolador PIC, entre otras opciones, como el controlador lógico programable o PLC (por sus siglas en inglés, *Programmable Logic Controller)*, por sus ventajas de costo y espacio.

Dentro de la familia de los microcontroladores PIC16F87X, existen varios modelos que ofrecen varias características técnicas para este proyecto, las mismas que se detallan a continuación:

| <b>Características</b>                                 | 16F873                          | 16F874                          | 16F876        | 16F877         |
|--------------------------------------------------------|---------------------------------|---------------------------------|---------------|----------------|
| <b>Frecuencia Máxima</b>                               | DC-20Mhz                        | $DX-20Mhz$                      | $DX-20Mhz$    | $DX-20Mhz$     |
| Memoria de programa<br><b>FLASH Palabra de 14 bits</b> | 4KB                             | 4KB                             | 8KB           | 8KB            |
| <b>Posiciones RAM de datos</b>                         | 192                             | 192                             | 368           | 368            |
| <b>Posiciones EEPROM de</b><br>datos                   | 128                             | 128                             | 256           | 256            |
| Ports E/S                                              | A, B, yC                        | A, B, C, Y                      | A, B, y, C    | A, B, C, Y     |
| $N^{\circ}$ de Pines                                   | 28                              | 40                              | 28            | 40             |
| <b>Interrupciones</b>                                  | 13                              | 14                              | 13            | 14             |
| <b>Timers</b>                                          | 3                               | $\mathcal{E}$                   | 3             | 3              |
| <b>Módulos CCP</b>                                     | $\overline{2}$                  | $\overline{2}$                  | 2             | $\overline{2}$ |
| <b>Comunicaciones Serie</b>                            | MSSP,                           | MSSP,                           | MSSP,         | MSSP,          |
|                                                        | <b>USART</b>                    | <b>USART</b>                    | <b>USART</b>  | <b>USART</b>   |
| <b>Comunicación Paralelo</b>                           | *                               | <b>PSP</b>                      | ∗             | <b>PSP</b>     |
| Líneas de entrada en<br>Convertidor A/D de 10 bits     | 5                               | 8                               | 5             | 8              |
| Juego de Instrucciones                                 | 35                              | 35                              | 35            | 35             |
|                                                        | Instrucciones                   | Instrucciones                   | Instrucciones | Instrucciones  |
| Longitud de la instrucción                             | 14 bits<br>$\sim$ $\sim$ $\sim$ | 14 bits<br>$\sim$ $\sim$ $\sim$ | 14 bits       | 14 bits        |

*Tabla 19. Características de los microcontroladores de la familia PIC16F8XX.*

**Fuente:** (Quintana, 2015)

Considerando la Tabla 19, se determinó que el elemento a utilizar es el PIC 16F877A.

# **5.5.1 PIC 16F877A.**

El PIC 16F877 de la Figura 21, es parte de la familia de microcontroladores de 8 bits, cuenta con una frecuencia de operación de 0 a 20 MHz, con 8192 palabras de memoria FLASH de programa, 368 bytes de memoria de acceso aleatorio o RAM (por sus siglas en inglés, *Random Access Memory*) y 256 bytes de memoria de sólo lectura, programable y borrable eléctricamente o EEPROM (por sus siglas en inglés, *Electrically Erasable Programmable Read-Only Memory),* opciones de selección del oscilador, rango de operación de 2.0 a 5.5 volts y bajo consumo de potencia (0.6mA a 3V y 4MHz, 20μA a  $3V y 32kHz, y 1 \mu A$  en standby).

*Figura 21.* Estructura del PIC16F877A. **Fuente:** (Microchip, 2013)

## **5.5.2 DS3231.**

El módulo DS3231 de la Figura 22, es un Reloj en tiempo Real o RTC (por sus siglas en inglés, *Real Time Clock*) que se caracteriza por la exactitud del reloj y calendario que se usa cotidianamente. El DS3231 cuenta con un resonador de cristal incorporado, el mismo que contabiliza el paso de los segundos. Además, este módulo es de bajo consumo de energía, tiene mayor precisión de 2ppm, lo que significa que existe un desfase de un segundo cada seis días.

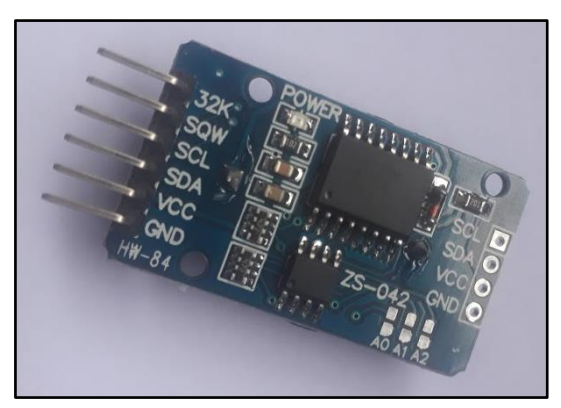

*Figura 22.* Reloj de tiempo real, DS3231. **Fuente:** Elaboración propia (2019).

La comunicación se efectúa por medio del bus I2C (por sus siglas en inglés, *Inter-Integrated Circuit*), I2C posee una arquitectura maestro-esclavo, donde el maestro inicia la comunicación con los esclavos, logrando transmitir o recibir sus datos. El bus I2C necesita de dos cables para su comunicación SCL (por sus siglas en inglés, *Serial Clock*) y SDA (por sus siglas en inglés, *Serial Data*), para la señal de reloj y envío de datos, respectivamente.

Este módulo permitió brindar mayor precisión al reloj para controlar el tiempo durante el proceso de incubación, además del volteo de la bandeja que debe realizarse cada dos o tres horas.

## **5.5.3 LCD 20x4.**

La pantalla de cristal líquida o LCD (por sus ciclas en inglés, *Liquid Crystal Display*) de la Figura 23, es un dispositivo que cuenta con cuatro filas de 20 caracteres o símbolos cada una, es muy usada en proyectos electrónicos donde se requiere visualizar información, ya sea a través de caracteres o símbolos.

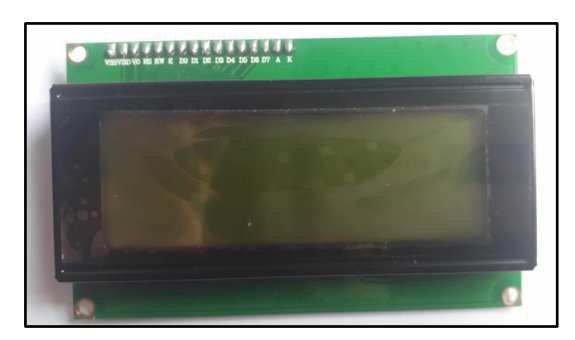

*Figura 23.* Pantalla de Cristal Líquido. **Fuente:** Elaboración propia (2019).

## **5.5.4 Sistema de control automático.**

El SCA de la Figura 24, se realizó mediante el microcontrolador 16F877A, y el módulo DS3231 para llevar el control de los 22 días que lleva el proceso de incubación. El módulo DS3231 y el sensor DHT22 son los elementos de medición para el sistema de temperatura, humedad, volteo y ventilación. Donde durante los primeros 18 días, se controla una temperatura promedio de 37.7°C, y una humedad de 60%, mediante la activación o desactivación de la fuente de calor y de humedad, respectivamente, al igual que los ventiladores, para enfriar y distribuir de manera homogénea el calor y la humedad. Por otra parte, durante estos primeros días también existe la activación del motor para el sistema de volteo cada dos horas.

Luego, durante los siguientes tres días, se controla una temperatura promedio de 36.8°C, y una humedad de 70%, mediante la activación o desactivación de la fuente de calor y de humedad, respectivamente, al igual que los ventiladores, para enfriar y distribuir de manera homogénea el calor y la humedad. Durante estos días no existe la activación del motor para el sistema de volteo.

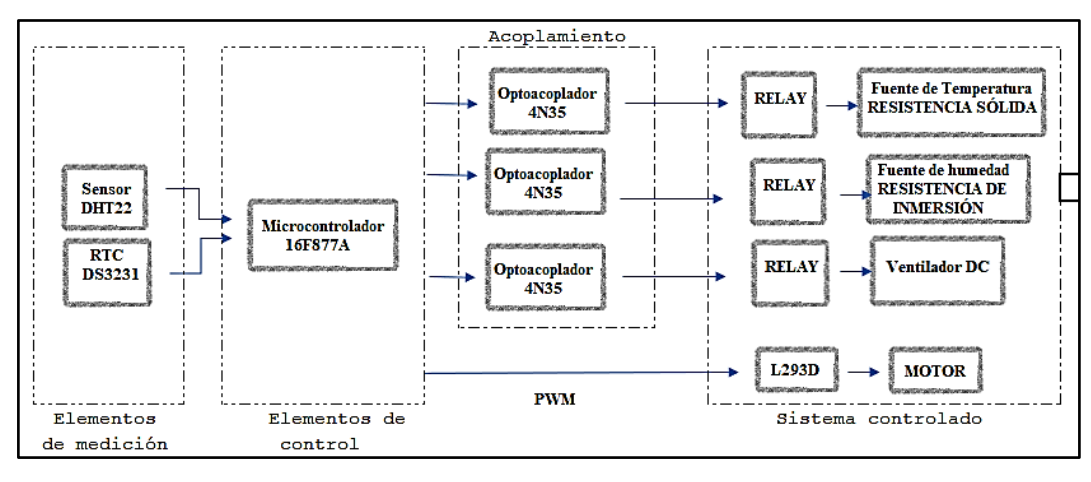

*Figura 24.* Esquema del sistema de control automático. **Fuente:** Elaboración propia (2019).

Por último, al llegar al día 22, se controla una temperatura promedio de 36.8 °C, mediante la activación y desactivación de la fuente de calor, y el ventilador para eliminar la cantidad de temperatura, mientras que, para una humedad de 40%, se desactiva la fuente de humedad, hasta obtener la humedad requerida. Todo lo dicho anteriormente, se muestra en la Figura 25, 26 y 27.

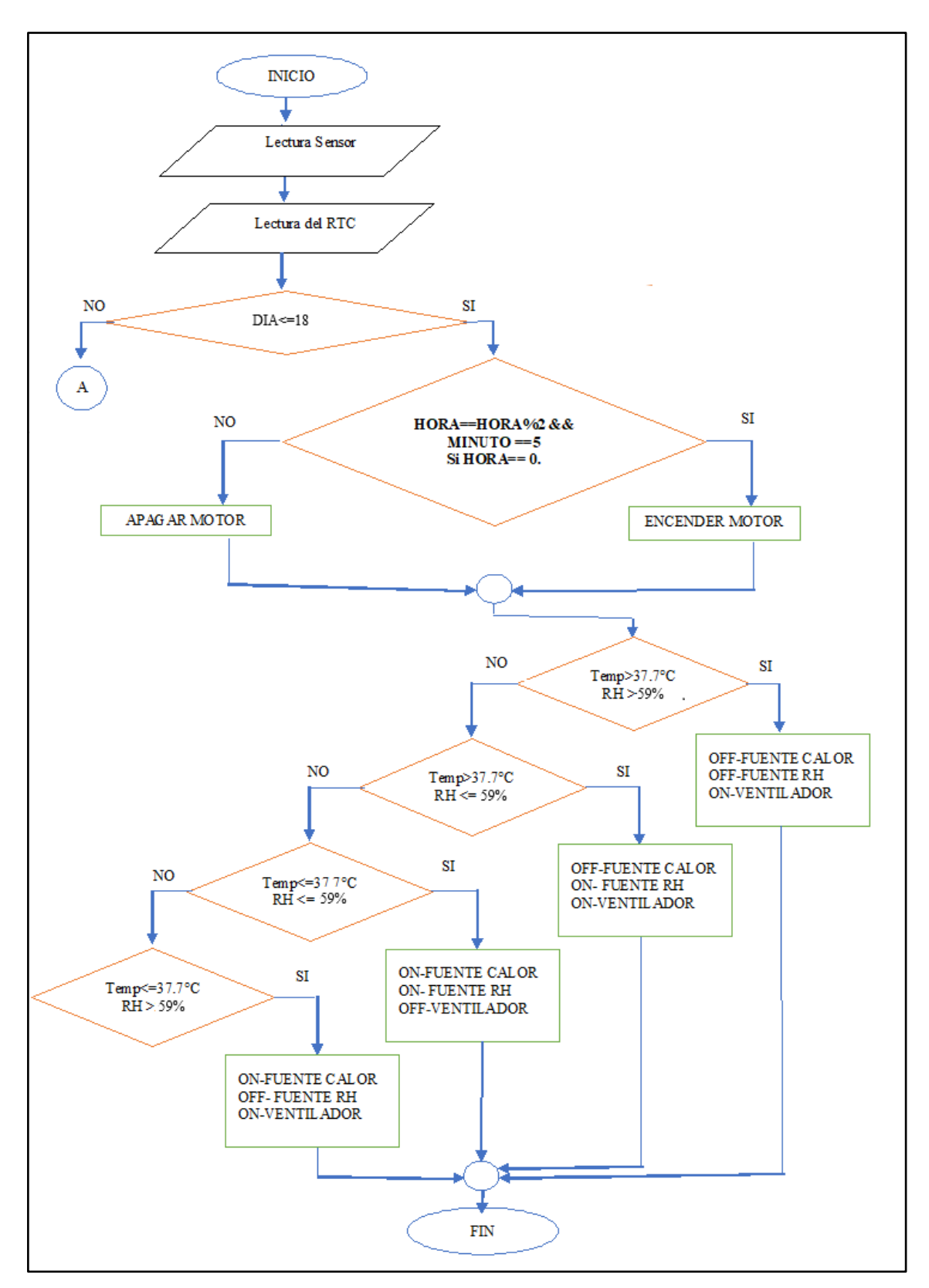

*Figura 25.* Diagrama de flujo para los primeros 18 días. **Fuente:** Elaboración propia (2019).

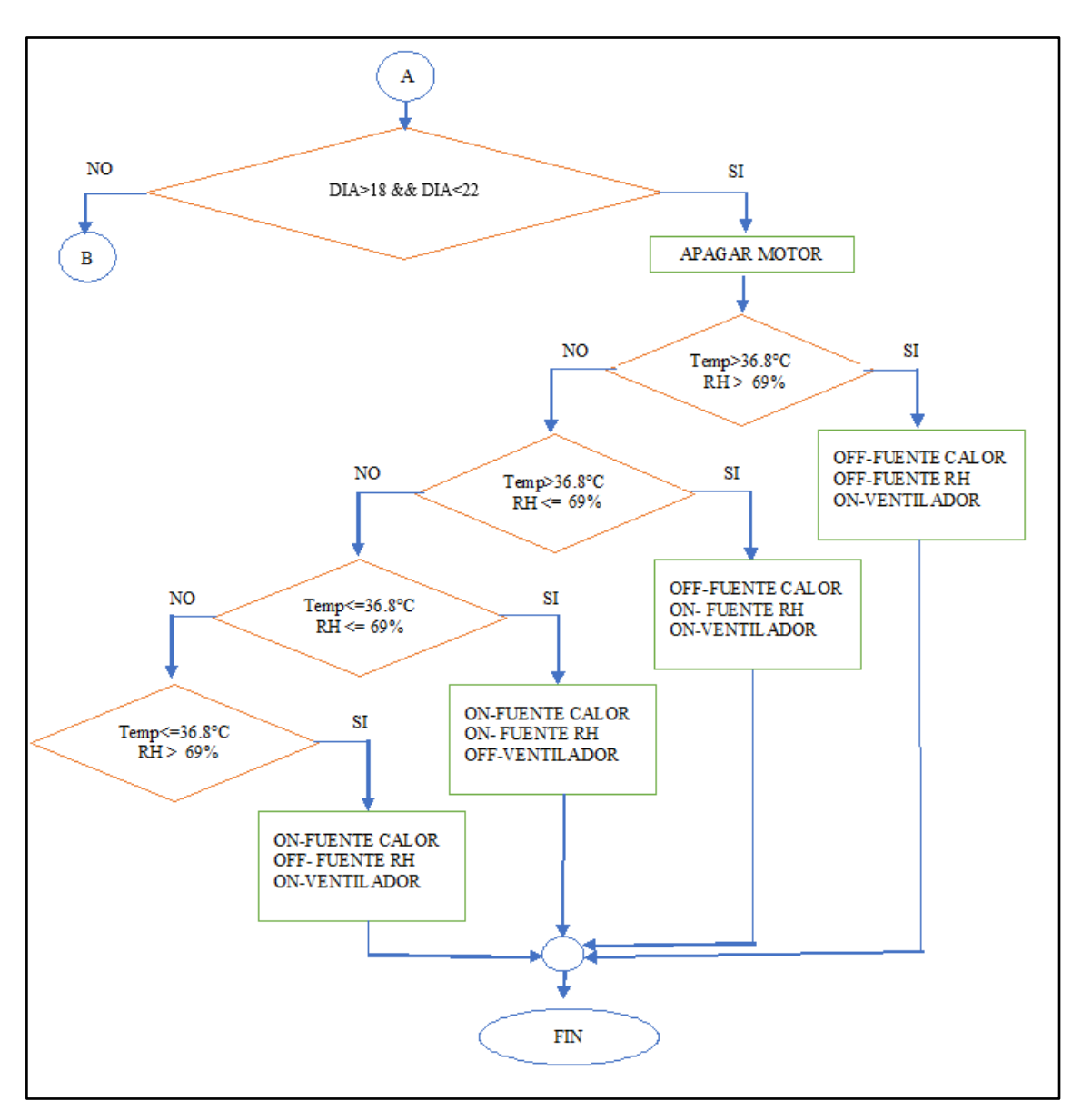

*Figura 26.* Diagrama de flujo para los tres últimos días. **Fuente:** Elaboración propia (2019).

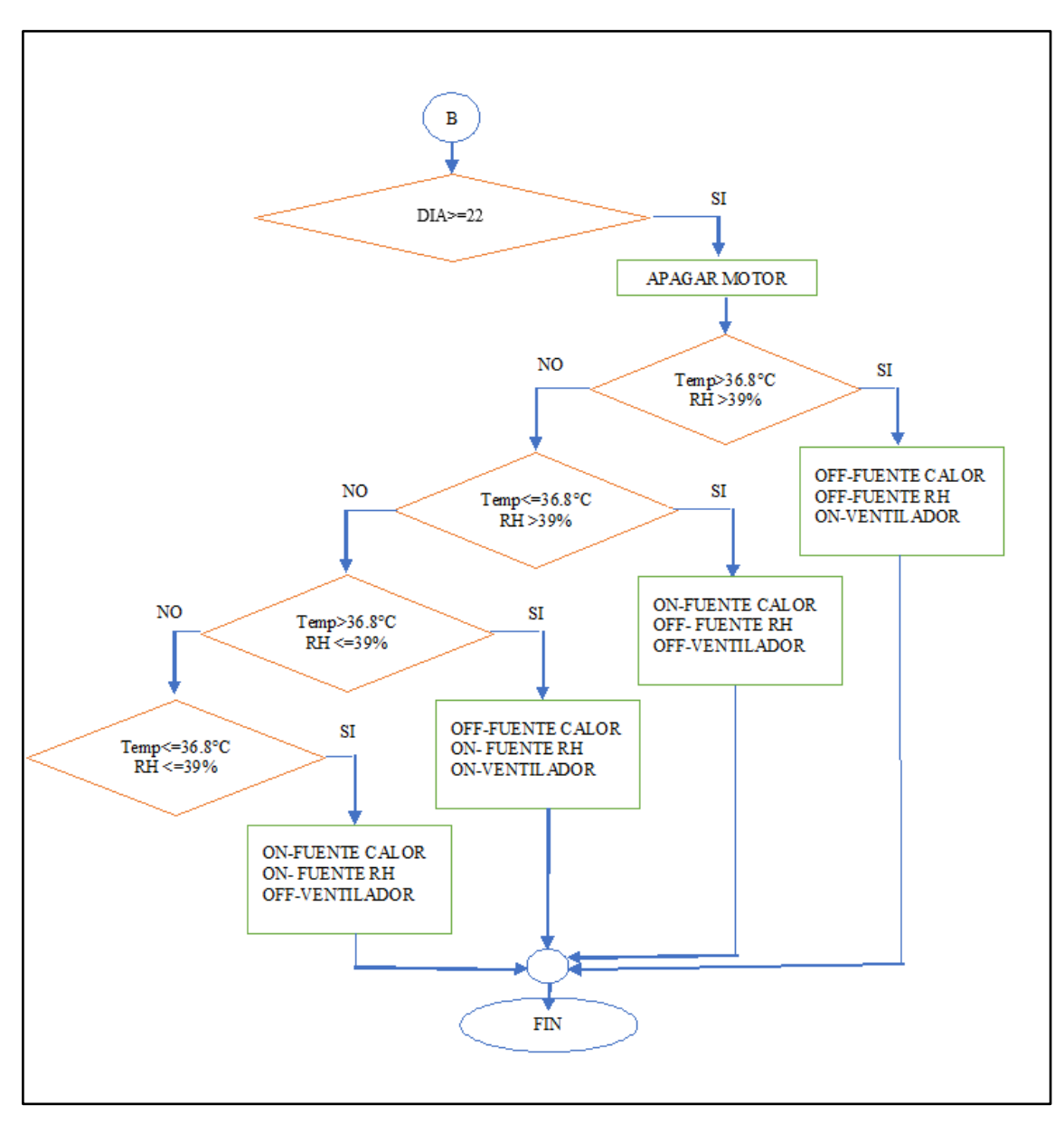

*Figura 27.* Diagrama de flujo para el día 22. **Fuente:** Elaboración propia (2019).

## **6. RESULTADOS**

#### **6.1 Equipo de incubación**

En la sección anterior se revisaron los materiales y equipos, se realizaron los cálculos para el rediseño de la incubadora. En esta sección se muestra la implementación de las diferentes partes que posee el equipo de incubación, como es el panel de control, el sistema de control y los diferentes sistemas: temperatura, humedad, ventilación y volteo. El diagrama de diseño del equipo de incubación se puede apreciar en el Anexo 1, aquí se muestra las diferentes vistas y la ubicación de los dispositivos correspondientes a cada sistema.

## **6.1.1 Panel de visualización.**

En la Figura 28, se muestra el panel de visualización, el mismo que cuenta con el siguiente switch:

 **On-Off:** Presionando este botón, el usuario podrá encender o apagar el foco, ubicado en el interior del equipo.

Además, en el panel de visualización se ubicaron tres LEDs, los mismos que al encender indican que el respectivo sistema se encuentra activo. También se puede apreciar un LED rojo indicador del encendido o apagado de la electroválvula, como se detalla a continuación

- LED encendido: La bandeja de agua está vacía, por lo cual se activa la electroválvula encargada de llenar la bandeja.
- LED apagado: La bandeja de agua se encuentra llena, por lo cual se desactiva la electroválvula.

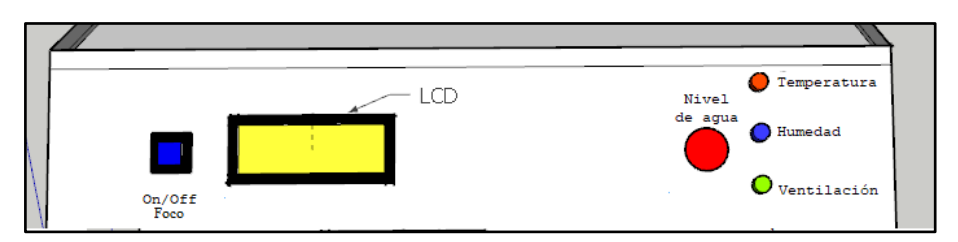

*Figura 28***.** Panel de visualización. **Fuente:** Elaboración propia (2019).

#### **6.1.2 Montaje del sistema de control a implementar.**

En la Figura 29, se puede apreciar el montaje del sistema de control, el mismo que se encuentra conformado por el microcontrolador 16F877A, Circuito integrado L293D, relés (Sistema de temperatura, humedad y ventilación), fuente de alimentación, RTC DS3231, LCD, teclado, LEDs, Optoacopladores y Regulador.

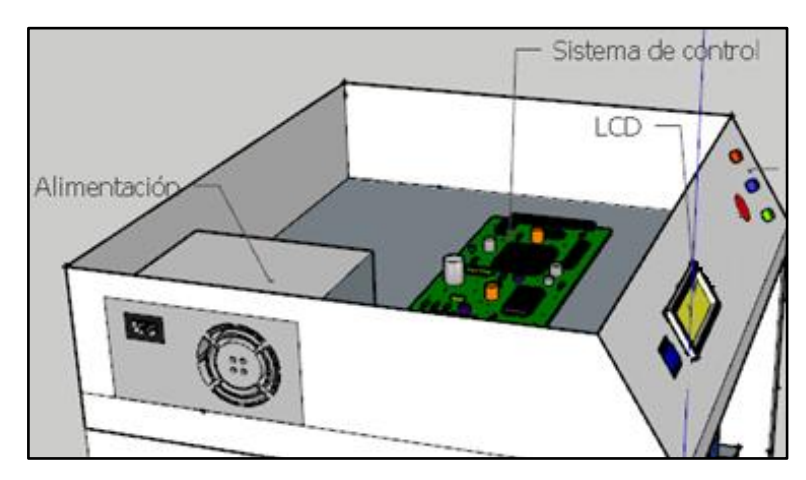

*Figura 29.* Montaje del sistema de control: Microcontrolador. **Fuente:** Elaboración propia (2019).

#### **6.1.3 Montaje del sistema de temperatura a implementar.**

En la Figura 30, se puede apreciar el montaje del sistema de temperatura, el mismo que se encuentra conformado por una resistencia sólida (produce calor) y el sistema de control.

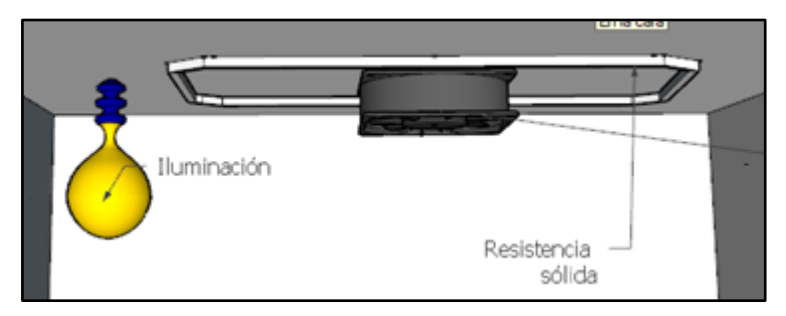

*Figura 30.* Montaje del sistema de temperatura: Resistencia sólida. **Fuente:** Elaboración propia (2019).

#### **6.1.4 Montaje del sistema de humedad a implementar.**

En la Figura 31, se puede apreciar el montaje del sistema de humedad, el mismo que se encuentra conformado por una resistencia de inmersión (o también conocida comercialmente como calentador de agua) y el sistema de control.

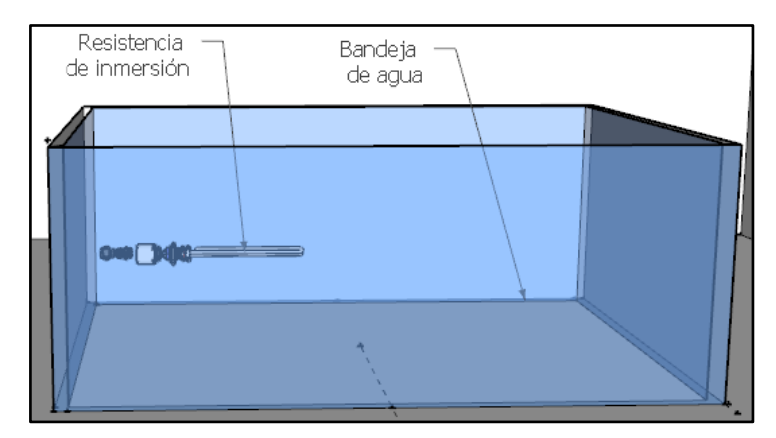

*Figura 31.* Montaje del sistema de humedad: Resistencia de inmersión. **Fuente:** Elaboración propia (2019).

## **6.1.5 Montaje del sistema de ventilación a implementar.**

En la Figura 32, se puede apreciar el montaje del sistema de ventilación, el mismo que se encuentra conformado por dos orificios de 20mm de diámetro para el cambio de aire, un ventilador AC para homogenizar el ambiente en el interior y un ventilador DC para la extracción del aire caliente, por medio de cinco orificios de 12mm de diámetro, ubicados en la parte trasera del equipo, como se muestra en la Figura 33.

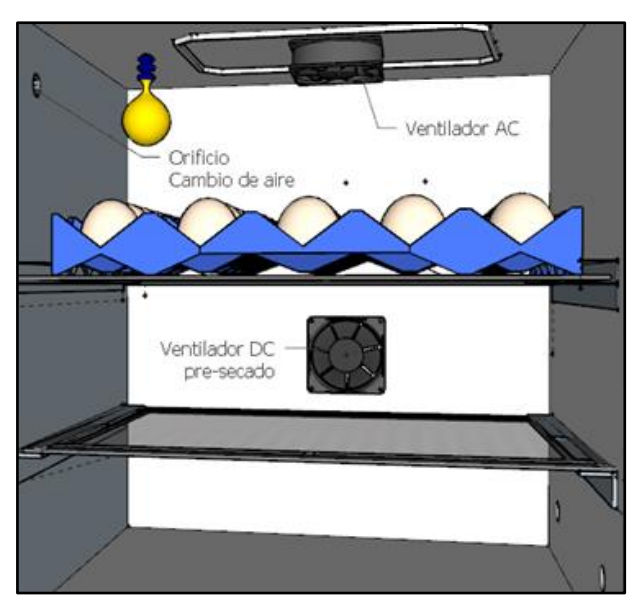

*Figura 32.* Montaje del sistema de ventilación: Ventiladores y orificios (cambio de aire). **Fuente:** Elaboración propia (2019).

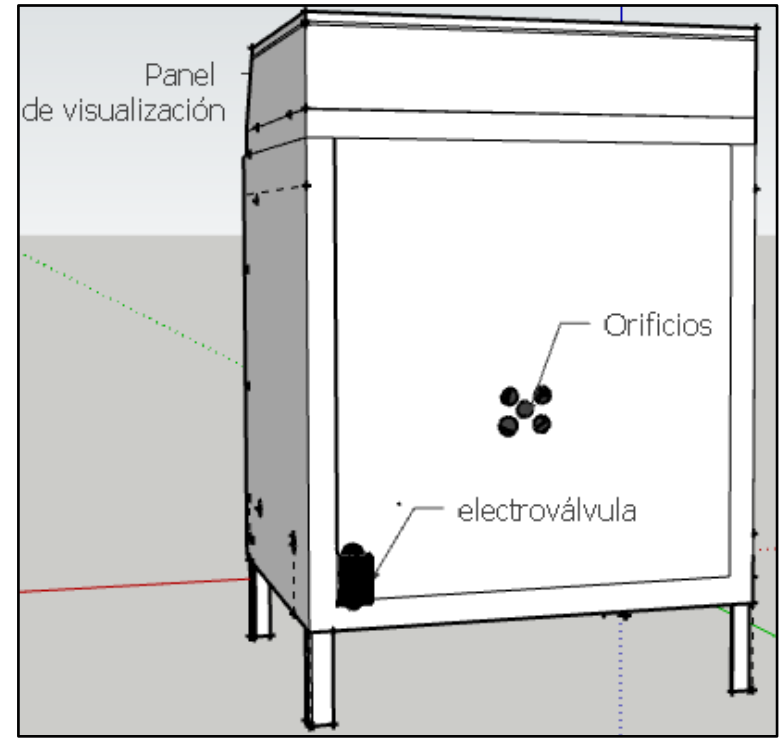

*Figura 33.* Montaje del sistema de ventilación: Orificios de 12mm para extracción de aire. **Fuente:** Elaboración propia (2019).

#### **6.1.6 Montaje del sistema de volteo a implementar.**

En la Figura 34 se puede apreciar el montaje del sistema de volteo, el mismo que se encuentra conformado por una bandeja porta huevos con el sistema de yugo escocés, y un motor con adaptado a un sistema de engrane mecánico. El motor el controlador mediante el sistema de control: microcontrolador y RTC.

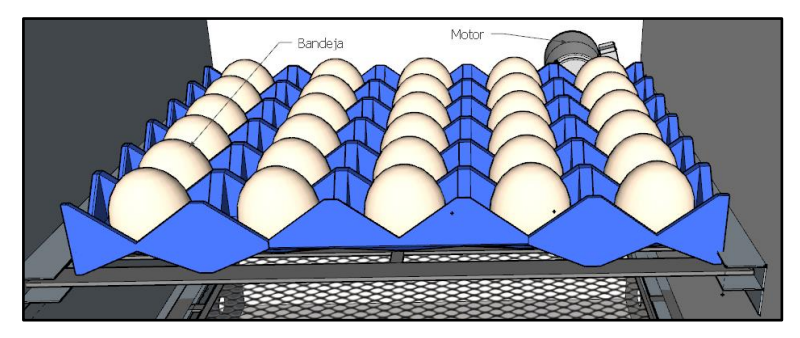

*Figura 34.* Montaje del sistema de volteo: Bandeja y motor. **Fuente:** Elaboración propia (2019).

# **6.2 Diseño del sistema de control para el sistema de temperatura, humedad, ventilación y volteo**

En la presente sección se muestra los diseños de los circuitos en el software Proteus, para los diferentes sistemas: Sistema de humedad y temperatura, Sistema de ventilación y el Sistema de volteo. Por otra parte, también se detalla el Sistema de Control Automático (SCA), el cual hace referencia al funcionamiento de cada uno de los sistemas dependiendo de los elementos de control y de medición.

## **6.2.1 Circuito para el sistema de temperatura y humedad.**

Para el circuito del sistema de humedad y temperatura de la Figura 35, se usó el sensor DHT22 y el RTC DS3231 como elementos de medición, el microcontrolador 16F877A como elemento de control y una pantalla LCD 20x4 para mostrar la información procesada.

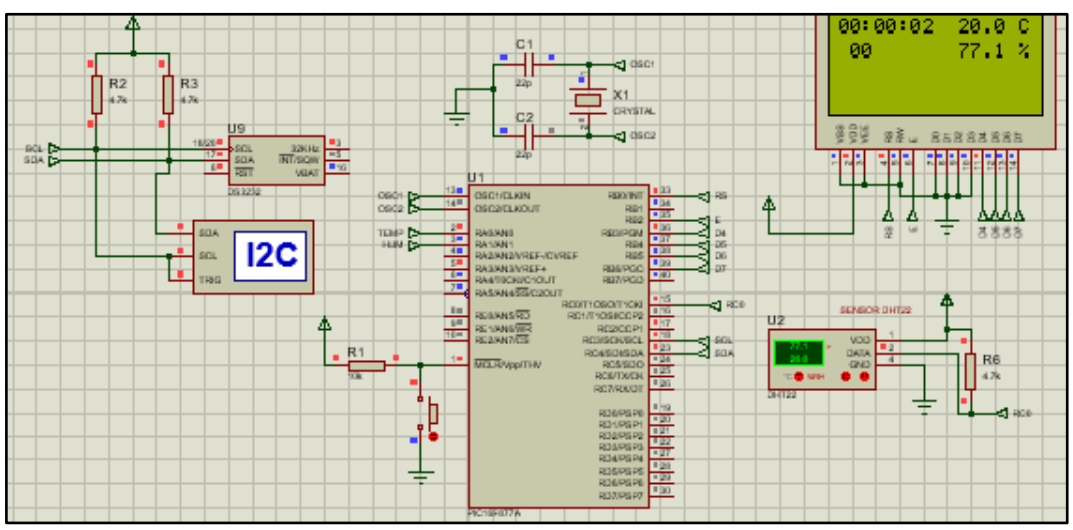

*Figura 35.* Esquema del circuito para el sistema de control de temperatura y humedad. *Software:* Software especializado para diseño de circuitos. **Fuente:** Elaboración propia (2019).

En la Figura 36, se muestra el circuito para el sistema de temperatura donde mediante el relé un elemento actuador, se activa o desactiva la resistencia sólida para generar calor. La activación o desactivación de la resistencia se ejecuta a partir de los datos brindados por los elementos de medición y procesados por el microcontrolador. Si la humedad medida por el sensor supera el valor de referencia, la resistencia se apaga hasta que alcance dicho valor, caso contrario la resistencia se enciende.

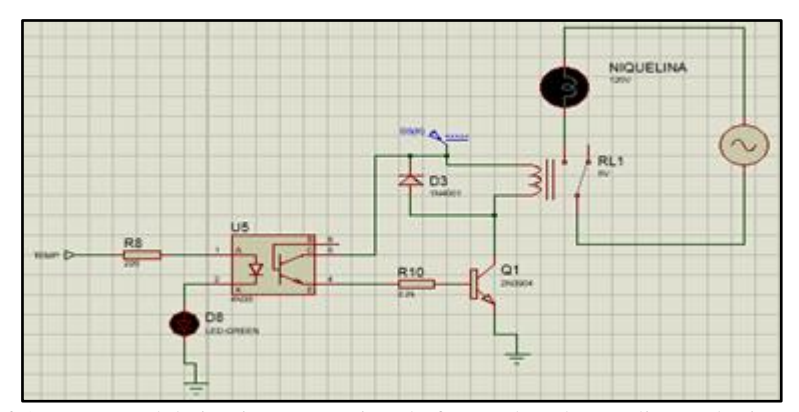

*Figura 36.* Esquema del circuito para activar la fuente de calor mediante el microcontrolador*. Software:* Software especializado para diseño de circuitos. **Fuente:** Elaboración propia (2019).

En la Figura 37, se muestra el circuito para el sistema de humedad, que al igual que el sistema anterior, existe un relé como elemento actuador que activa o desactiva la resistencia de inmersión para producir vapor. La activación o desactivación de la resistencia se lleva a efecto por medio de los datos brindados por los elementos de medición y procesados por el microcontrolador. Si la temperatura medida por el sensor supera el valor de referencia, la resistencia de inmersión se apaga hasta que alcance dicho valor, caso contrario la resistencia se enciende.

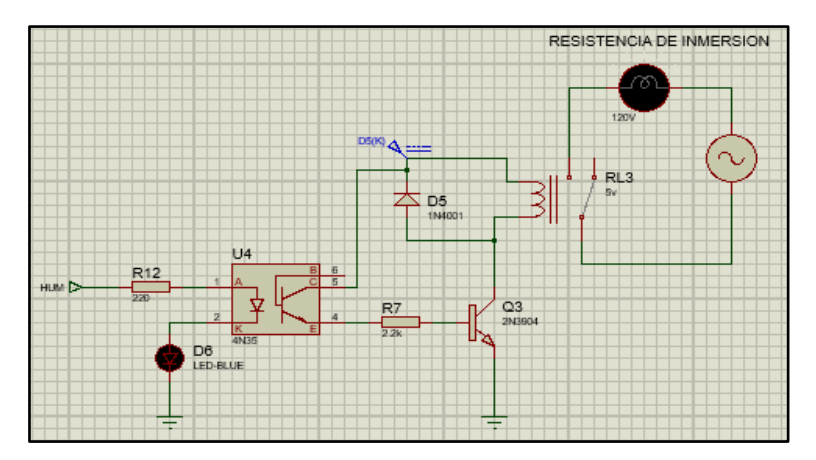

*Figura 37.* Esquema del circuito para activar la fuente de humedad a través del microcontrolador. *Software:* Software especializado para diseño de circuitos. **Fuente:** Elaboración propia (2019).

#### **6.2.2 Circuito para el sistema de ventilación (ventilador DC).**

Para el sistema de ventilación, dicho anteriormente, se consideró que el ventilador AC debe estar siempre encendido para mantener homogéneo el ambiente en el interior del equipo, por lo mismo, este no lleva un sistema de control. A diferencia del ventilador AC, el ventilador DC, el mismo que cumple la función de enfriar el ambiente, si lleva un sistema de control, el sistema de control hará que el ventilador se active en caso de que se requiera disminuir la temperatura o la humedad.

En el circuito del sistema de ventilación de la Figura 38, se usó el sensor DHT22 como elemento de medición, el microcontrolador 16F877A como elemento de control, el relé como elemento actuador, el mismo que permite activar o desactivar el ventilador. La activación o desactivación del ventilador se lleva a efecto por medio de los datos de temperatura y humedad brindados por el sensor, al microcontrolador. En caso de que la temperatura o humedad supera el valor de referencia, el ventilador se activa, caso contrario se mantiene desactivado.

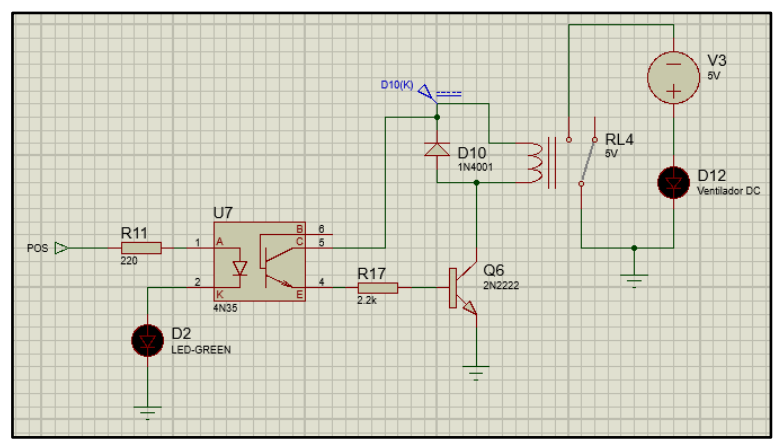

*Figura 38.* Esquema del circuito para el sistema de ventilación (extracción de aire). *Software:* Software especializado para diseño de circuitos. **Fuente:** Elaboración propia (2019).

#### **6.2.3 Circuito para el sistema de volteo.**

Para el circuito del sistema de volteo de la Figura 39, se usó el RTC DS3231 como elemento de medición, el microcontrolador 16F877A como elemento de control, y el circuito integrado L239D como elemento actuador, el mismo que permite activar o desactivar el motor con características de giro y velocidad. La activación o desactivación del motor se lleva a efecto cada dos horas, tiempo que es procesado por el microcontrolador mediante el RTC. En caso de que el RTC presenta la hora y minuto de referencia, el motor se activa durante un minuto, caso contrario se mantiene desactivado, esto para los primeros días; para los últimos días, el sistema de volteo se mantiene desactivado completamente.
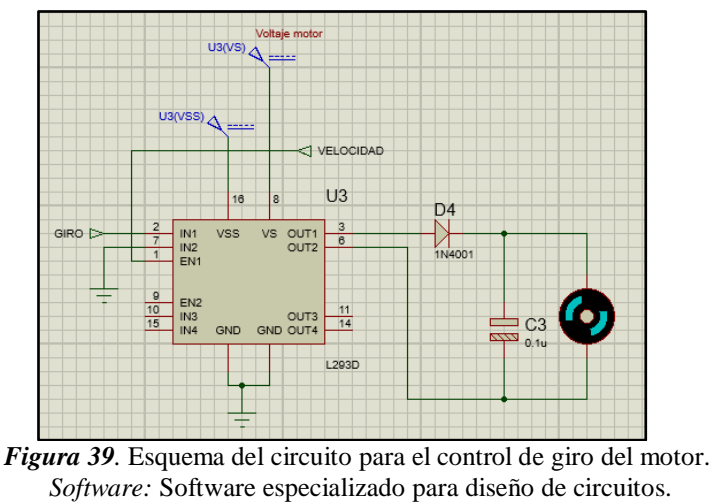

**Fuente:** Elaboración propia (2019).

## *Engrane mecánico en bandeja.*

El engrane mecánico adaptado a la bandeja de huevos para el sistema de volteo se muestra en la Figura 40.

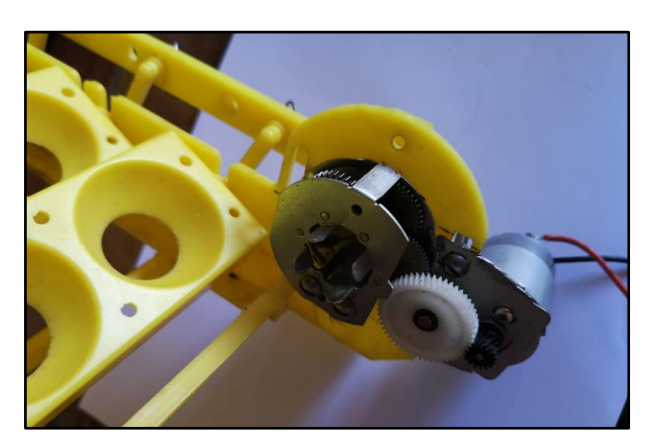

*Figura 40.* Engrane mecánico adaptado a la bandeja. **Fuente:** Elaboración propia (2019).

## **6.2.4 Diseño del circuito controlado: Sistema ventilación, temperatura y humedad.**

En la Figura 41, y en la Figura 42, se muestra el circuito controlado, el cual corresponde a los diferentes sistemas, sistema de ventilación, temperatura y humedad.

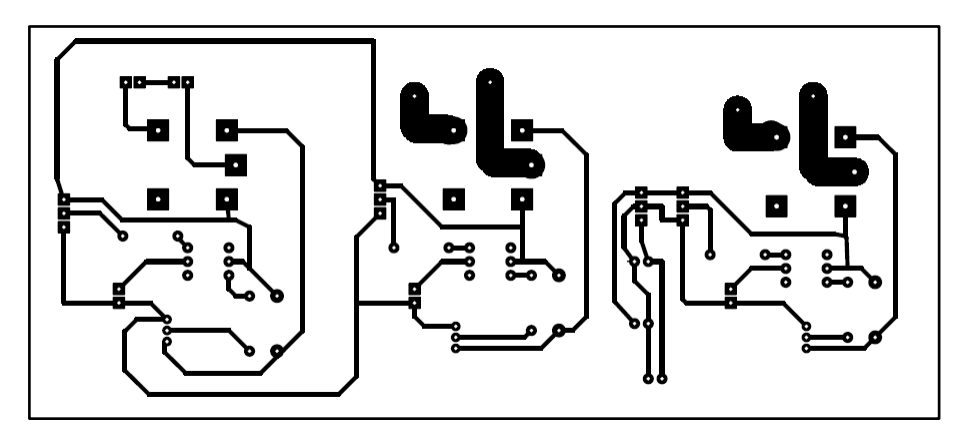

*Figura 41.* Circuito impreso para los sistemas controlador: temperatura, humedad y ventilación. *Software:* Software especializado para diseño de circuitos. **Fuente:** Elaboración propia (2019).

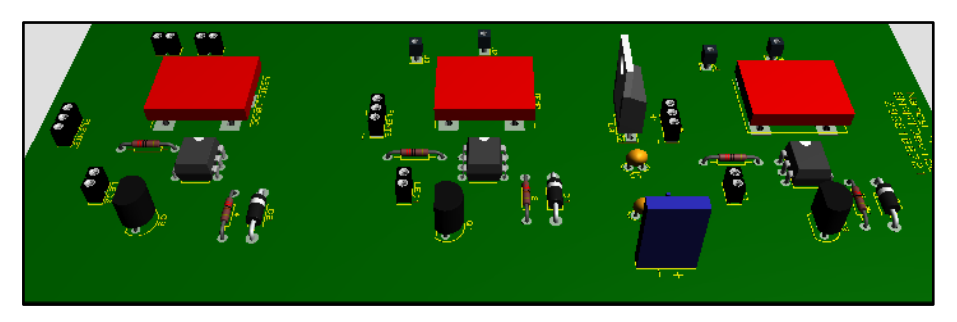

*Figura 42.* Diseño 3D del circuito impreso. *Software:* Software especializado para diseño de circuitos. **Fuente:** Elaboración propia (2019).

#### **6.2.5 Sistema de Control Automático (SCA) para el equipo de incubación.**

El SCA de la Figura 43, es la unión de todos los sistemas anteriormente mencionados, los mismos que corresponden al sistema de temperatura, humedad, ventilación y volteo. Para lograr el SCA del sistema se usó el RTC DS3231 y el sensor DHT22 como elementos de medición, el microcontrolador 16F877A como elemento de control, donde a partir de los elementos de medición se controla el tiempo, la temperatura y la humedad. Donde para los primeros días, se tiene un valor de referencia de 37.7°C y 59%, donde en caso de que los datos medidos por el sensor superen estos valores, el microcontrolador procesa los datos del sensor y da la orden de apagar la resistencia de calor y la resistencia de inmersión, respectivamente, caso contrario si los valores son inferiores las resistencias se encenderán. El mismo proceso es para los últimos días, a diferencia de que los valores de referencia son 36.8°C y 69%. Y por último para el día 22, el proceso es el mismo con un valor de referencia de temperatura la humedad, de 36.8°C y 39%, respectivamente.

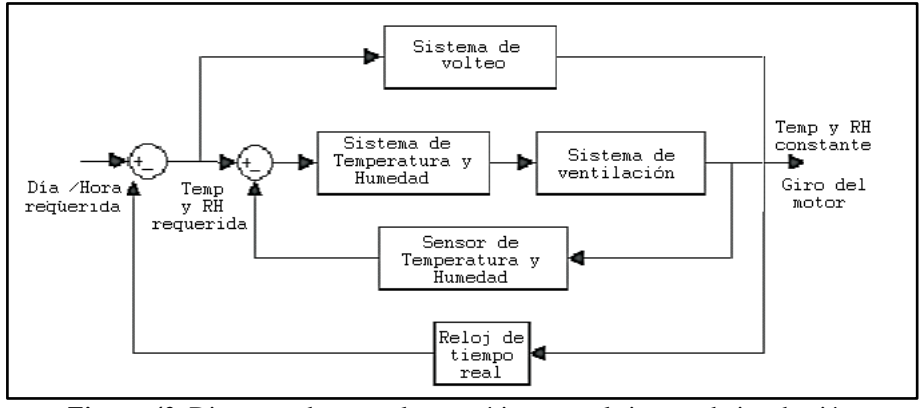

*Figura 43.* Diagrama de control automático para el sistema de incubación. **Fuente:** Elaboración propia (2019).

Por otra parte, el sistema de volteo en los primeros días se activa por medio del microcontrolador en caso de que el valor de referencia RTC se cumpla. El circuito integrado L239D es el elemento actuador, el mismo que permite activar o desactivar el motor con características de velocidad. Dicho anteriormente, este sistema se activa durante un minuto en caso de que el RTC presenta la hora y minuto de referencia, caso contrario se mantiene desactivado. Por otra parte, el sistema de volteo para los últimos días será desactivado completamente.

#### *Diseño del circuito de control y Sistema de volteo.*

En la Figura 44, y en la Figura 45 se muestra el circuito de control y el circuito para el sistema de volteo, esta investigadora consideró colocar el sistema de control conjuntamente con el de volteo dado que se empleó circuitos integrados.

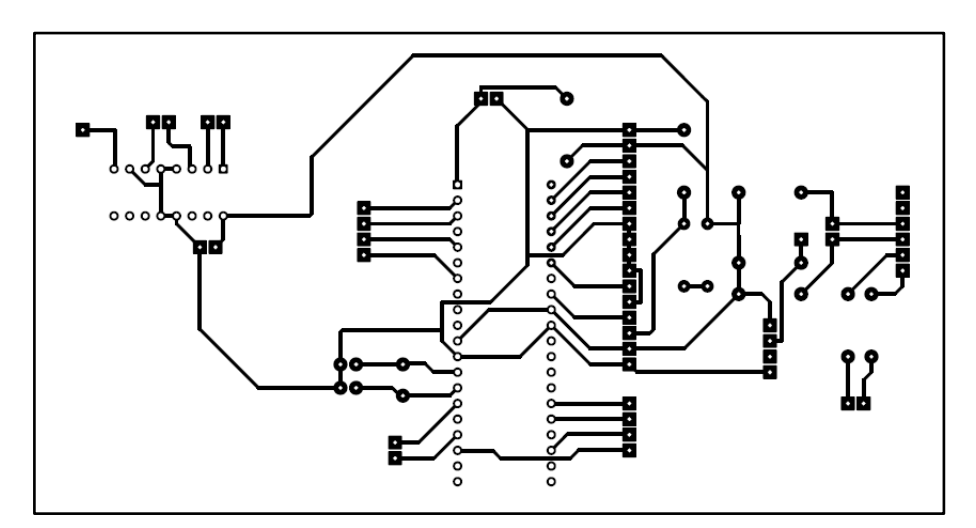

*Figura 44.* Circuito impreso para el sistema de control y el sistema controlado de volteo. *Software:* Software especializado para diseño de circuitos. **Fuente:** Elaboración propia (2019).

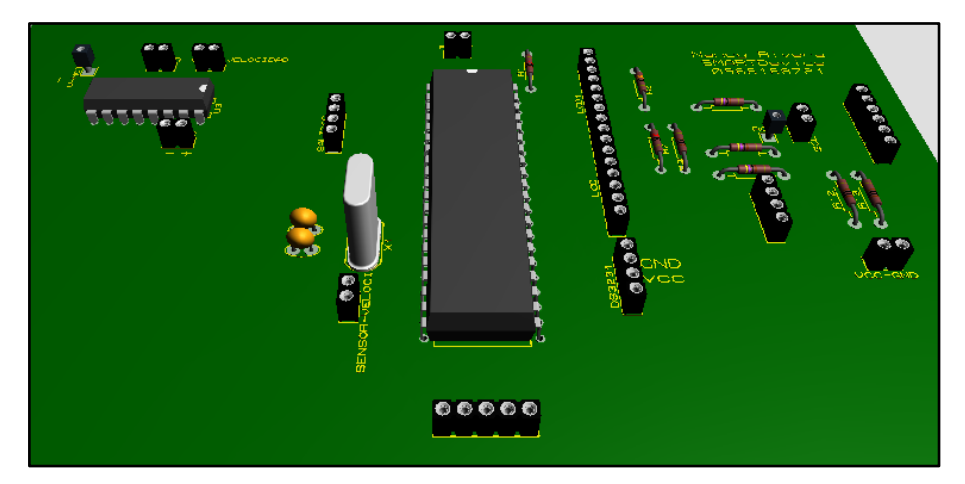

*Figura 45.* Diseño 3D del circuito impreso de control. *Software:* Software especializado para diseño de circuitos. **Fuente:** Elaboración propia (2019).

## **6.3 Implementación del sistema de automatización en la incubadora.**

En la presente sección se muestra todo lo que tuvo que ver con la implementación del SCA y los cuatro sistemas para el proceso de incubación artificial; en la Figura 46, se muestra el equipo de incubación a implementarse. Como parte principal de todo esto es la etapa de control, la cual se realiza mediante el microcontrolador 16F877A con el código fuente que se muestra en el Anexo 2.

Por otra parte, en la Figura 47 muestra la implementación del sistema de control, la misma que permitió controlador satisfactoriamente los cuatro sistemas básicos que requiere el equipo de incubación. Uno de los inconvenientes que se presentó durante la implementación del sistema fueron las perturbaciones en el Microcontrolador, perturbaciones provocadas por el motor, cables largos y los pines libres del microcontrolador. Para controlar la perturbación se colocó un capacitor y un diodo a la salida del circuito integrado (CI) L293D para conectar el motor. También se trató de soldar todos los pines del CI L293D y el Microcontrolador 16F977A a la placa, con la finalidad de no dejar los pines sueltos, los mismos que pueden llegar a tomar un valor falso de uno lógico "1".

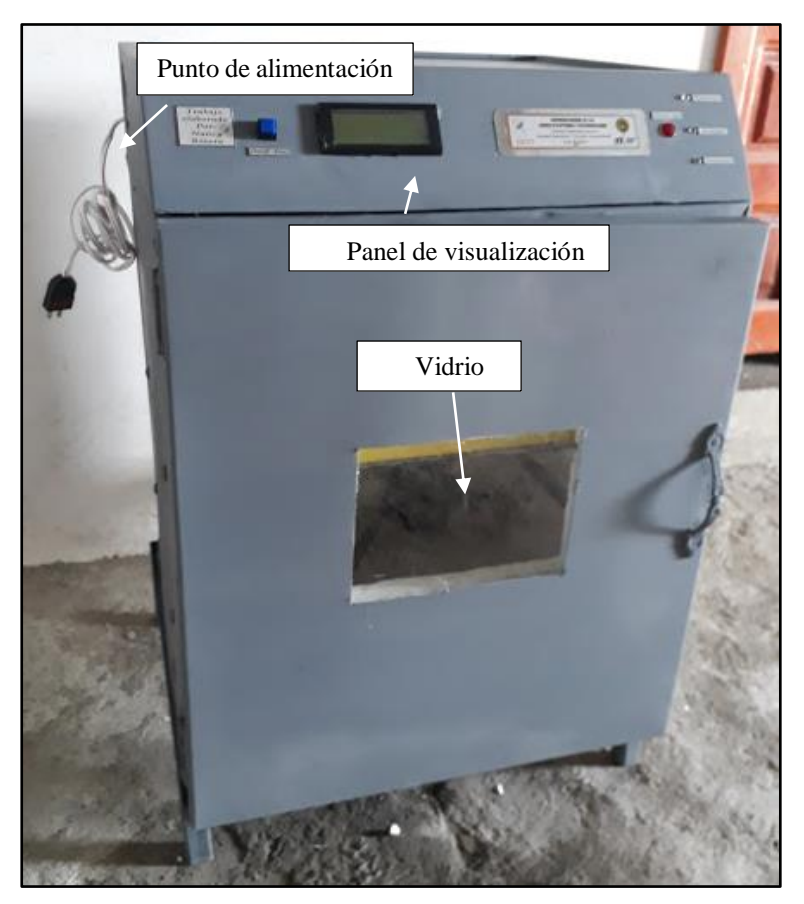

*Figura 46.* Equipo de incubación a implementarse. **Fuente:** Elaboración propia (2019).

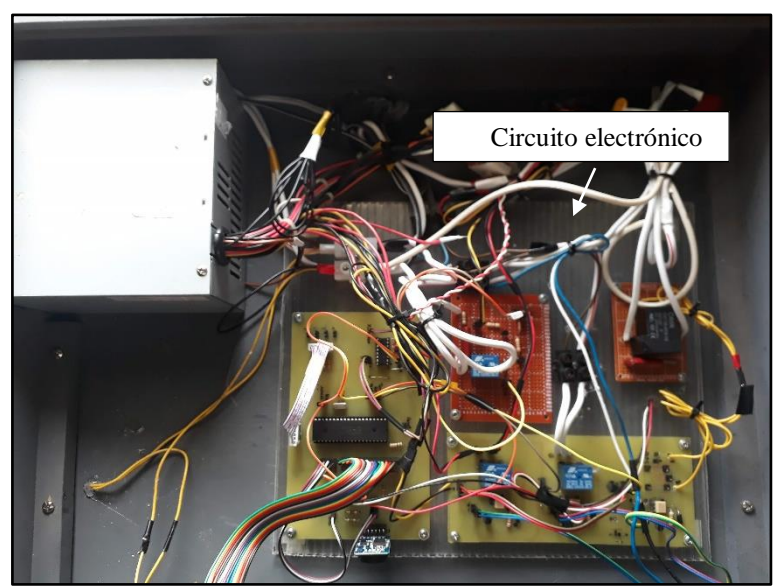

**Figura 47.** Implementación del circuito electrónico.  **Fuente:** Elaboración propia (2019).

## **6.3.1 Implementación del sistema de temperatura.**

La Figura 48 muestra la implementación del sistema de temperatura, el mismo que se basó en la instalación de la resistencia sólida de 20W, aproximadamente, potencia requerida para alcanzar la temperatura eficiente para las diferentes fases del proceso de incubación.

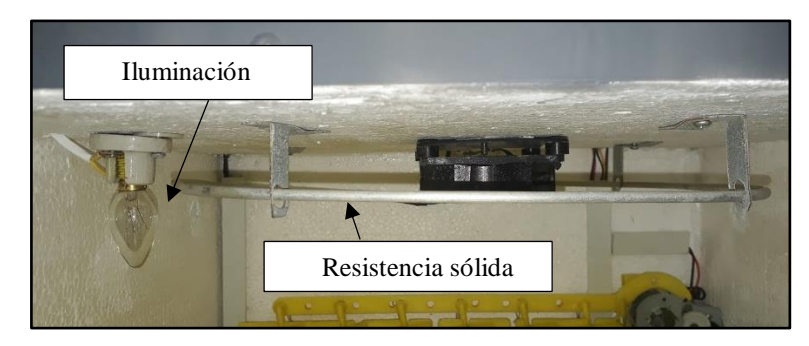

*Figura 48.* Implementación del sistema de temperatura. **Fuente:** Elaboración propia (2019).

Para que el equipo de incubación alcance la temperatura óptima durante el proceso de incubación, el sistema de temperatura debe trabajar conjuntamente con el sistema de ventilación. El sistema de ventilación permite renovar el aire conservando la temperatura como también puede hacer que exista mucha pérdida de calor.

## **6.3.2 Implementación del sistema de humedad.**

En la Figura 49 se muestra la implementación del sistema de humedad, el mismo que se basó en la instalación de la resistencia de inmersión (calentador de agua) sobre una bandeja plástica de un litro y medio de agua, aproximadamente. Esta investigadora consideró de preferencia que la bandeja sea plástica con una base de plástico reforzado, para proteger el plumafón, dado que la resistencia, al activarse se pone en corto para calentar el agua.

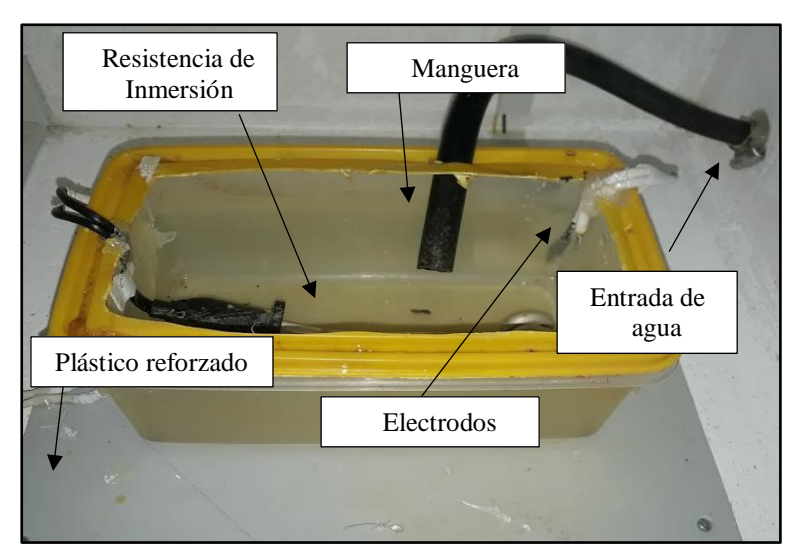

*Figura 49.* Implementación del sistema de humedad. **Fuente:** Elaboración propia (2019).

Por otra parte, en este sistema se ha implementado un sistema de nivel de agua, con la finalidad que, el abastecimiento de agua sea también autónomo, y así, evitar pérdidas de temperatura y humedad, al momento de abastecer manualmente. El sistema de nivel de agua de la Figura 50, se basa en dos electrodos, los mismos que se encuentran ubicados en el nivel máximo de agua que se desee alcanza.

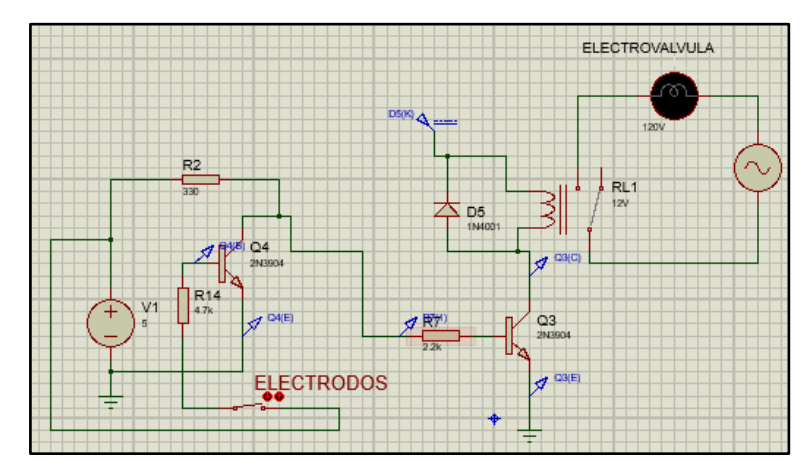

*Figura 50.* Sistema de control del nivel de agua. *Software:* Software especializado para diseño de circuitos. **Fuente***:* Elaboración propia (2019).

La implementación del sistema de control del nivel de agua se muestra en la Figura 51, en el cual se usó una electroválvula de 120 voltios, manguera y silicona para altas temperaturas.

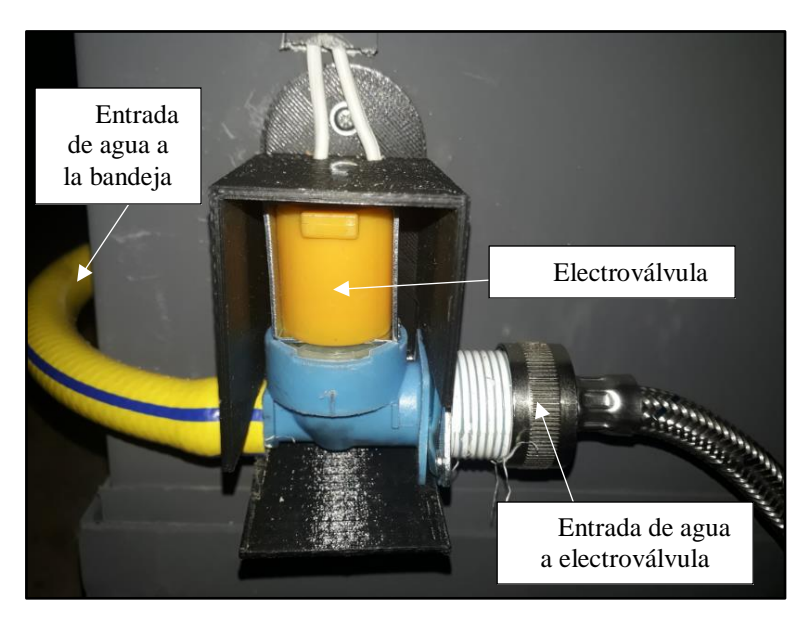

*Figura 51.* Implementación del sistema de control de nivel de agua. **Fuente:** Elaboración propia (2019).

#### **6.3.3 Implementación del sistema de ventilación.**

En la Figura 52, y en la Figura 53, se muestra la implementación del sistema de ventilación, el mismo que se basó en colocar un ventilador AC en la parte superior para homogenizar el ambiente, y un ventilador DC en la parte del fondo, para que actúe como enfriador, sacando el aire caliente desde el interior.

Por otra parte, el sistema para el cambio de aire se hizo de acuerdo a las recomendaciones de (Castilla, E., y Mendoza, J., 2014) y de la empresa dedicada a la elaboración de incubadoras (Electro Informática XXI, 2018). Electro-Informática XXI recomienda de preferencia el uso de rosetas de ventilación regulables, aunque también sugiere realizar pequeños orificios, ya que no existe un cálculo exacto para definir, cuál sería la dimensión de un orifico, de manera que no se pierda mucho calor o humedad.

En esta oportunidad, y de acuerdo a la sugerencia de (Castilla, E., y Mendoza, J., 2014) de elaborar orificios de un diámetro que oscile de 12mm a 20mm, unos ubicados por la parte superior y otros por la parte inferior. Se elaboró dos pequeños orificios de 20mm de diámetro, uno en la cara lateral izquierda y otro en la derecha, orificios que permitirán el cambio de aire. Mientras que, en la parte trasera del equipo, se realizó cinco orificios de 12mm de diámetro, para permitirle al ventilador DC, sacar el aire caliente y el dióxido de carbono que producen los huevos.

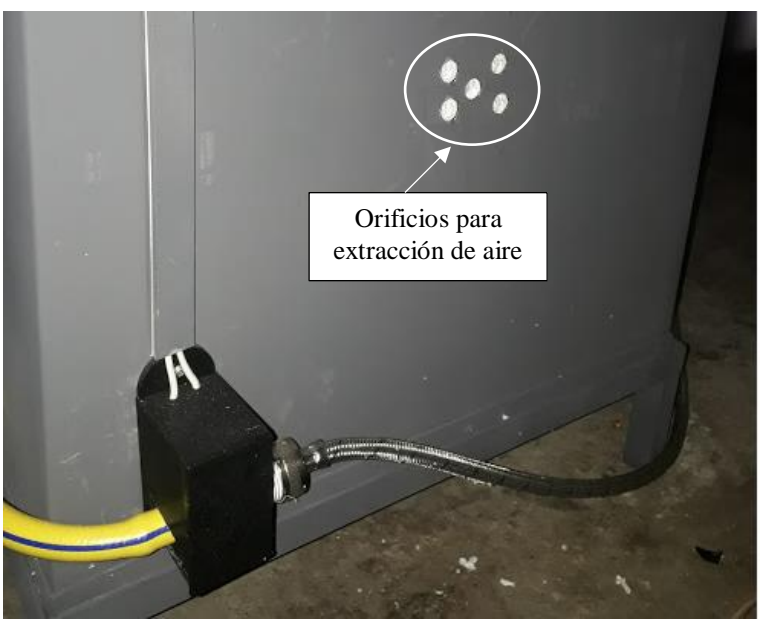

*Figura 52.* Implementación del sistema de ventilación. Orificios para la extracción de aire*.* **Fuente:** Elaboración propia (2019).

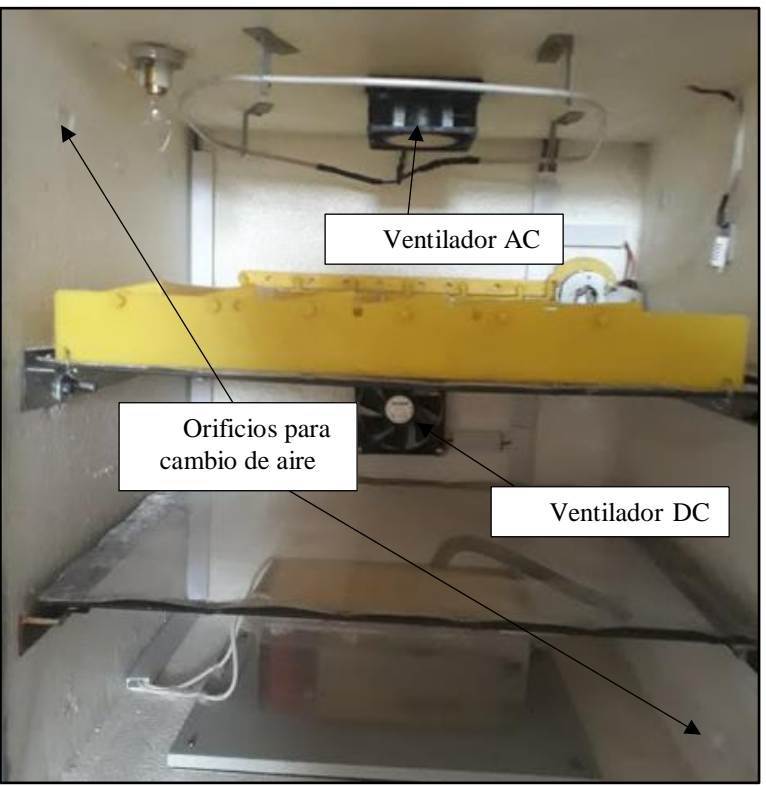

*Figura 53.* Implementación del sistema de ventilación: Orificios para cambio de aire, Ventilador AC y Ventilador DC. **Fuente:** Elaboración propia (2019).

## **6.3.4 Implementación del sistema de volteo.**

En la Figura 54, se muestra la implementación del sistema de volteo, el mismo que se llevó a efecto mediante la adaptación del motor RS385-ST y el engrane mecánico a la bandeja de huevos.

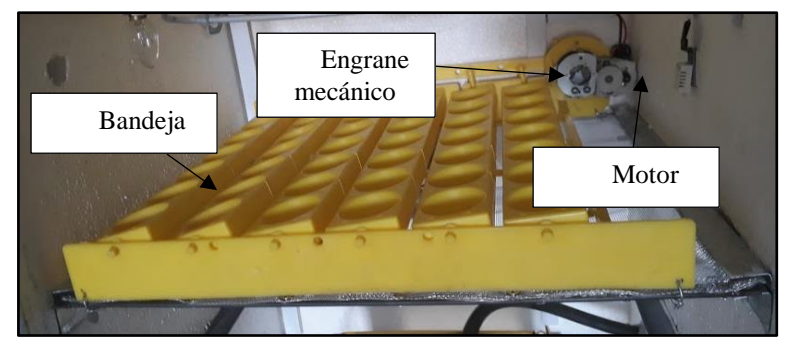

*Figura 54.* Implementación del sistema de volteo. **Fuente:** Elaboración propia (2019).

#### **6.4 Pruebas de campo del equipo de incubación con el SCA implementado.**

#### **6.4.1 Prueba 1.**

Con la finalidad de mantener los parámetros de temperatura y humedad, lo más constante posible, se efectúo modificaciones al diseño inicial del equipo. En el sistema de ventilación, en una primera prueba se midió la temperatura usando ocho orificios para el cambio de aire en el equipo. Con estos ocho orificios, la temperatura máxima que alcanzó el equipo fue de 34°C, temperatura que está por debajo de la temperatura mínima (37.5°C) requerida para el proceso de incubación. Debido a que no se consiguió la temperatura mínima se volvió a medir usando solamente dos orificios, logrando alcanzar una temperatura máxima de 38.4°C.

Por otra parte, para el sistema de humedad se tenía planificado, colocar una bandeja con orificios en su tapa, como se muestra en la Figura 55. Los orificios en la tapa, causaron problemas en la conservación de la humedad, dado que, el agua tendía a hervir para aumentar la humedad. Al hervir el agua, la humedad aumentaba por encima del rango de 65%, y a medida que aumentaba rápidamente, también tendía a disminuir. Por consecuente, se retiró la tapa, consiguiendo un sistema de humedad como se muestra en la Figura 46, logrando así, conservar la humedad en el rango de 55% a 65%.

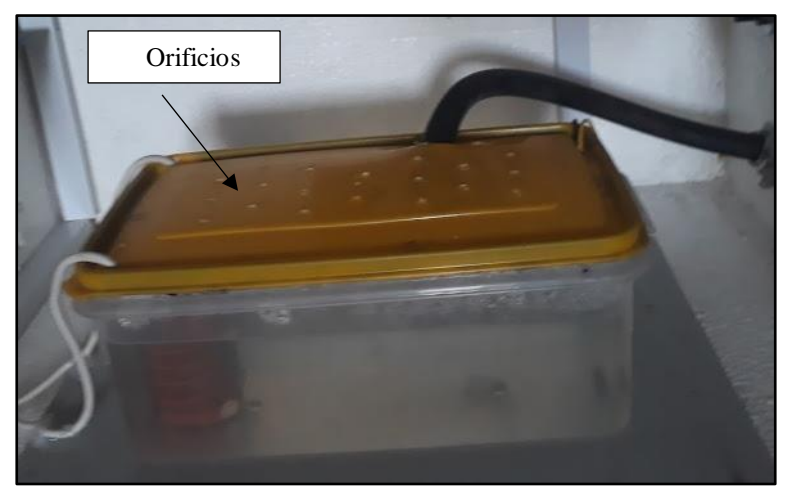

*Figura 55.* Bandeja con orificios para el Sistema de humedad. **Fuente:** Elaboración propia (2019).

Luego de las modificaciones, se realizaron otras pruebas de campo, que se detallarán a continuación:

#### **6.4.2 Prueba 2.**

En la elaboración de una segunda prueba, se obtuvo los datos que se muestran en la Figura 56, y Figura 57, en cuanto al aumento de temperatura y la conservación de la humedad, durante las primeras tres horas, respectivamente.

Como se puede apreciar en la Figura 56, la temperatura aumentó desde una temperatura ambiente de 20.3°C a 37.7°C, en un rango de 0.3°C a 2°C, cada 10 minutos. Mientras que, la humedad varió en una rango de 55% a 62%, en un periodo de 10 minutos, como se puede apreciar en la Figura 57.

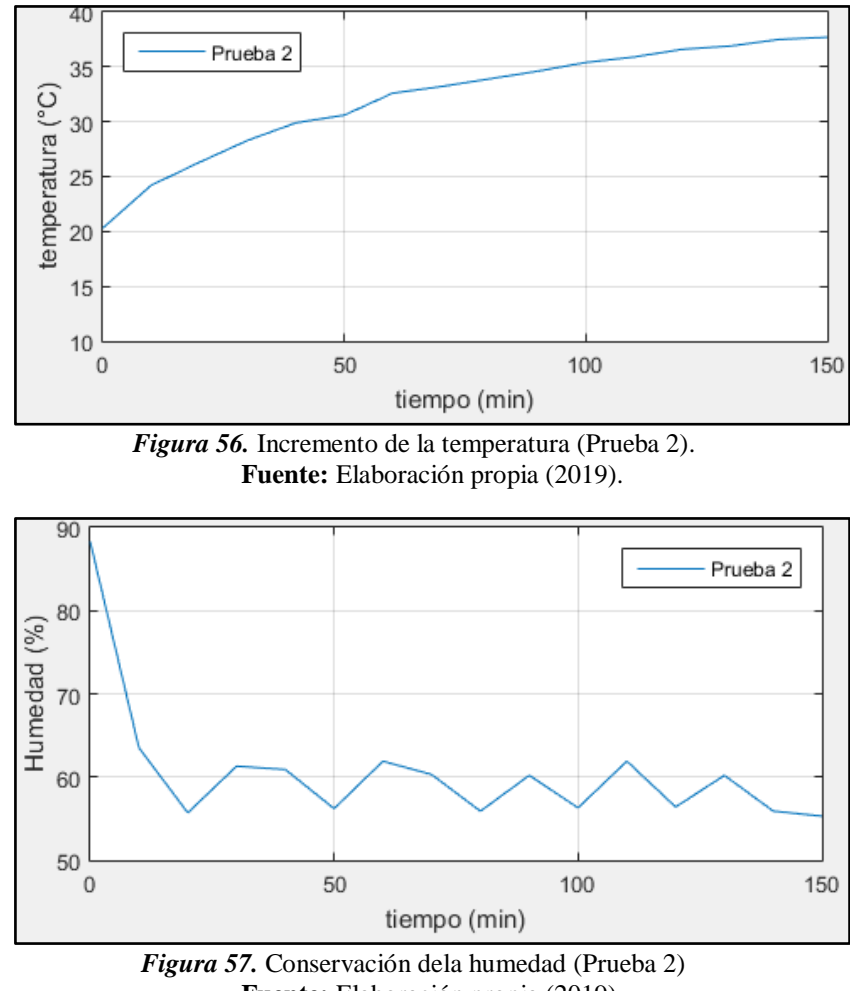

**Fuente:** Elaboración propia (2019).

Como resultado se tiene que, la temperatura incrementó constantemente en un rango de 0.3°C a 2°C., durante dos horas, desde la temperatura inicial, hasta alcanzar la temperatura de 37.7°C, temperatura requerida para el proceso de incubación.

Por otra parte, la humedad es un parámetro más complicado de controlar, dado que tiene un comportamiento inversamente proporcional a la temperatura. En esta segunda prueba, la humedad varió en el rango de 55% a 62%, pero en algunos momentos la humedad pasaba el rango máximo, llegando a tener un valor de 75% de humedad, esto dado que, esta investigadora activaba el sistema de humedad cada 10 minutos, y esto no estaba permitiendo que la misma se estabilice.

Como resultado de esta prueba se tiene que, al activar el sistema de humedad cada 10 minutos, se presentaron fluctuaciones amplias, dado que la misma no se llegaba a estabilizar. Por consecuente, en una siguiente prueba, se activó el sistema de humedad constantemente, esto con la finalidad de lograr una tolerancia de ±2%, del 60% de humedad relativa sugerida para los primeros 18 días del proceso de incubación.

#### **6.4.3 Prueba 3.**

En esta prueba, se modificó la activación del sistema de humedad. A diferencia de la prueba anterior, donde el sistema de humedad se activaba cada 10 minutos, en esta prueba se activó constantemente. La activación del sistema cada 10 minutos, ocasionaba que la humedad en el interior del equipo no se estabilice, y en algunos momentos se encuentre por debajo del valor mínimo (55%) o por encima del valor máximo a conservar (65%).

Como se pude apreciar en la Figura 58, el aumento de la temperatura es constante, por otra parte, en la Figura 59, se puede apreciar los datos que se presentaron durante la activación constante del sistema de humedad con un valor de referencia a conservar del 59 % de humedad relativa.

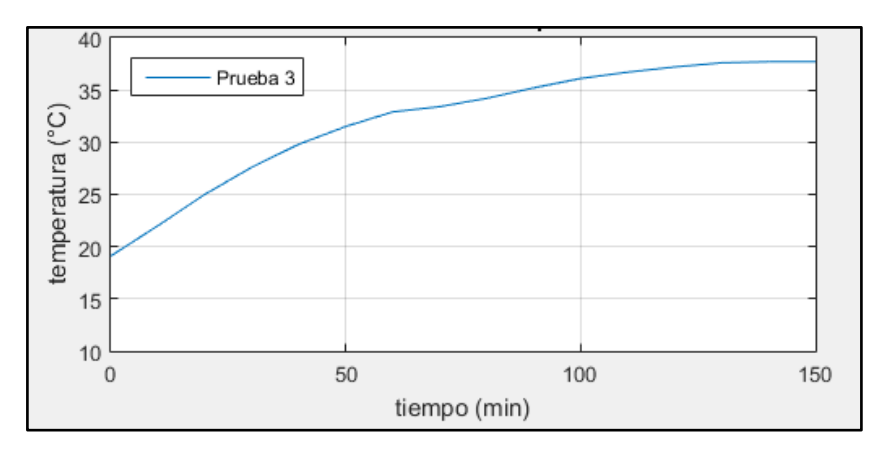

*Figura 58.* Aumento de temperatura (Prueba 3) **Fuente:** Elaboración propia (2019).

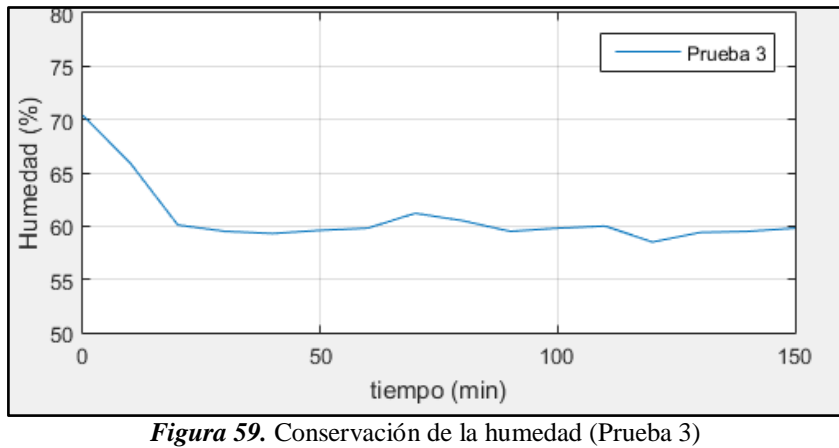

**Fuente:** Elaboración propia (2019).

Haciendo una comparación entre la prueba dos y tres, en la Figura 60, se puede apreciar que la temperatura presentó un incremento constante durante la prueba 3, semejante al resultado de la prueba 2. Mientras que, como se muestra en la Figura 61, la humedad relativa en esta prueba, a diferencia de la prueba dos, presentó un rango de conservación más preciso, variando en el rango de 58 % a 61%.

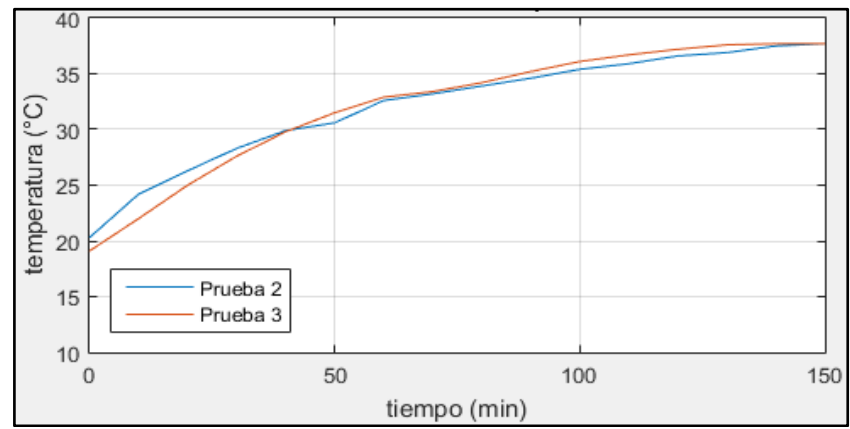

*Figura 60***.** Comparación del incremento de temperatura, de la prueba 2 y prueba 3. **Fuente:** Elaboración propia (2019).

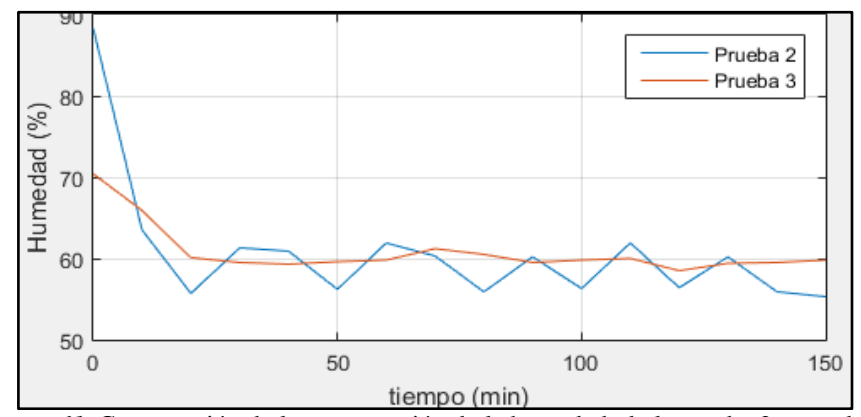

*Figura 61.* Comparación de la conservación de la humedad, de la prueba 2 y prueba 3. **Fuente:** Elaboración propia (2019).

Con esta prueba se pudo comprobar que, las variables de temperatura y humedad cumplen con la conservación requerida para llevar a efecto el proceso de incubación.

Por otra parte, mediante estas pruebas se pudo apreciar que la conservación de la temperatura en el interior del equipo, depende mucho de la temperatura ambiente que la rodee. Es por ello, que para constatar lo dicho, se elaboró una toma de muestras durante 10 horas, respecto a la conservación de la temperatura del equipo, con una temperatura ambiente entre 9°C a 13°C, y una entre 14°C a 25°C.

## *La temperatura ambiente afecta la temperatura interna del equipo.*

La temperatura ambiente sobre el que se encuentre el equipo de incubación, es un parámetro que afecta directamente a la conservación de la temperatura interna del mismo. En la Figura 62, se puede apreciar una muestra tomada durante 10 horas, donde la conservación de la temperatura interna del equipo, a una temperatura ambiente menor a los 14°C, se tuvo una tolerancia de +0.1°C (37.8°C) y -0.4°C (37.3°C). Mientras que, la conservación de la temperatura con una temperatura ambiente entre 14°C - 25°C, varía entre +0.1 $\rm{^{\circ}C}$  y -0.2 $\rm{^{\circ}C}$  (37.8 $\rm{^{\circ}C}$  – 37.5 $\rm{^{\circ}C}$ ).

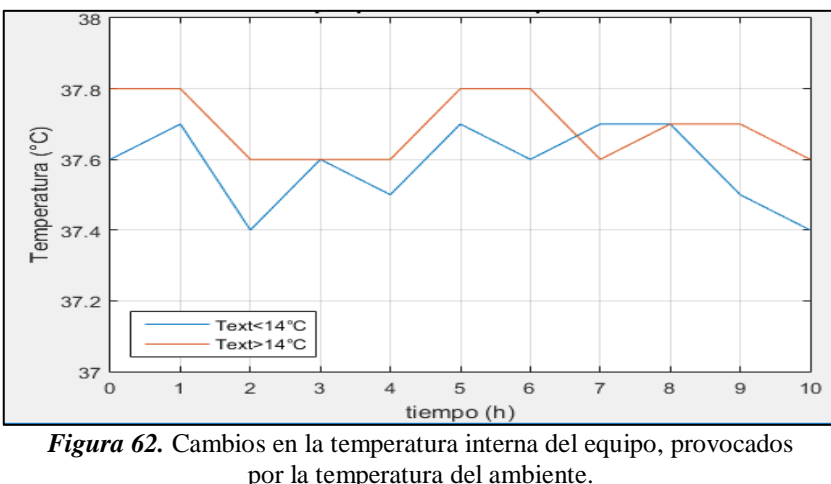

**Fuente:** Elaboración propia (2019).

Como resultado de este análisis se tiene que, el equipo de incubación debe operar a un rango de temperatura externa mayor o igual a 14°C, en otras palabras, el equipo de incubación para su operación debe colocarse a un rango de 14°C a 25°C de temperatura externa.

#### *Proceso de incubación durante la prueba 3.*

Con la finalidad de analizar el rendimiento del equipo, durante esta prueba se usó diez huevos fértiles, cinco de ellos con un almacenamiento de cuatro días, tres con un almacenamiento de ocho días, y dos, con un almacenamiento de doce días. El rendimiento del equipo, se analizará en función del almacenamiento previo que tuvo cada huevo. Para ello, se colocó los huevos en varias secciones de la bandeja, como se puede apreciar en la Figura 63, la posición de los huevos fértiles se hizo, de acuerdo a los días de almacenamiento, como se muestra en la Figura 64.

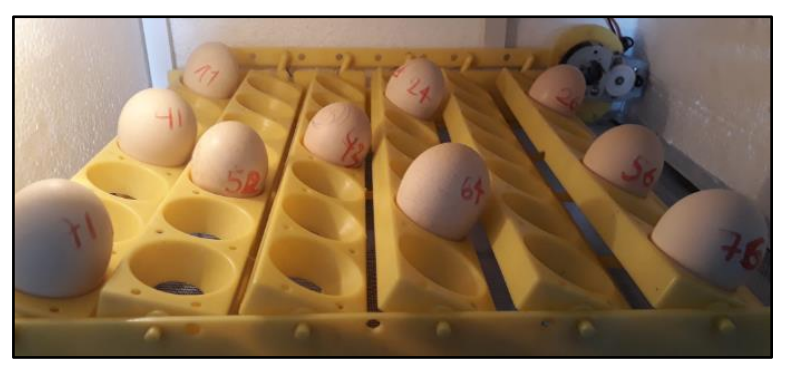

*Figura 63.* Colocación de los huevos en la bandeja (Prueba 3). **Fuente:** Elaboración propia (2019).

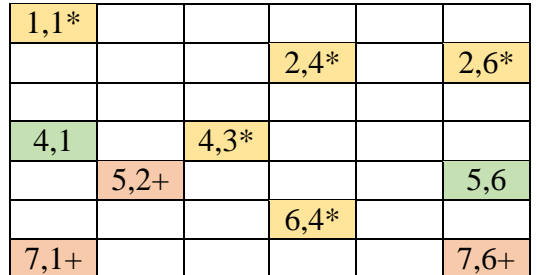

*Figura 64.* Posición de los huevos fértiles en la bandeja. Posición marcada con '\*', indica 4 días de almacenamiento. Posición marcada con '+', indica 8 días de almacenamiento. Posición sin marcar, indica 12 días de almacenamiento. **Fuente:** Elaboración propia (2019).

Casi por concluir la prueba tres, en la Figura 65, se puede apreciar la eclosión de un huevo de cuatro días de almacenamiento, el mismo que eclosionó terminando el día 20. El resto de huevos con este almacenamiento, eclosionaron el día 22.

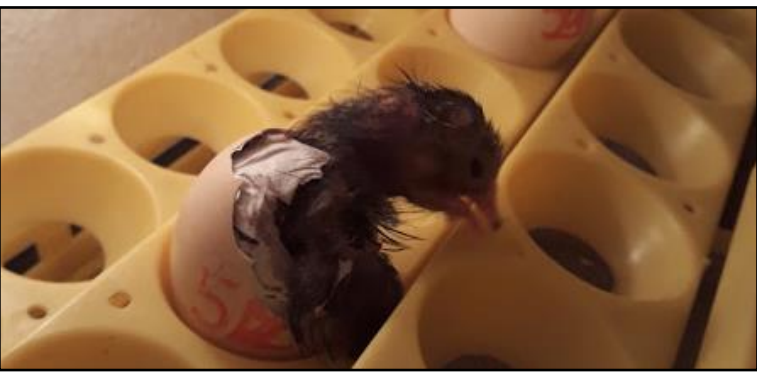

*Figura 65.* Rotura del cascarón – Terminando el día 20 (Prueba 3) **Fuente:** Elaboración propia (2019).

En la Figura 66, se puede apreciar la eclosión de los huevos con un almacenamiento de cuatro y ocho días, los mismos eclosionaron el día 22.

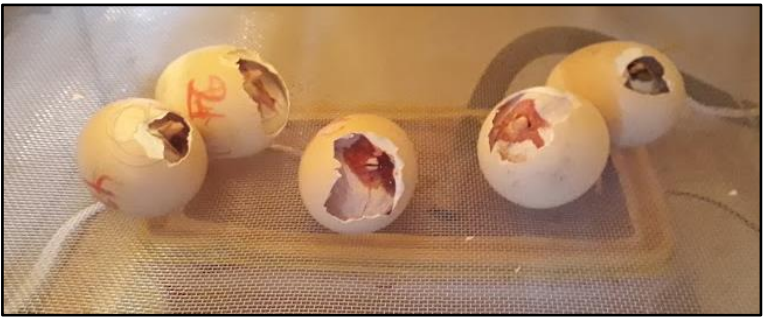

*Figura 66.* Nacimiento - Día 22. (Prueba 3) **Fuente:** Elaboración propia (2019).

En la Figura 67, se puede apreciar un huevo con almacenamiento de ocho días, el mismo que no pudo eclosionar, y murió dentro del cascarón.

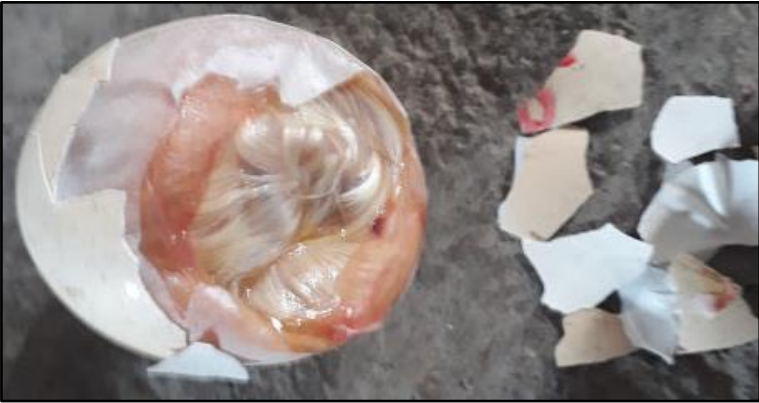

*Figura 67.* Huevo con ocho días de almacenamiento- Día 22. (Prueba 3) **Fuente:** Elaboración propia (2019).

En la Figura 68, y en la Tabla 20, se muestran los resultados del proceso de incubación que se llevó a efecto para analizar el rendimiento del equipo. Por otra parte, también se muestra el cálculo del rendimiento, respecto a los días de almacenamiento.

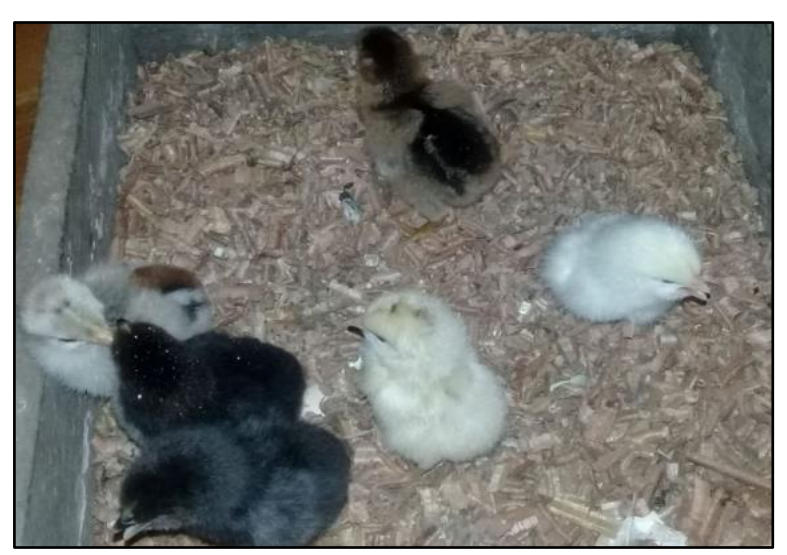

*Figura 68.* Resultado del proceso de incubación (Prueba 3). **Fuente:** Elaboración propia (2019).

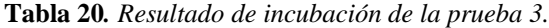

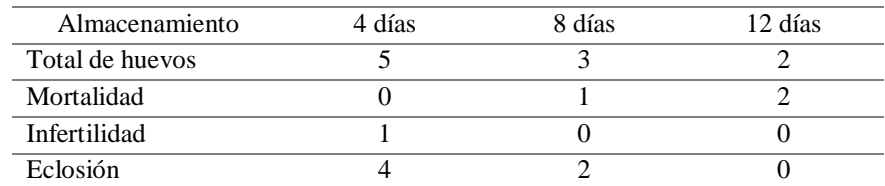

**Fuente:** Elaboración propia (2019).

$$
Rendimiento_{4\,dias} = \frac{\# \,nacimientos_1}{\# \,huevos \,f\acute{e}rtiles} * 100\% = \frac{4}{5} * 100\% = 80\%
$$

$$
Rendimiento_{8\,dias} = \frac{\# \,nacimientos_2}{\# \,huevos \,f\acute{e}rtiles} * 100\% = \frac{2}{3} * 100\% = 67\%
$$

$$
Rendimiento_{12\,dias} = \frac{\text{\#} nacimientos_3}{\text{\#} huevos fértiles} * 100\% = \frac{0}{2} * 100\% = 0\%
$$

En la Tabla 21, se muestra el rendimiento del sistema del equipo, el mismo que fue satisfactorio, ya que, la colocación estratégica de los huevos, permitió evaluar la uniformidad y conservación de las variables de temperatura y humedad, a lo largo de todo el volumen del contenedor, dado que, los nacimientos exitosos, se dieron a los extremos y parte céntrica de la bandeja.

| # de huevos fértiles                      | Almacenamiento | $#$ nacimientos | Rendimiento $(\% )$ |  |
|-------------------------------------------|----------------|-----------------|---------------------|--|
|                                           | 4 días         |                 |                     |  |
|                                           | 8 días         |                 |                     |  |
|                                           | 12 días        |                 |                     |  |
| <b>Fuente:</b> Elaboración propia (2019). |                |                 |                     |  |

**Tabla 21***. Rendimiento, respecto al almacenamiento (Prueba 3)*

Como resultado de este proceso de incubación se tuvo que, el proceso de almacenamiento afecta directamente, la calidad del huevo para ser incubado. Por consecuente, se debe usar huevos con un almacenamiento no mayor, a ocho días.

#### **6.5 Condiciones obtenidas durante el proceso de incubación**

En la presente sección se hizo un análisis de las condiciones obtenidas del equipo, durante el proceso de incubación. Este equipo de incubación tiene la finalidad de cumplir las características de una incubadora industrial en menor capacidad de producción.

Una incubadora industrial se caracteriza por la cantidad de huevos fértiles a incubar y la calidad de incubación, es muy usada como suplente de la gallina. Por otra parte, un equipo industrial es diseñado y construido por ingenieros, si bien, este posee grandes ventajas como es la garantía de brindar el mayor número de nacimientos, es muy costoso. A diferencia de la incubadora industrial, una incubadora de pequeña empresa, es capaz de brindar las mismas características ambientales, para una menor capacidad de producción, garantizando la calidad de incubación.

Tanto la incubadora industrial como la de pequeña empresa cumplen la misma función, sustituir a la gallina, controlando los factores de humedad y temperatura, donde para conservar dichos factores, las incubadoras cuentan con material aislante, más comúnmente usado el poliestireno expandido, conocido en Ecuador como plumaflón. Siendo así que, para el desarrollo del presente proyecto, el equipo de incubación fue orientado a pequeña empresa para la Unidad Educativa "Oriente Ecuatoriano".

A continuación, se muestra una comparación de las condiciones y comportamiento de la temperatura y humedad obtenidas, durante los 22 días, que llevó el proceso de incubación.

# **6.5.1 Comportamiento de la temperatura y la humedad, durante el periodo de incubación.**

Como se pudo constatar en la sección anterior, las condiciones del ambiente en el interior del equipo de incubación, pueden ser afectadas por las características ambientales externas. Una temperatura ambiente inferior a 14°C, provoca que la temperatura interna del equipo tiende a estar por debajo de 0.3 a 0.4°C, de los 37.7°C, temperatura óptima para el proceso de incubación.

De acuerdo a (Castilla, E., y Mendoza, J., 2014) y (Ron, 2015), la temperatura requerida para el proceso de incubación es 37.7°C, pero, un umbral que varié entre ±0.5°C de dicha temperatura es aceptable, y no causa mayores efectos sobre el embrión, mientras que, una temperatura que varíe entre ±1°C, causa daños en el embrión.

Por otra parte, dado los resultados de la sección 6.4, se evaluó el comportamiento de la temperatura y la humedad durante los 22 días, que llevó el proceso de incubación.

Como primera parte se tuvo que, la temperatura y la humedad, que se muestran en la Figura 69, y Figura 70, respectivamente, logran estabilizarse en el transcurso del día uno, lo cual, garantiza un primer punto de eficiencia, en el control de las variables.

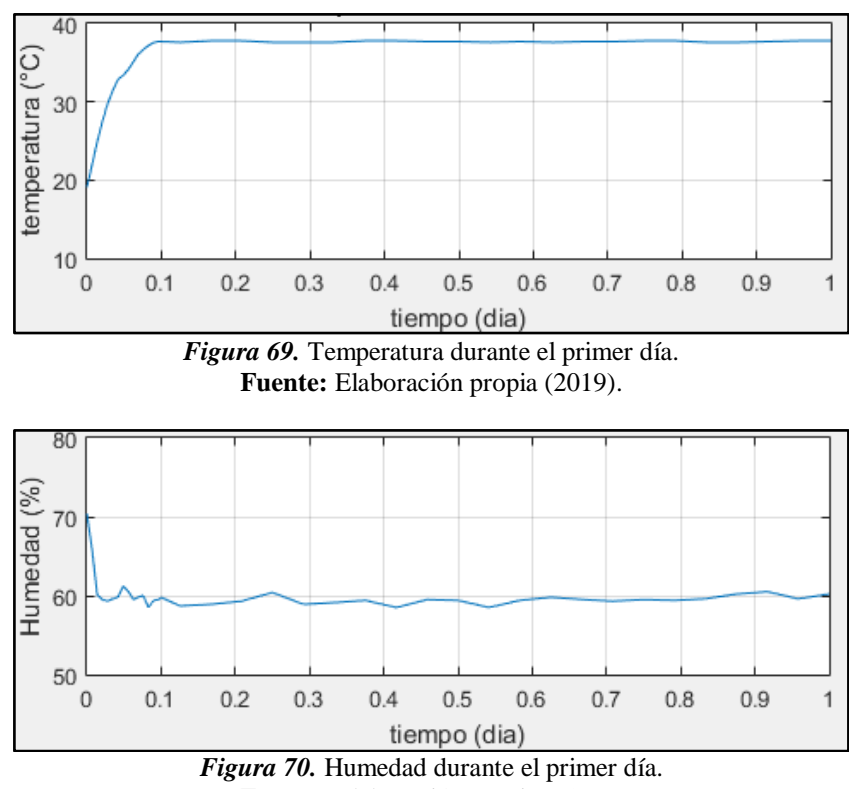

**Fuente:** Elaboración propia (2019).

Siguiendo con el análisis del comportamiento de las variables de temperatura y humedad. En la fase de eclosión, correspondiente al día 19, 20 y 21, las variables presentaron un comportamiento estable. Como se muestra en la Figura 71, el cambio de temperatura del día 18 (37.7°C), al día 19 (36.8°C), se produce en un transcurso de tiempo de 10 minutos.

La temperatura en la fase de eclosión varió entre 36.6 y 37.0°C, es decir, varió entre ±0.2°C, de los 36.8°C, temperatura promedio para la fase de eclosión. Por otra parte, comparando la tolerancia de la temperatura entre la fase de incubación y la fase de eclosión, se tuvo que, la temperatura en la fase de incubación varió en ±0.1°C, mientras que, en la fase de eclosión, en ±0.2°C, esto debido a que, en la fase de eclosión, el agua tiende a calentar más, para aumentar la humedad.

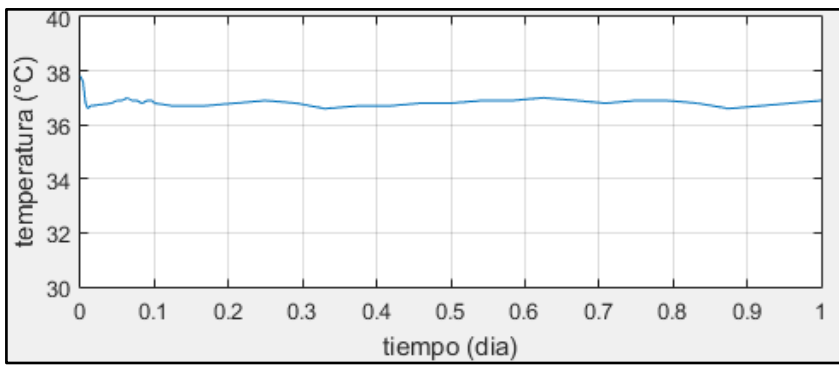

*Figura 71.* Temperatura durante el día 19. **Fuente:** Elaboración propia (2019).

En cuanto a la humedad, como se muestra en la Figura 72, el cambio de la misma del día 18 (60%), al día 19 (70%), durante los primeros cinco minutos, la humedad relativa alcanza hasta un 76%, luego durante los siguientes minutos, se estabiliza en el rango de 68% a 71%.

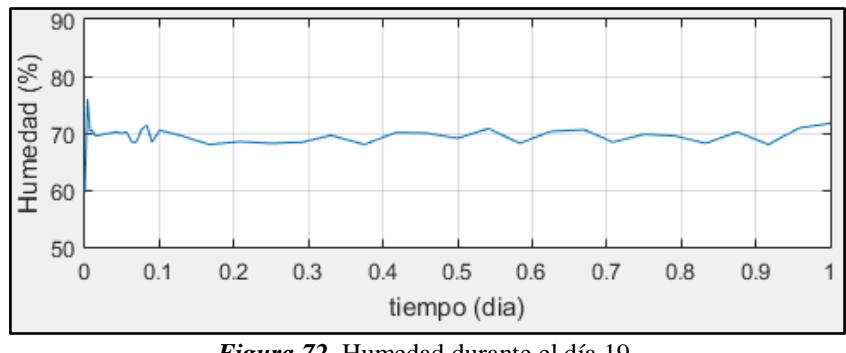

*Figura 72.* Humedad durante el día 19. **Fuente:** Elaboración propia (2019).

Luego del análisis del comportamiento de las variables de temperatura y humedad, en la fase de incubación, y en la fase de eclosión, se tiene la fase del día 22, fase del secado de los pollos. En la Figura 73, y en la Figura 74, se muestra el cambio de la temperatura y la humedad, de la fase de eclosión, a la fase del día 22, respectivamente.

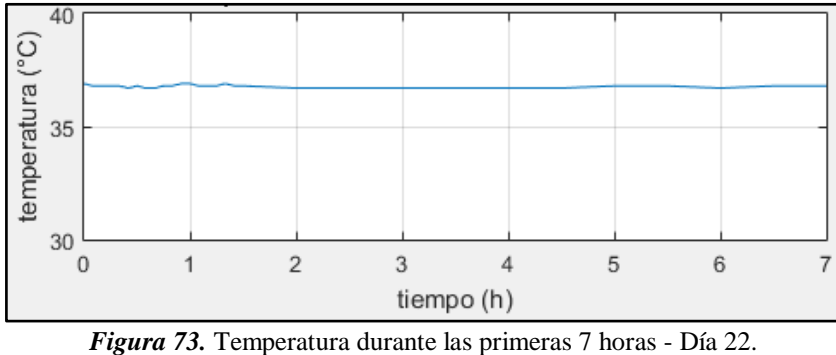

**Fuente:** Elaboración propia (2019).

La temperatura en la fase de eclosión varió en ±0.2°C, de los 36.8°C, mientras que, en el día 22, la temperatura varió  $\pm 0.1$ °C, esto debido a que la humedad empieza a perderse, y ya no afecta al aumento o disminución de la temperatura, ya sea por el calentamiento del agua, o por la extracción del aire caliente.

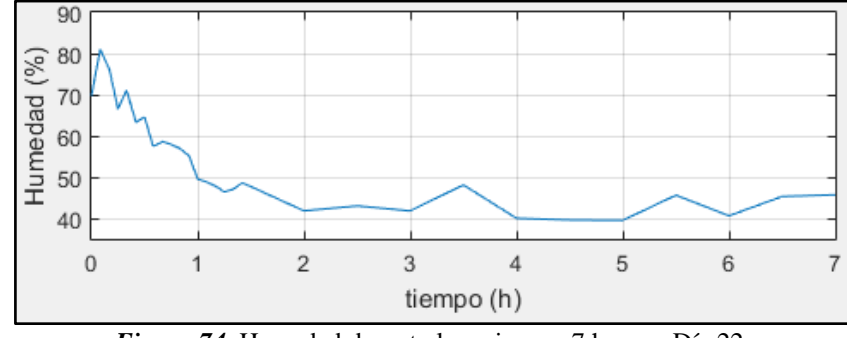

*Figura 74.* Humedad durante las primeras 7 horas - Día 22. **Fuente:** Elaboración propia (2019).

En cuanto a la humedad, el cambio de la misma del día 21 (70%), al día 22 (40%), logró estabilizarse en cuatro horas. La humedad en esta última etapa deja de ser importante, dando lugar a una mayor importancia a la temperatura. Es necesario brindar un ambiente cálido al momento del nacimiento de los pollos. Por otra parte, la humedad decreció muy lentamente, esto debido a que, el sistema de extracción de aire caliente, se desactivó, con la finalidad de no perder calor. Ya que, si el sistema de extracción se hubiese activado, podría perderse demasiado calor, al momento de eliminar el exceso de humedad.

#### **6.5.2 Análisis del rendimiento del equipo.**

Para llevar a efecto el análisis del rendimiento del equipo, se elaboró una tercera prueba, usando diez huevos fértiles, con un almacenamiento de cuatro, ocho y doce días. Como se muestra en la Tabla 22, dicho anteriormente, el proceso de almacenamiento afecta directamente, la calidad del huevo para ser incubado. Por consecuente, se debe usar huevos con un almacenamiento no mayor, a ocho días.

|                      | Prueba 3 |        |         |
|----------------------|----------|--------|---------|
| Almacenamiento       | 4 días   | 8 días | 12 días |
| # de huevos fértiles |          |        |         |
| Mortalidad           | U        |        |         |
| Infertilidad         |          |        |         |
| Eclosión             |          |        |         |
| Rendimiento          | 80%      | 67%    | $0\%$   |
|                      | ___      |        |         |

*Tabla 22. Comparación del rendimiento del equipo, respecto a los días de almacenamiento.*

**Fuente:** Elaboración propia (2019).

Como resultado del análisis del rendimiento del equipo, se tiene que, el almacenamiento superior a ocho días, afecta la calidad del huevo fértil a ser incubado, por consecuente también afectará el rendimiento del equipo, aun cuando los parámetros del mismo se encuentren en óptimas condiciones.

#### **6.6 Costo**

El costo final que tuvo la implementación del equipo de incubación, se detalla en la Tabla 23.

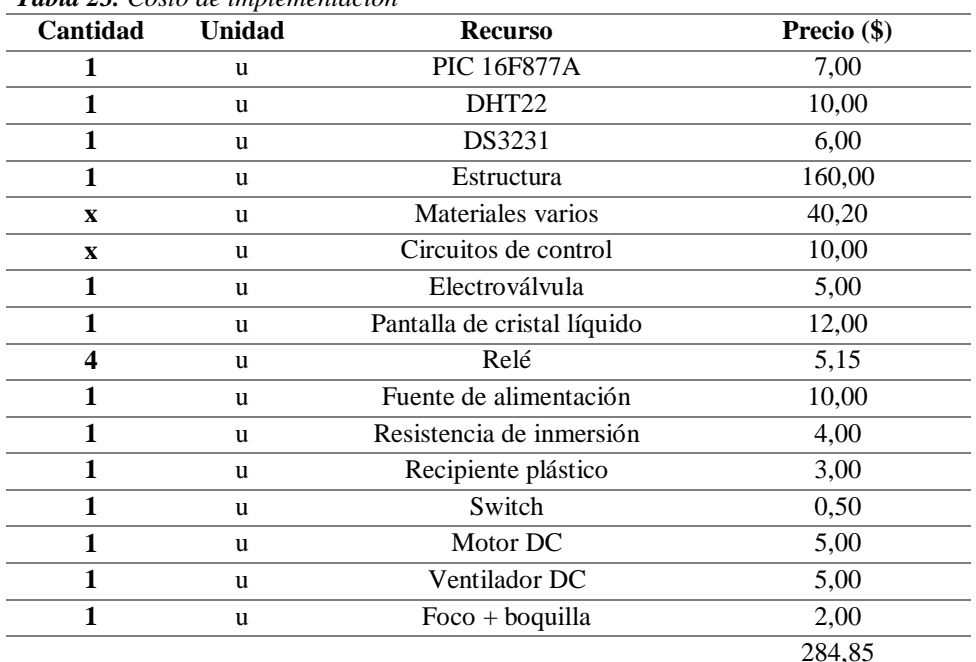

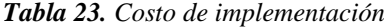

**Fuente:** Elaboración propia (2019).

#### **6.7 Financiamiento**

El financiamiento para la implementación del presente proyecto fue cubierto por el autor, en su 100% con fondos personales. La Unidad Educativa "Oriente Ecuatoriano", no financió en cuanto a dinero, pero otorgó algunos materiales (bandeja de huevos, motor, ventilador, y resistencia sólida).

#### **7. DISCUSIÓN**

El presente proyecto de investigación, se desarrolló con el objetivo de, rediseñar y automatizar una incubadora para la Unidad Educativa "Oriente Ecuatoriano", – Cantón Palanda, Provincia de Zamora Chinchipe, con la finalidad de rehabilitar uno de los equipos con los que cuenta la institución.

El rediseño del equipo, se hizo en base a los materiales con los que se contaba, más los del equipo de la institución, además, la estructura y colocación de los dispositivos, se elaboró, de acuerdo a sugerencias de otros autores, que han trabajado en proyectos semejantes.

La implementación del sistema de automatización, hace referencia a los elementos que conforman el sistema de temperatura, humedad, ventilación y volteo. Donde, tanto el sistema de temperatura, como el de humedad, dependen del sistema de ventilación, ya que estos trabajan conjuntamente, para obtener valores ideales durante la incubación, tanto de temperatura como humedad. Un sistema de ventilación con demasiados orificios para el cambio de aire, puede hacer que se pierda mucha temperatura o humedad. Por consecuente, (Electro Informática XXI, 2018) recomienda usar rosetas de ventilación regulables, con la finalidad de controlar el tamaño del orificio, ya que, para su diseño no existe un cálculo exacto, sino más bien, se suelen hacer empíricamente, o lo que es, en base a la experiencia que manifiestan algunos autores, respecto al tamaño del equipo. Por otra parte, es importante que, en el sistema de ventilación, exista un ventilador que, realice la función de extracción del aire caliente, desde el interior del equipo, esto, con la finalidad de regular las variables de temperatura y humedad, en caso de que, los valores estén por encima de los valores de referencia.

Para definir los dispositivos, a usar en el sistema de temperatura, y humedad, se debe elaborar cálculos matemáticos. Los cálculos permiten obtener un dispositivo más acertado al objetivo, en cuanto a la potencia requerida para calentar y humidificar el aire en el interior del equipo, de acuerdo al volumen del mismo.

En el mecanismo del sistema de volteo, donde el motor es un dispositivo que contiene bobinado, y este bobinado afecta a los circuitos integrados, por la continuidad que presentan las mismas. La continuidad que se presenta da lugar a que los circuitos

81

integrados respondan por momentos aleatorios, para solucionar esa aleatoriedad se suele usar capacitores y diodos para dar dirección a los bobinados. Por otra parte, las variables de giro y velocidad del motor, deben ser controladas, de manera que, la velocidad que lleve el motor para mover la bandeja, sea extremadamente suave, caso contrario los huevos se tenderían a dañar. Un sistema de engrane y un control de PWM mediante el microcontrolador, permiten lograr el objetivo.

Para garantizar la constancia de los valores, para las variables de temperatura y humedad, cuyos datos son requeridos para el proceso de incubación. Se evaluó el comportamiento de la temperatura y humedad interna del equipo, durante el transcurso del proceso de incubación que se llevó a efecto. Es muy importante, que estas variables presenten una constancia casi perfecta, durante los primeros 18 días, luego, de acuerdo a algunos autores, la temperatura se convierte en la variable más importante a conservar, mientras que, otros consideran que tanto la humedad como la temperatura son importantes, debido a que, durante la etapa de eclosión, sugieren un incremento de humedad hasta un 75%.

#### **8. CONCLUSIONES**

El rediseño de la estructura del equipo de incubación, para la Unidad Educativa "Oriente Ecuatoriano", garantiza una eficiencia del 80% de los huevos con almacenamiento de cuatro días, mientras que, para un almacenamiento de ocho días, se obtuvo una garantía de nacimientos del 67%. Por consecuente, para llevar un proceso de incubación exitoso, se debe usar huevos fértiles, que no tengan más de ocho días de almacenamiento, con el proceso de manipulación y precalentamiento adecuado.

Mediante el uso de diferentes dispositivos, como el sensor DHT22, el circuito integrado RTC DS3231, y el microcontrolador 16F877A, donde, el sensor DHT22, que cuenta con una resolución de 0.1°C, permitió medir en un amplio rango y brindó mayor precisión. El RTC DS3231, tiene un resonador de cristal incorporado, el mismo que contabilizó el paso de los segundos, además, es un dispositivo de bajo consumo de energía, y brindó al sistema una precisión de 2ppm, lo cual significa que existió un desfase de un segundo cada seis días. Y el microcontrolador, por sus características de: PWM, gran número de pines, puertos de entrada y salida, y comunicaciones seriales, son características que hicieron útiles a estos dispositivos, para el diseño del sistema automático.

Mediante la implementación del sistema de automatización, se obtuvo una tolerancia de  $\pm 2\%$ , para la humedad, mientras que, para la temperatura de  $\pm 0.1$  a  $\pm 0.2$ °C. Una tolerancia mayor a 2%, en el sistema de humedad, afectará directamente la conservación de la temperatura, donde el valor de la temperatura tendería a estar por debajo del rango mínimo requerido.

En la presente investigación, se evidenció que se debe tener en cuenta el ambiente donde se ubique el equipo, dado que una temperatura demasiada baja o alta, afectará las características ambientales internas del equipo. Con una temperatura externa entre los 14°C a 25°C, las variables de temperatura y humedad, oscilan en el rango requerido para el proceso de incubación. Por otra parte, con el 60% de humedad relativa, la temperatura de 37.7°C, oscila entre, ±0.1°C, mientras que, con el 70% de humedad relativa, la temperatura de 36.8°C, entre, ±0.2°C.

#### **9. RECOMENDACIONES**

Para el rediseño del equipo, considere los costos y las pérdidas de calor que produce el material que va a usar para construir el equipo de incubación, al igual que el tamaño de los diferentes materiales, que formaran parte de los sistemas a implementarse, es decir, todo en cuanto a dispositivos, bandejas, motores, humificador o recipiente de agua, resistencias de potencia y ventiladores. El contar con los tamaños de los materiales, permitirá que su diseño sea más acertado.

En el sistema de volteo, dado que el motor está conformado por bobinas dando lugar a interferencias, para solucionar aquello es necesario conectar un capacitor de 0.1uF entre los pines del motor y un diodo en el pin positivo, el diodo servirá para dar dirección a las bobinas. Si no usa el capacitor y el diodo, el circuito se verá afectado por la continuidad que existe entre las bobinas del motor, dando lugar a que el circuito trabaje por momentos aleatorios.

Usar una tolerancia entre  $\pm 2\%$  en el sistema de humedad, ya que, una tolerancia superior, afectará directamente a la variable de temperatura, provocando se encuentre por debajo del rango mínimo requerido.

Para el conteo del tiempo, es recomendable usar un circuito integrado específico para aquello, existen dos circuitos integrados más comúnmente usados, el DS3231 y el DS1307. El más recomendable es el DS3231 por que presenta un desfase de un segundo cada seis días, mientras que el DS1307 tiene desfase de uno a dos minutos por día, además de que se ve afectado por variaciones de la temperatura. Se recomienda no usar el microcontrolador como contador de tiempo, aunque presente la característica de temporizador, este no es exacto e incluso presenta mucho más desfase que el DS1307.

En la programación del Sistema de Control Automático (SCA), como primer paso es necesario trabajar con la programación para cada uno de los sistemas, una vez que cada sistema esté funcionando, de acuerdo a tus requerimientos, arme su circuito en protoboard y póngalo a funcionar. Luego que tenga el programa para cada uno de sus sistemas, continúe con su programación general usando las funciones que considere necesario.

En caso de que, un sistema de engrane mecánico, no reduzca lo suficiente la velocidad de giro, haga uso del PWM a un 75%. Recuerde que, el giro de la bandeja, no debe ser rápido o brusco, ya que podría causar daño a los huevos fértiles.

Entre las resistencias de inmersión de 500W, más conocidas comercialmente como calentadores de agua, se puede encontrar dos tipos, uno es de tipo bobinado, mientras que la otra es sólida. Se recomienda usar la resistencia de inmersión sólida, dado que, la resistencia estará sumergida durante un periodo de 22 días, y la resistencia tipo bobinado se tiende a oxidar, y posteriormente a romper.

La presente investigación queda abierta, para que se considere la posibilidad de implementar, un sistema de control a través del Internet de las cosas o IoT (por sus siglas en inglés, *Internet of Things*), donde el usuario pueda recibir la información de, ¿cómo va el proceso de incubación?, desde cualquier parte del mundo y a la vez, pueda manipular el equipo mediante su Smartphone.

El circuito del sistema de control, cuenta con algunos pines libres para poder ser modificado, brinda la posibilidad de adaptar módulos de Wi-Fi, permitiendo convertir el equipo en un Smartdevice, para ello se requeriría la modificación del circuito más la configuración de los mismos. El microcontrolador, el cual es el cerebro de todo el sistema, ya proporciona la adquisición y muestra de los datos, lo que faltaría por añadir a la configuración, es el envío de los datos de las variable por medio del módulo Wi-Fi, a un servidor o hosting. Se recomienda usar el módulo Wi-Fí ESP8266 para dar acceso al microcontrolador a la red, esto por su costo económico, bajo consumo, y sobre todo, este módulo se podría adaptar fácilmente a este circuito de control. Por otra parte, en el circuito de control se deja la posibilidad de adaptar un teclado, el mismo que pueda ser modificado para dar al usuario la opción de elegir el número de días que desee incubar, dando la opción de incubar varias tipos de aves, ya que unas requieren más días de incubación.

## **10. BIBLIOGRAFÍA**

- BOXTEC PLAYGROUND. (s.f.). *Comparación de sensores*. Obtenido de https://playground.boxtec.ch/doku.php/sensors/temp-hum\_sensors\_compared
- Castilla, E., y Mendoza, J. (2014). *Diseño y construcción de un prototipo de incubadora avícola basado en el análisis fenomenológico del equipo.* (Tesis, Universidad Nacional Autónoma de México, México). Obtenido de https://www.zaragoza.unam.mx/portal/wpcontent/Portal2015/Licenciaturas/iq/tesis/tesis\_castilla\_gomez.pdf
- COBB. (2013). *Guía de Manejo de la Incubadora.* Obtenido de http://www.cobbvantress.com/languages/guidefiles/e420c01f-a164-4890-9963- 60c1e332bf40\_es.pdf
- Electro Informática XXI. (28 de mayo de 2018). *¿Cuánto OXIGENO necesita mi INCUBADORA CASERA*❓ *Controlar la Ventilación – Respondiendo Preguntas*. Obtenido de https://www.youtube.com/watch?v=iAL6BSBChQ4
- González, J. (2017). *Diseño e implementación de un control de temperatura y humedad para un prototipo de incubadora artificial de pollos.* (Tesis, Pontificia Universidad Javeriana Cali, Santiago de Cali). Obtenido de http://vitela.javerianacali.edu.co/handle/11522/8610
- Ibarra, I. (2015). *Bosquejo del mecanismo yugo escocés.* . Obtenido de https://www.researchgate.net/figure/Figura-6-Bosquejo-del-mecanismo-yugoescoces\_fig4\_279180231
- Microchip. (2013). *PIC16F87XA*. Obtenido de http://ww1.microchip.com/downloads/en/DeviceDoc/39582C.pdf
- Mouser Electronics. (s.f.). *Sensor de Temperatura y Humedad.* Obtenido de https://www.mouser.ec/datasheet/2/758/DHT11-Technical-Data-Sheet-Translated-Version-1143054.pdf
- Quintana, F. (2015). *Microcontroladores Pic 16f87x. [Mensaje en un blog]*. Obtenido de http://electronicaprogramada.blogspot.com/2015/
- Ron, D. (2015). *Diseño y construcción de una incubadora y criadora artificial para huevos de cóndor andino.* Quito. Obtenido de http://repositorio.usfq.edu.ec/bitstream/23000/4230/1/114112.pdf.
- Standard Electric Holdings Limited. (2017). *RS385-ST*. Obtenido de http://www.standardmotor.net/?lang=en&s=RS385-ST
- Texas Instruments . (2016). *L293D.* Obtenido de http://www.ti.com/lit/ds/symlink/l293.pdf

Tope. (s.f.). *Resistencias para calentar aire y gases*. Obtenido de https://www.resistenciastope.com/es/11-resistencias-aire/10-resistencias-paracalentar-aire-y-gases/

Torres, M. (2014). *Engranajes*. Obtenido de https://www.edu.xunta.es/espazoAbalar/sites/espazoAbalar/files/datos/14649476 73/contido/43\_engranajes.html

Tumipamba, D. (2017). *Diseño e implementación de una incubadora automática de huevos para la Unidad Productiva Agropecuaria Majaví.* (Tesis, Universidad de las Fuerzas Armadas- ESPE, Sangolquí). Obtenido de http://repositorio.espe.edu.ec/bitstream/21000/13360/1/T-ESPE-057315.pdf

## **11. ANEXOS**

**ANEXO 1.** PLANOS: DISEÑO DE INCUBADORA

## **ANEXO 2.** CÓDIGO FUENTE PARA EL SISTEMA DE AUTOMATIZACIÓN

```
#include "configLCD.h"
  /// -------- M O T O R ---------
  unsigned short velocidad;
  void pwm_motor() {
    ADCON1 = 0x00; trisa=0x00;
     porta=0x00;
    velocidad = 255; // Inicia el PWM
      //PWM - 0 (0%), 64 (25%), 127 (50%), 191 (75%), 255 (100%)
     PWM1_Init(500); // Declara el módulo PWM a una frecuencia de un 
ciclo de trabajo continuo
    PWM1 Set Duty(velocidad); // Establece el módulo PWM
     PWM1_Start(); // Inicia el módulo PWM
  }
  /// ------ S E N S O R --------
  unsigned char Check, Tbyte1, Tbyte2;
  unsigned char RHbyte1, RHbyte2, Ch;
  unsigned Temp, RH, Sum;
   //////////////////////////////
  void StartSignal(){
   TRISC.F0 = 0; //Configurar RC0 como output
   PORTC.F0 = 0; //RC0 envía 0 al sensor
   delay ms(18);PORTC.F0 = 1; //RC0 envía 1 al sensor
   delay us(30);
   TRISC.F0 = 1; //Configurar RC0 como input
  }
   //////////////////////////////
  void CheckResponse(){
   Check = 0;delay us(40);if (PORTC.F0 == 0) {
     delay us(80);
     if (PORTC.F0 == 1)Check = 1;
     delay us(40);}
  }
   //////////////////////////////
  char ReadData(){
   char i, j;
   for(j = 0; j < 8; j++){
      while(!PORTC.F0); //Espera hasta que PORTD.F0 esté en ALTO
     delay us(30);
     if(PORTC.F0 == 0)i&= \sim(1<<(7 - j)); //Limpiar bit (7-b)
      else{
          i|= (1 \le (7 - i)); //Obtener bit (7 - b) while(PORTC.F0); //Espere hasta que PORTD.F0 baje.
          }
```

```
}
   return i;
  }
  //------- R T C - Y - F A S E S----------------
  unsigned short read (unsigned short address){
  unsigned short read data;
   I2C1_start();
   I2C1 wr(0xD0);I2C1_wr(address);
   I2C1 repeated start();
   I2C1 wr(0xD1);
   read data=I2C1 Rd(0);
  I2C1 stop();
  return(read data);
  }
  unsigned char MSB(unsigned char x){
     return ((x \gg 4) + '0');
  }
  unsigned char LSB(unsigned char x){
      return ((x & 0x0F) +'0');
  }
  int second, minute, hour, hr;
  int day, dday;
  int segundo1, minuto1, hora1, dia1;
  //--- F A S E - 1 -----
  int fase1(){
  ADCON1=0x00;
  TRISA=0x00;
  PORTA=0x00;
  hora1=hora1%2;
   if((hora1==0&&minuto1==5)&&(Temp>377&&RH>590)){
       PORTA=0b101000;
      PWM1 Set Duty(velocidad);
         }else if(Temp>377&&RH>590){
           PORTA=0b001000;
          }else if((hora1==0&&minuto1==5)&&(Temp>377&&RH<=590)){
                PORTA=0b101010;
              PWM1 Set Duty(velocidad);
                    }else if(Temp>377&&RH<=590){
                       PORTA=0b001010;
                 }else if((hora1==0&&minuto1==5)&&(Temp<=377&&RH<=590)){
                    PORTA=0b100011;
                   PWM1_Set Duty(velocidad);
                         }else if(Temp<=377&&RH<=590){
                             PORTA=0b000011;
                      }else 
if((hora1==0&&minuto1==5)&&(Temp<=377&&RH>590)){
                        PORTA=0b101001;
                       PWM1 Set Duty(velocidad);
                       }else if(Temp<=377&&RH>590){
                           PORTA=0b001001;
```

```
 }
}
 //---- F A S E - 2 -----
int fase2(){
ADCON1=0X00;
TRISA=0X00;
PORTA=0X00;
    if(Temp>368&&RH>690){
         PORTA=0b001000;
       }else if(Temp>368&&RH<=690){
          PORTA=0b001010;
          }else if(Temp<=368&&RH<=690){
             PORTA=0b000011;
             }else if(Temp<=368&&RH>690){
                PORTA=0b001001;
 }
}
 //--- D I A - 22 -----
int dia22()\{ADCON1=0x00;
TRISA=0x00;
PORTA=0x00;
   if(Temp>368&&RH>390){
     PORTA=0b001000;
      }else if(Temp>368&&RH<=390){
          PORTA=0b001010;
            }else if(Temp<=368&&RH<=390){
                 PORTA=0b000011;
                   }else if(Temp<=368&&RH>390){
                     PORTA=0b000001;
 }
}
int valor1;
char time[]="00:00:00";
char date[] = "00";
char dias[20]="Dias a incubar:";
void inicio(){
trisc.RC6=0;
trisc.RC7=0;
portc.RC6=0; //VCC Rx
portc.RC7=0; //GND Tx
trisa=0x00;
porta=0x00;
TRISB = 0x00; //Port B como output para interfaz LCD
Lcd init(); // Iniciar módulo LCD
I2C1_Init(100000); //Iniciar Master I2C con reloj de 100KHz
TRISC.RC0=1; //Puerto declarado como entrada para el sensor DHT22
Lcd cmd( lcd Clear);
Lcd_cmd(_lcd_cursor off);
```

```
lcd out(1,1,dias);valor1=22;
  Lcd_Chr(1, 16, (valor1/10) + 48);
  Lcd<sup>-</sup>Chr(1, 17, (valor1 % 10+48);
    while(1) {
            portC.RC6=1; //VCC PORT 25
            portc.RC7=0; //GND PORT 26
           second=read(0);
            minute=read(1);
            hour=read(2);
            hr=hour & 0b00011111;
            dday=read(3);
            day=read(4);
            time[0]=MSB(hour);
            time[1]=LSB(hour);
            time[3]=MSB(minute);
            time[4]=LSB(minute);
            time[6]=MSB(second);
            time[7]=LSB(second);
           date[0]=MSB(day);date[1]=LSB(day);
           lcd out (2, 1, "HH:") ;
            lcd_out(2,14,"DIA:");
           lcd out(2,4,time);
           lcd out (2,18, date) ;
           StartSignal();
            CheckResponse();
           if(Check == 1){
           RHbytel = ReadData();
           RHbyte2 = ReadData();
           Tbyte1 = ReadData();
           Tbyte2 = ReadData();
           Sum = ReadData();
             if(Sum == ((RHbyte1+RHbyte2+Tbyte1+Tbyte2) & 0XFF)){
                Temp = Tbyte1;
               Temp = (Temp \leq 8) | Tbyte2;
                RH = RHbyte1;
               RH = (RH << 8) | RHbyte2;
               Lcd Out(3, 1, "Temp: . C");
               Lcd Out(4, 1, "Hume: . %"); //Escribir resultado en
formato and a set of the set of the set of the set of the set of the set of the set of the set of the set of the set of the set of the set of the set of the set of the set of the set of the set of the set of the set of the
               LCD Chr(3, 7, 48 + ((Temp / 100) % 10)); // Extraer
centenas de 
TEMP
                LCD_Chr(3, 8, 48 + ((Temp / 10) % 10)); //Extraer decenas
               LCD_Chr(3, 10, 48 + (Temp % 10)); //Extraer unidad
               LCD_Chr(4, 7, 48 + ((RH / 100) % 10));
               LCD_Chr(4, 8, 48 + ((RH / 10) \frac{1}{6} 10));
               LCD Chr(4, 10, 48 + (RH % 10)); }
   }
```

```
 delay_ms(100);
         segundo1=Bcd2Dec(second);
         minuto1=Bcd2Dec(minute);
         hora1=Bcd2Dec(hour);
         dia1=Bcd2Dec(day);
        if(dial \leq 18) {
           fase1();
           }else if (dia1>18&&dia1<22){
             fase2();
                }else if(dia1>=22){
                   dia22();
            }
  }
}
/////////////////////////////
void main(){
ADCON1 |= 0x00;Lcd init(); // Iniciar módulo LCD
pwm_motor();
I2C1_Init(100000); //Iniciar Master I2C con reloj de 100KHz
while(1) {
 inicio();
   }
 }
```
# **ANEXO 3.** MANUAL DE USUARIO

#### **Requerimientos:**

- 1. Punto de agua.
- 2. Punto de energía eléctrica.
- 3. Colocar el equipo de incubación a una temperatura ambiente entre 14°C a 25°C. En caso de que la temperatura este por debajo de los 14°C, usar el foco, ya que este es incandescente, por consecuente, producirá calor mediante la luz.

## **Estructura del equipo:**

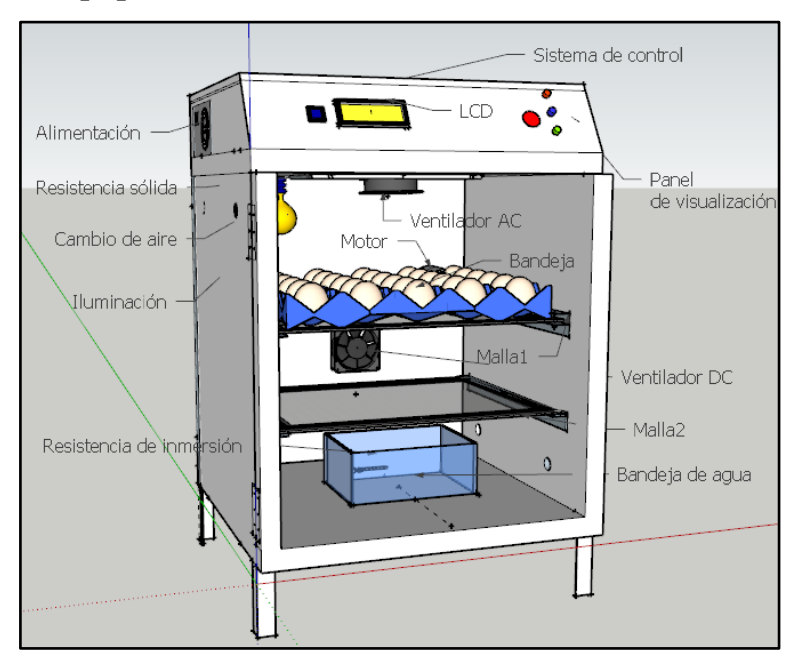

Malla 1: Diseñada para la etapa de incubación.

Malla 2: Diseñada para la etapa de eclosión.

## **Panel de visualización:**

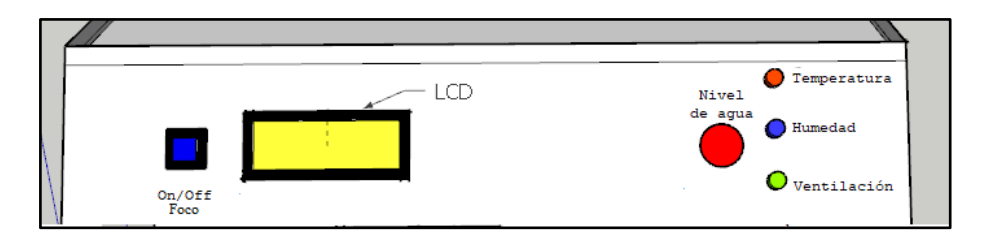

- 1. **On-Off:** Presionando este botón, el usuario podrá apagar o encender el foco interno de la incubadora.
- 2. **Nivel de agua:** LED de "Nivel de agua" ENCENDIDO, indica que la bandeja se encuentra sin el caudal de agua necesario >> LED de "Nivel de agua"

APAGADO, indica que la bandeja se encuentra con el caudal de agua necesario para humidificar.

3. **Temperatura, Humedad y Ventilación:** Los LEDs encendidos, indican que el respectivo sistema se encuentra activo.

**Instrucciones para su funcionamiento:**

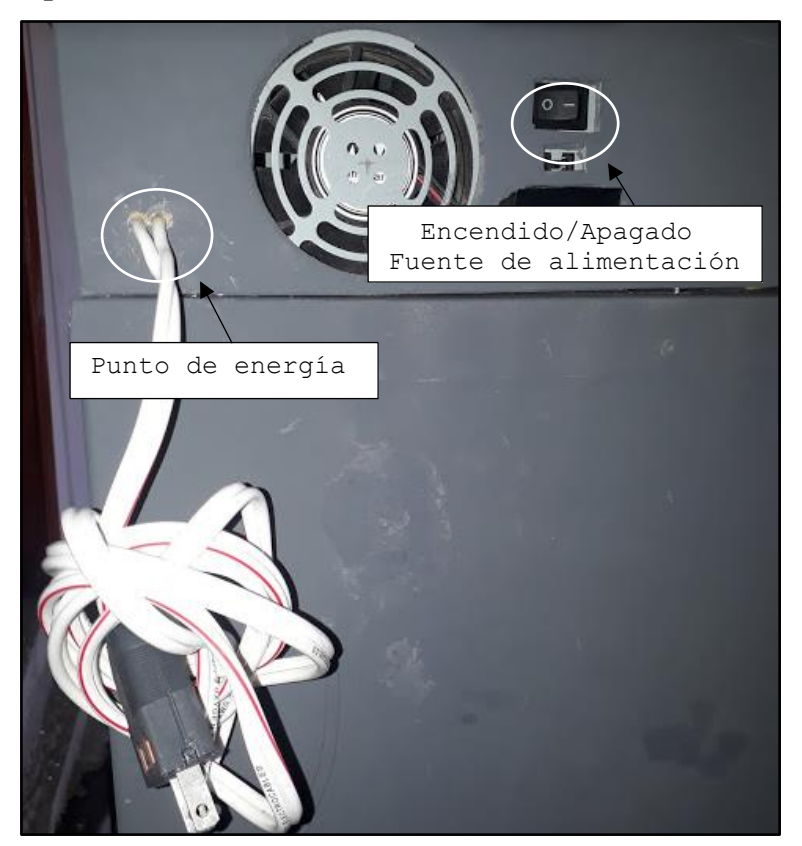

- 1. **Conectar el equipo** al punto de energía.
- 2. **Conectar la manguera** al punto de agua >> Abrir la llave de agua.

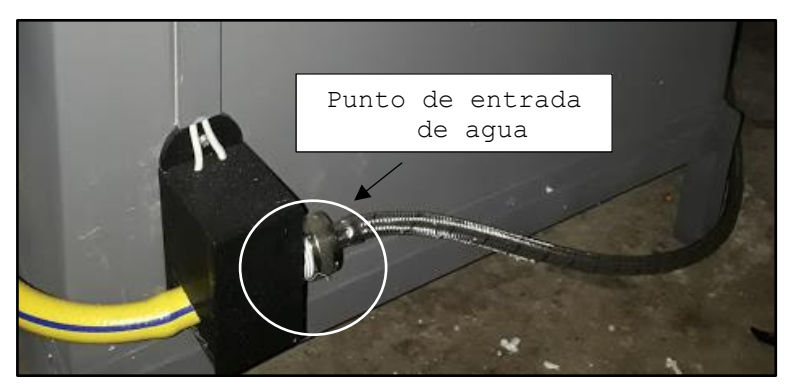

- 3. **Colocar los huevos** en la bandeja huevos con la punta más ancha hacia arriba >> Presionar el botón "On-Off" para apagar o encender el foco para iluminar, si el usuario lo requiere.
- 4. **Encender** la fuente de alimentación >> Al encender la fuente de alimentación, automáticamente inicia el proceso de incubación.

## **Recomendaciones:**

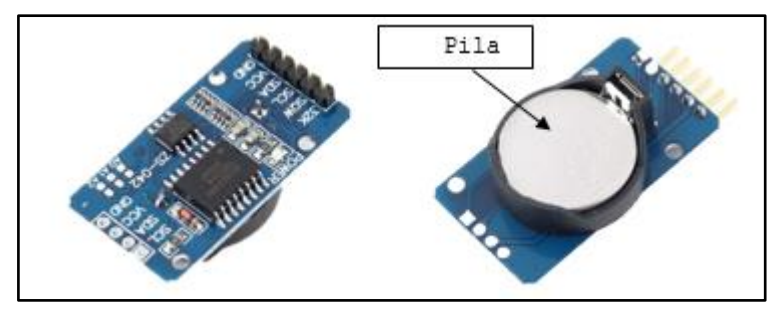

- 1. Para iniciar el proceso de incubación, verificar que el reloj cuente con una pila, ya que, en caso de que exista algún apagón, el proceso pueda continuar desde su interrupción. Pero en mejor de los casos, se recomienda disponer de un UPS (fuente de poder interrumpible).
- 2. Usar huevos fértiles que no hayan pasado los ocho días de almacenamiento. Ya que, a partir del sexto día de almacenamiento, el huevo fértil requerirá una hora de incubación, por día almacenado, y esto ocasiona que el huevo vaya disminuyendo su calidad y porcentaje de eclosionar.
- 3. El usuario debe tomar en cuenta el cuidado del huevo fértil en la etapa de almacenamiento, esto es importante para que garantice el nacimiento del pollo.
- 4. Llevar un proceso de precalentamiento de los huevos fértiles, el precalentamiento consiste en colocar los huevos a una temperatura entre los 22 a 25°C en un periodo de 6 a 12 horas, esto con la finalidad de que todos alcancen la misma temperatura, previo al proceso de incubación.
- 5. Colocar los huevos con la punta más ancha hacia arriba, esto dado que, la cámara de aire está ubicada en el polo ancho y es justo ahí donde se dirige la cabeza del embrión.
- 6. No abrir en lo posible el equipo, para evitar pérdidas de calor y humedad. Por consecuente, se recomienda elaborar dos ovoscopias, una durante las primeras semanas, y la otra finalizando la etapa de incubación.
- 7. Al terminar el día 18, bajar los huevos fértiles de la bandeja superior, a la bandeja de malla inferior, para el proceso de nacimiento y secado de los pollos.
- 8. A partir del día 20, tener pendiente el nacimiento del pollo, ya que unos suelen salir más pronto, y otros tienen a demorar más, esto dependiendo de las características del huevo fértil (raza, periodo de almacenamiento).
- 9. Limpiar el equipo, luego de haber concluido con el proceso de incubación.

# **ANEXO 4.** IMPLEMENTACIÓN DEL EQUIPO DE INCUBACIÓN

En el presente anexo, se muestran unas figuras referentes al proceso del diseño e implementación tanto de los circuitos, como del equipo de incubación. En la Figura 75, se puede apreciar el desarrollo de las pruebas del circuito de control en protoboard.

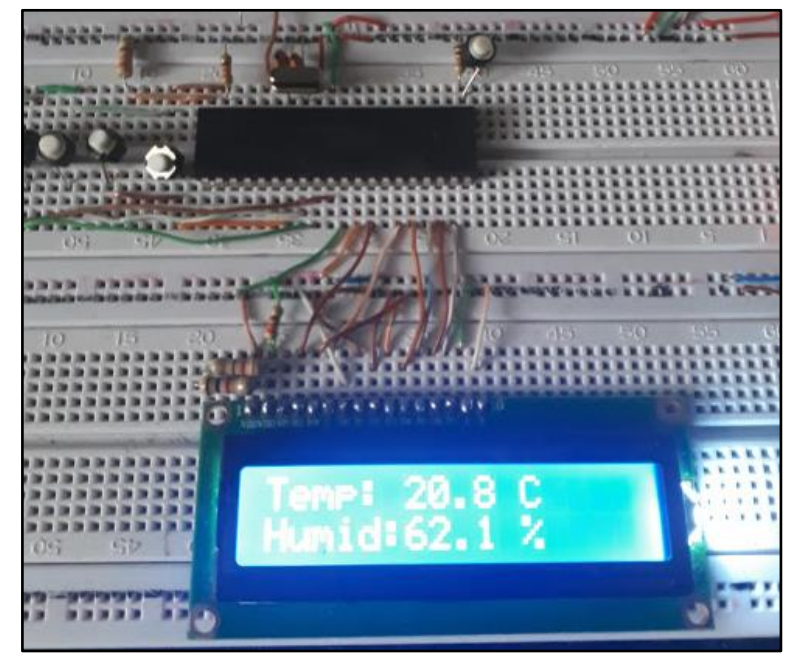

*Figura 75***.** Pruebas del sensor DHT22.  **Fuente:** Elaboración propia (2019).

En la Figura 76, se puede apreciar la elaboración de las baquelitas para el circuito de control. Por otra parte, en la Figura 77 y 78 se muestra el resultado del circuito impreso para los diferentes sistemas controlados, y el circuito de control, respectivamente.

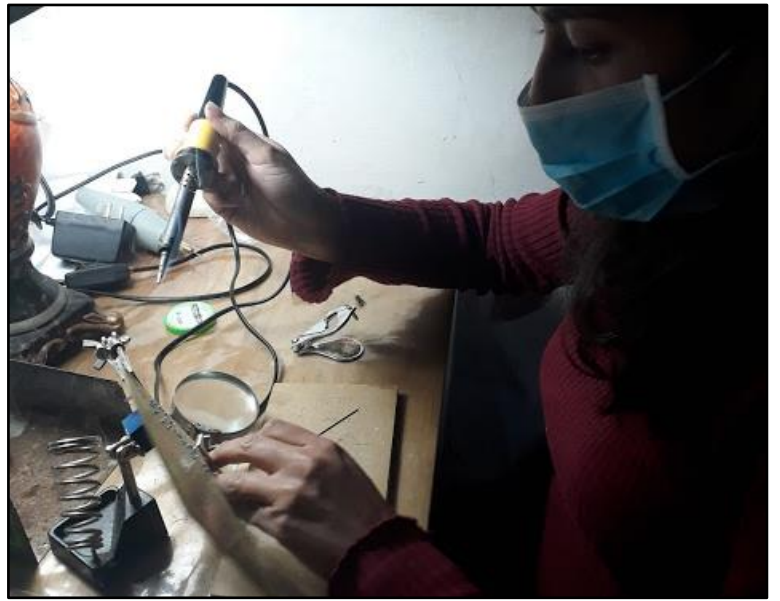

*Figura 76***.** Soldadura de los circuitos de control.  **Fuente:** Elaboración propia (2019).

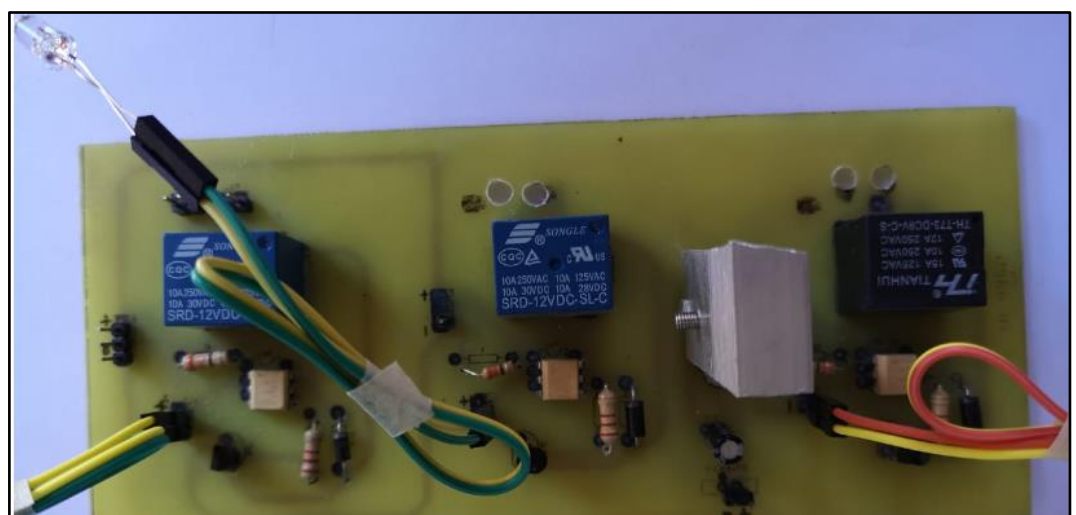

*Figura 77.* Resultado del circuito impreso para los sistemas controlados. **Fuente:** Elaboración propia (2019).

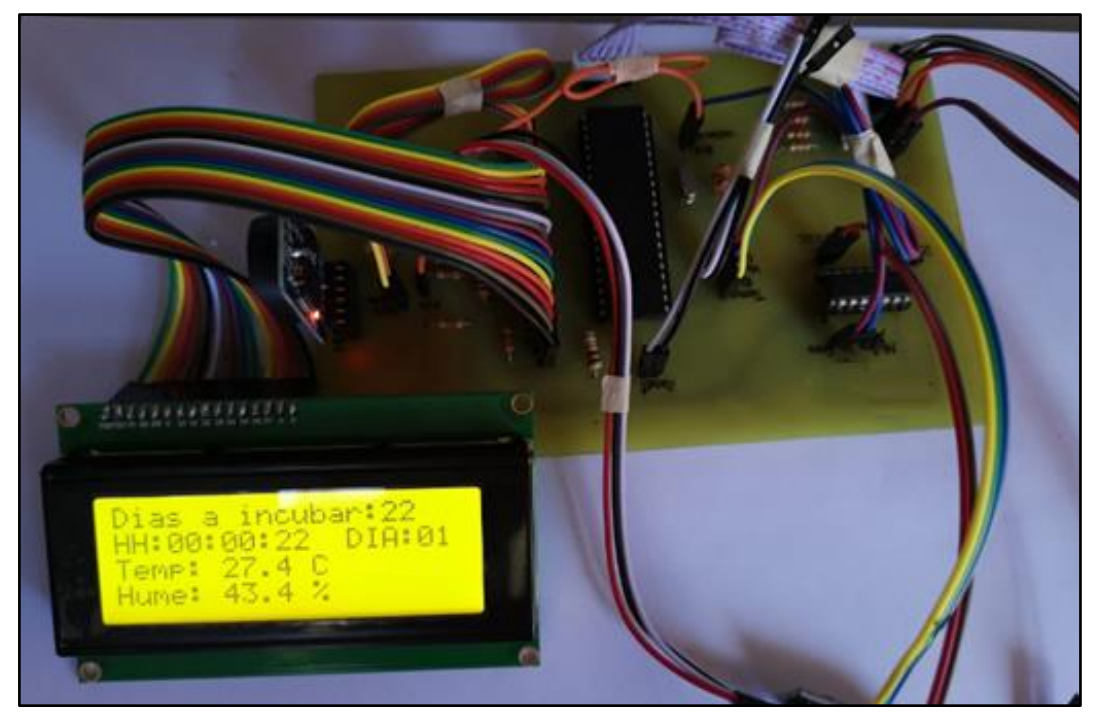

*Figura 78.* Resultado del circuito impreso para el sistema de control. **Fuente:** Elaboración propia (2019).

En la Figura 79, se puede apreciar una prueba del funcionamiento del circuito de control, controlado la variable de humedad.

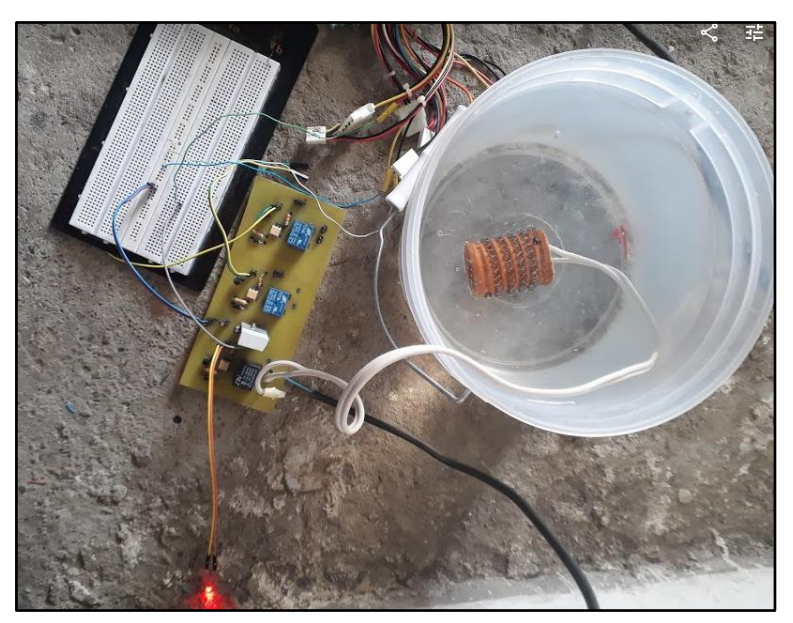

*Figura 79***.** Pruebas del circuito de control para el sistema de humedad. **Fuente:** Elaboración propia (2019).

En la Figura 80, se puede apreciar la elaboración de la estructura del equipo, a base de tol y poliestireno.

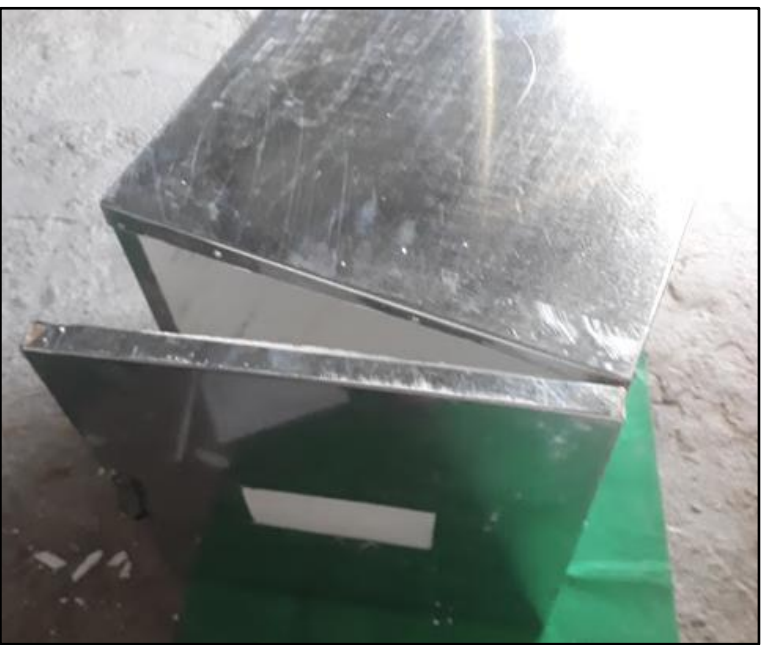

*Figura 80***.** Elaboración de la estructura del equipo de incubación. **Fuente:** Elaboración propia (2019).

En la Figura 81, se muestra la implementación del sistema de control automático, en el equipo de incubación. Los diferentes circuitos que conforman el sistema de control se muestran en la Figura 82, 83 y 84, el circuito de nivel de agua, control y el circuito a controlar, respectivamente.

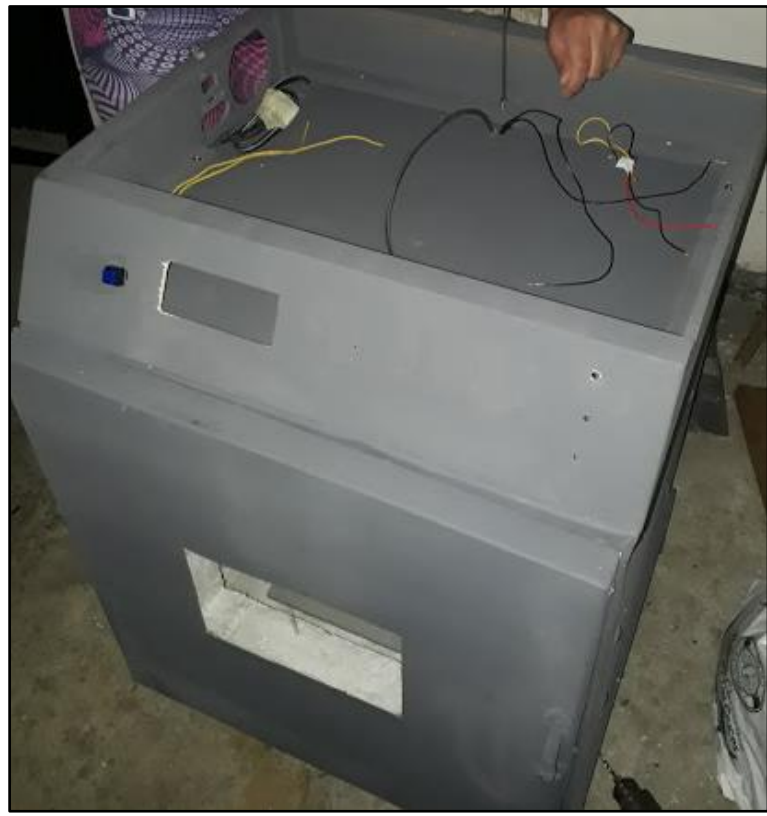

*Figura 81***.** Colocación del panel de visualización. **Fuente:** Elaboración propia (2019).

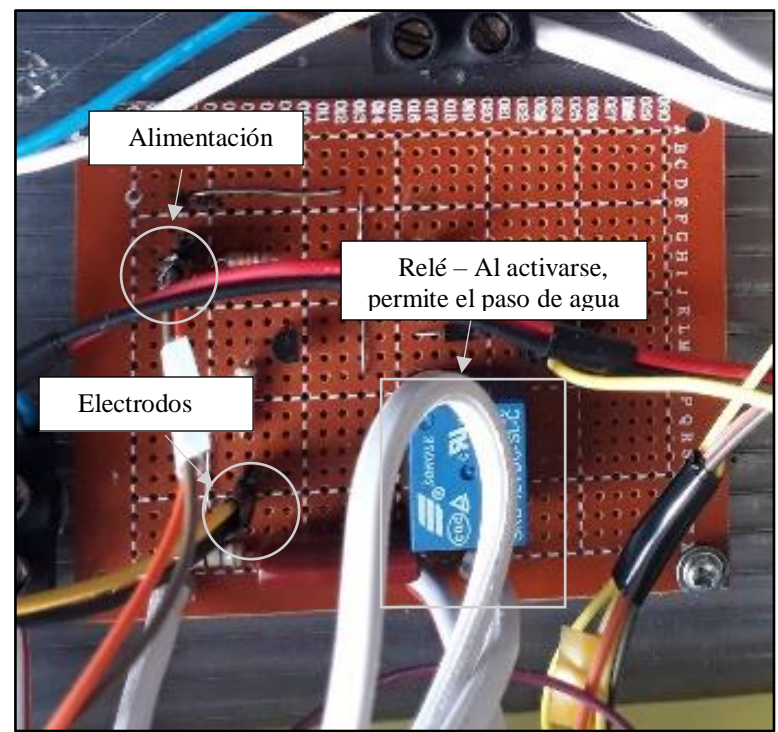

*Figura 82***.** Circuito para el control del nivel de agua. **Fuente:** Elaboración propia (2019).

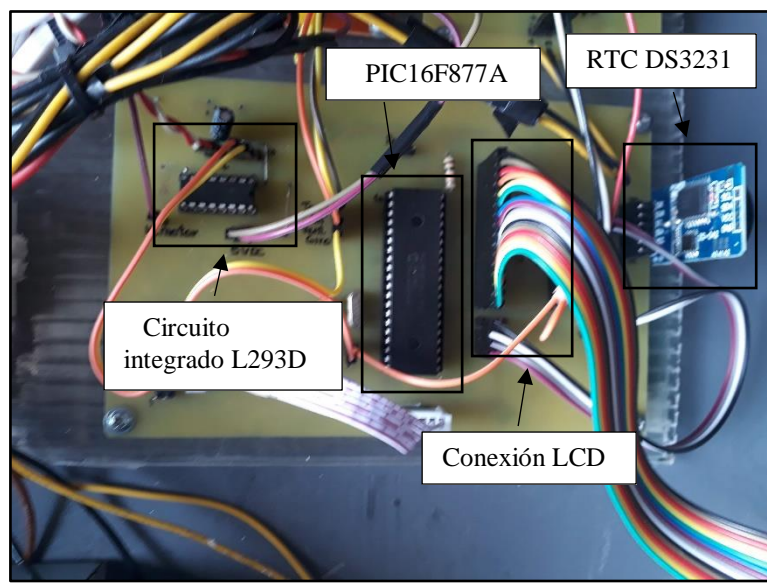

*Figura 83***.** Circuito para el control de los diferentes sistemas. **Fuente:** Elaboración propia (2019).

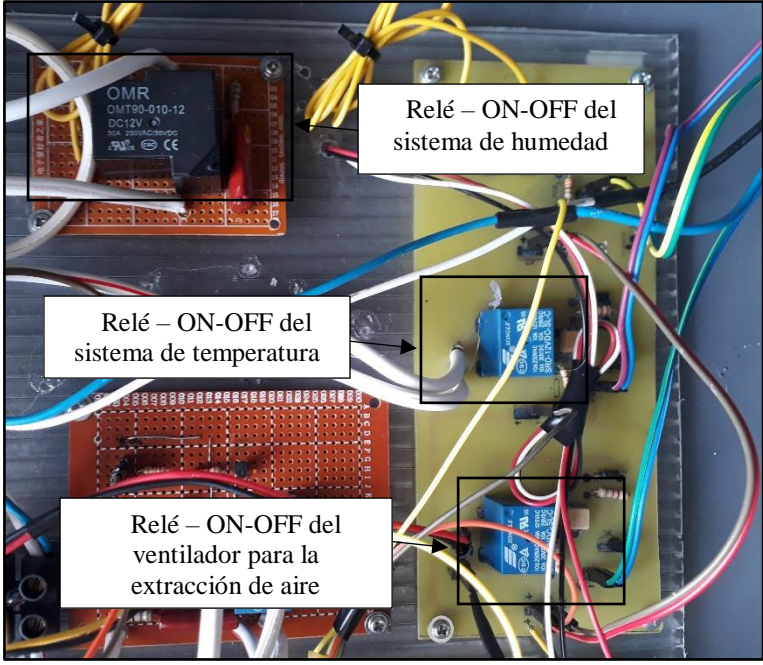

*Figura 84***.** Circuito de los diferentes sistemas a controlar. **Fuente:** Elaboración propia (2019).

Mediante la Figura 85, se puede apreciar la implementación de los diferentes materiales que forman parte de los sistemas (ventilación, humedad y temperatura).

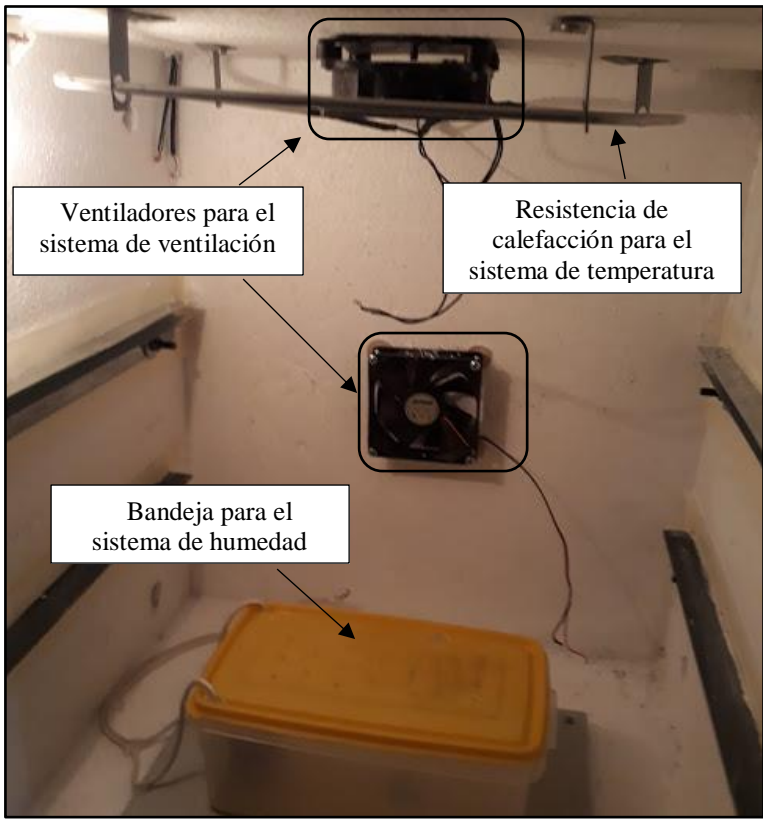

*Figura 85***.** Implementación de los diferentes sistemas. **Fuente:** Elaboración propia (2019).

En la Figura 86, se muestra la implementación de la electroválvula para el sistema de nivel de agua, ubicado en la parte trasera del equipo.

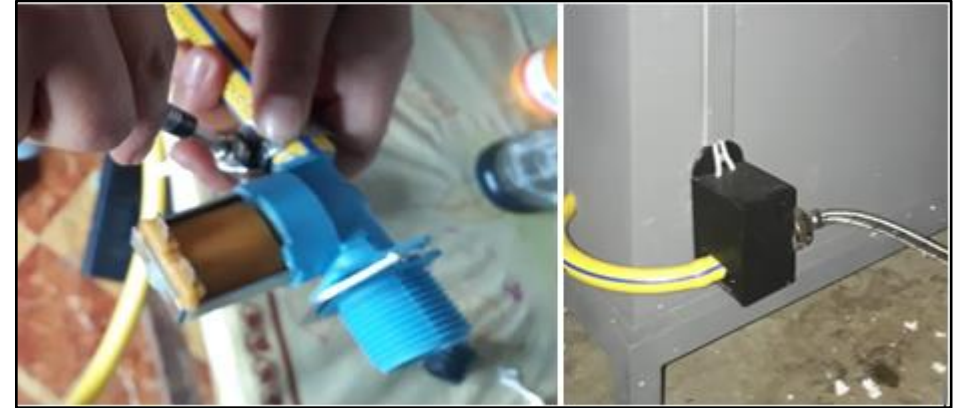

*Figura 86***.** Implementación de la electroválvula para el sistema de nivel de agua. **Fuente:** Elaboración propia (2019).

En la Figura 87, se puede apreciar el resultado del rediseño y automatización del equipo de incubación.

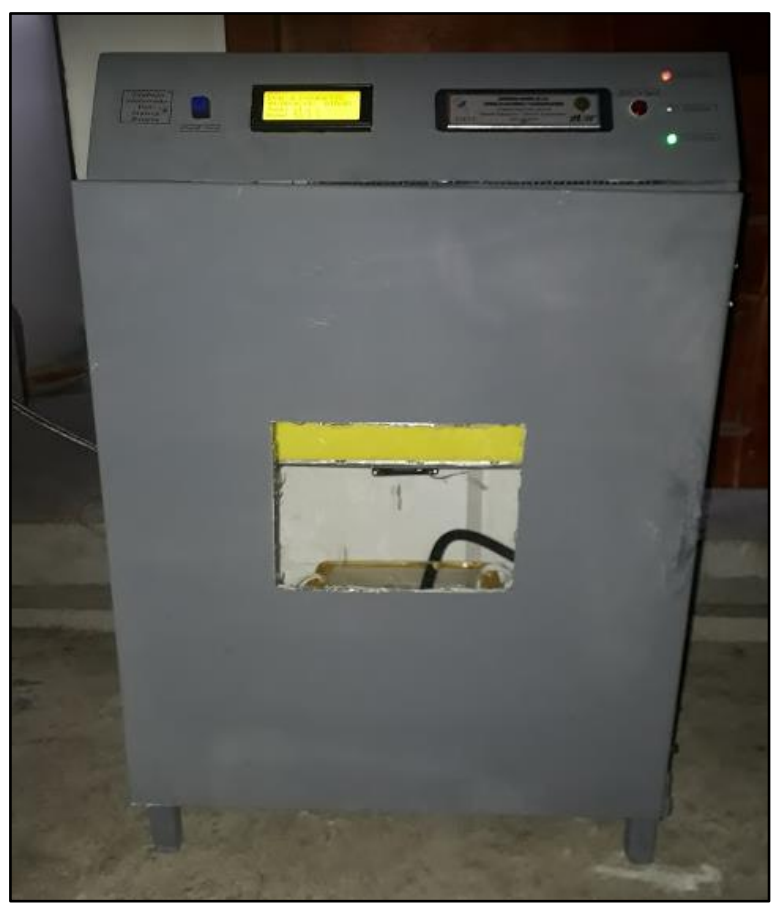

*Figura 87***.** Equipo durante las pruebas de incubación. **Fuente:** Elaboración propia (2019).

# **ANEXO 5. DOCUMENTO DE PORCENTAJE DE PLAGIO**

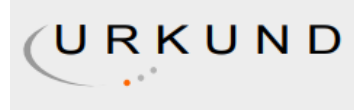

# **Urkund Analysis Result**

Analysed Document: Submitted: **Submitted By:** Significance:

Av.6\_Tesis\_Nancy Rivera.docx (D54919797) 8/20/2019 7:36:00 PM kleber.morillo@unl.edu.ec 2 %

Sources included in the report:

PROYECTO DE TITULACION INFORME FINAL\_4\_Urkund.docx (D29672617) https://www.zaragoza.unam.mx/portal/wp-content/Portal2015/Licenciaturas/ig/tesis/ tesis\_castilla\_gomez.pdf https://www.youtube.com/watch?v=iAL6BSBChQ4 http://vitela.javerianacali.edu.co/handle/11522/8610 http://ww1.microchip.com/downloads/en/DeviceDoc/39582C.pdf http://repositorio.espe.edu.ec/bitstream/21000/13360/1/T-ESPE-057315.pdf

Instances where selected sources appear:

 $11$ 

# ANEXO 6. CERTIFICACIÓN DE FUNCIONAMIENTO

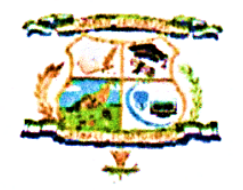

# DIRECCIÓN DISTRITAL 19D03 PALANDA - CHINCHIPE MINISTERIO DE EDUCACIÓN Y CULTURA UNIDAD EDUCATIVA "ORIENTE ECUATORIANO" Palanda - Zamora Chinchipe - Ecuador

Palanda, 25 de octubre de 2019

Dr.

Alejandro Ruilova

DIRECTOR DEL ÁREA AGROPECUARIA DE LA UNIDAD EDUCATIVA "ORIENTE **ECUATORIANO"** 

# **CERTIFICACIÓN:**

De mi consideración:

Yo, Alejandro Ruilova portador de la Cl. Nro. 1102558382, que me desempeño en calidad de docente y director del área de agropecuaria, de la UNIDAD EDUCATIVA "ORIENTE ECUATORIANO" del cantón Palanda, me dirijo a ustedes para desearle éxitos en sus funciones encomendadas y CERTIFICAR que, conjuntamente con la Srta. Rivera Berrú Nancy Maritza, con Cl. Nro. 1900674548, se ha realizado las pruebas de campo necesarias al equipo de incubación, el mismo que se encuentra trabajando exitosamente.

Esto en cuanto puedo certificar en honor a mi verdad y la interesada hacer uso del mismo.

Atentamente;

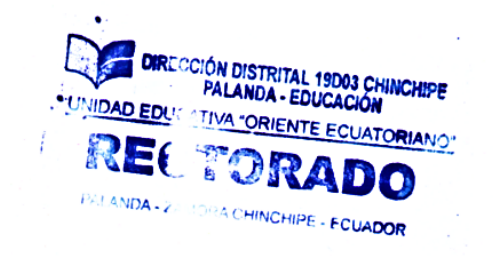

Alejandro Ruilova Sanmartín

**DIRECTOR ÁREA DE AGROPECUARIO UEOE**